# **Geração Automática de Modelos de Simulação de uma Linha de Produção na Indústria Electrónica**

Dissertação submetida à Escola de Engenharia da Universidade do Minho para a obtenção do grau de Mestre em Engenharia Industrial (Área de Especialização em Logística e Distribuição)

> Universidade do Minho Escola de Engenharia Departamento de Produção e Sistemas

> > Braga – Abril de 2003

### Luís Carlos Ramos Nunes Pinto Ferreira

## **Geração Automática de Modelos de Simulação de uma Linha de Produção na Indústria Electrónica**

Dissertação submetida à Escola de Engenharia da Universidade do Minho para a obtenção do grau de Mestre em Engenharia Industrial (Área de Especialização em Logística e Distribuição)

Realizada sob a supervisão científica do Prof. Doutor Eng.º Guilherme Augusto Borges Pereira, Professor Auxiliar do Departamento de Produção e Sistemas da Escola de Engenharia da Universidade do Minho e do Prof. Doutor Eng.º Ricardo Jorge Silvério de Magalhães Machado, Professor Auxiliar do Departamento de Sistemas de Informação da Escola de Engenharia da Universidade do Minho

> Universidade do Minho Escola de Engenharia Departamento de Produção e Sistemas

> > Braga – Abril de 2003

#### FICHA TÉCNICA

Título: *Geração Automática de Modelos de Simulação de uma Linha de Produção na Indústria Electrónica*  Autor: *Luís Carlos Ramos Nunes Pinto Ferreira* Âmbito: *Dissertação de Mestrado em Engenharia Industrial (Área de Especialização em Logística e Distribuição)*  Orientadores: *Guilherme A. Pereira e Ricardo J. Machado* Instituição: *Escola de Engenharia – Universidade do Minho* Data de Início: *Projecto de Mestrado aprovado pelo Conselho Científico da Escola de Engenharia da Universidade do Minho em 2002/04/17* 

Data de Conclusão: *Abril de 2003*

Impressão e Acabamentos: *Serviços de Reprografia e Publicações, Universidade do Minho*  Edição: *1º edição (10 exemplares), Braga, Abril de 2003*

Aos meus irmãos, José Eduardo e Maria José,

Aos meus Pais.

*"Encetar a cuidada e responsável tarefa de levar a bom porto a realização de uma Tese ou um Trabalho Académico implica, no mínimo, tomar a consciência de ter que efectuar um caminho cujo percurso muitas vezes desconhecemos. É entrar numa aventura sem ter sido aventureiro... É querer ser aventureiro sem conhecer a aventura!"* 

> Colóquio realizado na Escola Superior de Estudos Industriais e de Gestão, Instituto Politécnico do Porto, "Como se faz uma Tese?", Póvoa de Varzim, 13 de Abril de 2000

*"Qualquer que seja a dimensão do projecto, é imprescindível dominar certas técnicas e conceber um plano de acção que não aspire a mais do que o permitido pela experiência, tempo e acesso à informação."* 

Judith Bell

# **Agradecimentos**

Ao concluir o presente trabalho, recordo com apreço um conjunto de pessoas que, de uma forma directa ou indirecta, contribuíram para a sua elaboração, em relação às quais é da mais elementar justiça expressar o meu profundo agradecimento.

Em primeiro lugar, ao Professor Doutor Eng.º Guilherme A. Pereira não posso deixar de dedicar uma palavra de gratidão, pelo empenhamento com que acompanhou este meu trabalho académico, com espírito de objectividade e clareza, formulando valiosas críticas e sugestões.

Ao Professor Doutor Eng.º Ricardo J. Machado, são devidos os meus agradecimentos pela forma amiga como sempre me apoiou e incentivou, bem como pelo permanente diálogo crítico e lúcido, de inovação e investigação.

Ao Engenheiro Pedro Vieira, devo um agradecimento muito especial pela forma dedicada e profissional como se envolveu no projecto que serviu de base aos nossos trabalhos académicos.

Ao Instituto Politécnico do Porto, na pessoa do seu Presidente, agradeço as facilidades concedidas para a realização deste trabalho. Ao Director da Escola Superior de Estudos Industriais e de Gestão deste Instituto, bem como aos Coordenadores dos Cursos de Engenharia e demais colegas da mesma área desta Escola, agradeço as condições de trabalho e o apoio que sempre, incondicionalmente, me proporcionaram.

A todos quantos, como colegas, me acompanharam na parte lectiva do mestrado, quero transmitir um palavra de apreço pelo agradável clima de trabalho em que me vi envolvido, assim como pela amizade que sempre me tributaram. Aos demais colegas e amigos, um sincero obrigado pelo seu apoio e amizade constantes, que tornaram mais agradáveis os dias de realização deste trabalho.

Finalmente, aos meus Pais e Irmãos, pelo apoio de sempre, conselheiro e consolador.

Esta dissertação relata o desenvolvimento de uma aplicação informática para apoio à decisão, visando a geração automática de modelos de simulação com diferentes estratégias de controlo para a redefinição de fluxos de processamento de materiais ao longo de uma linha de produção da indústria electrónica.

Esta linha de produção é constituída por linhas de fabrico de auto-rádios em que o transporte e a respectiva decisão são realizados de uma forma automática, e sob a coordenação de um sistema de controlo.

Pretende-se que o recurso à simulação em ambiente ARENA permita, ao potencial utilizador da ferramenta desenvolvida, validar o impacto das estratégias de controlo na produção, contribuindo para uma melhor especificação, caracterização e definição do mais eficaz sistema de controlo; para isso, se discutem seis estratégias.

A faceta inovadora deste sistema reside no seu carácter genérico; no elevado índice de flexibilidade, do ponto de vista do processo físico e das estratégias de controlo, e nas facilidades de parametrização.

Um outro contributo desta dissertação é a integração no ambiente de simulação de um gerador automático de relatórios, reveladores dos principais índices de desempenho dos modelos em presença, nos quais o acesso à informação é feito através de gráficos, proporcionando uma interface amigável com o utilizador.

**Palavras Chave:** Estratégias de Controlo, Linha de Produção, Índices de desempenho, ARENA.

**Áreas Temáticas:** Simulação, Modelos de Apoio à Decisão, Investigação Operacional, Matemática Aplicada, Engenharia de Produção, Engenharia Industrial, Engenharia Electrónica.

This dissertation reports on the development of a computer application to support decision making based on an automatic generation of simulation models, according to different control strategies, in such a way as to redefine materials flow processing along an electronic industry production line.

An auto-radio production line was chosen, where the transport and respective decisions are made automatically and are coordinated by a control system.

The simulation environment (ARENA) is employed for it allows the potential user to validate the impact of the control strategies on production. This contributes to an improved specification, characterization and definition of the most efficient control system. For this purpose, six strategies are investigated.

The innovative part of this system can be seen in its generic character of both the high level of flexibility from the point of view of physical processing and control strategies and its capacity for parameterization.

A further contribution made by this dissertation is the integration in the simulation environment of an automatic report generator showing the main performance measures of the models, in which information is accessed via graphics, thereby providing a friendly interface for the user.

**Keywords:** Control Strategies, Production Line, Performance Measures, ARENA.

**Thematic Areas**: Simulation, Decision Making Support Systems, Operational Research, Applied Mathematics, Production Engineering, Industrial Engineering, Electronic Engineering.

# **Índice**

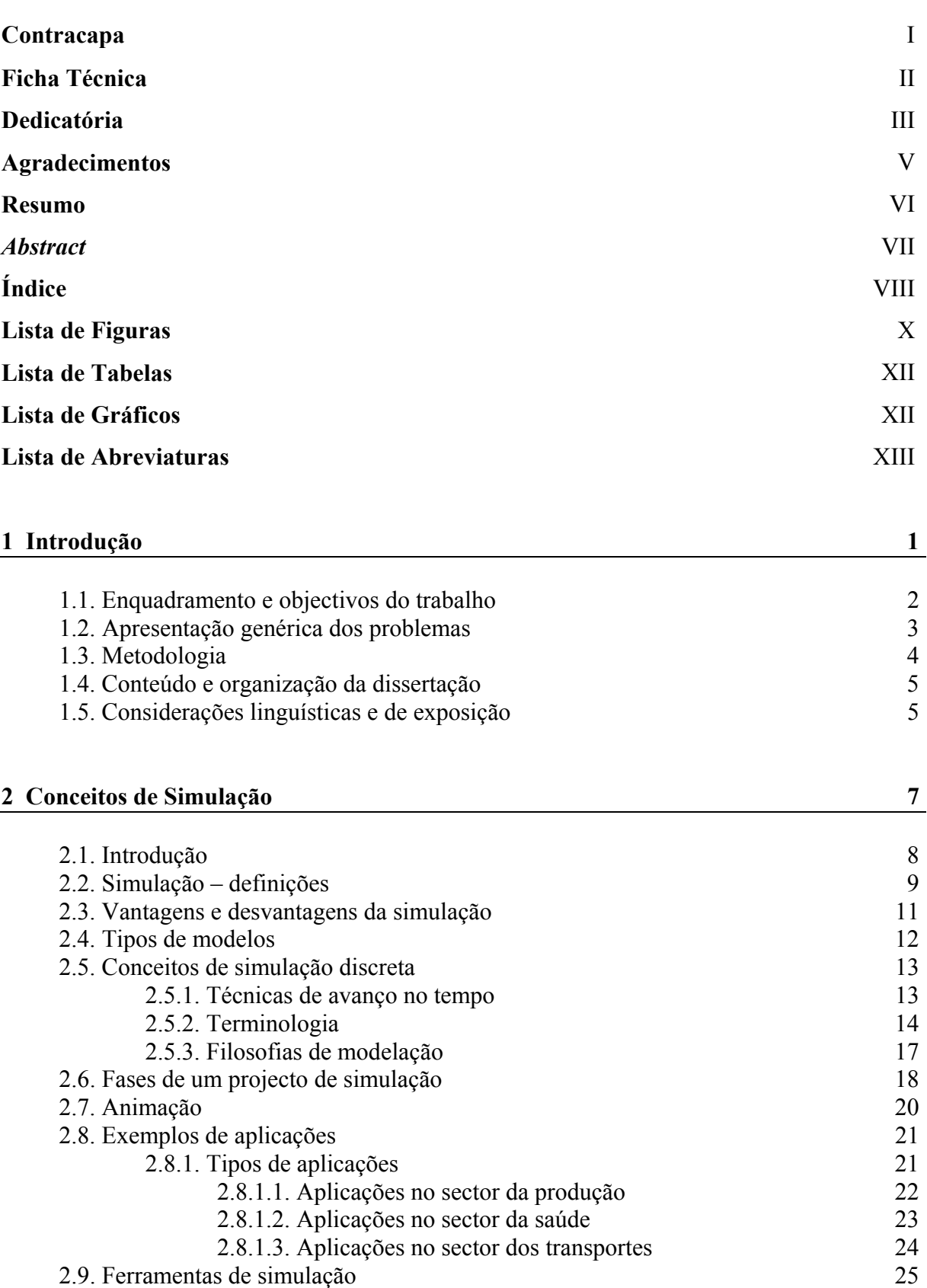

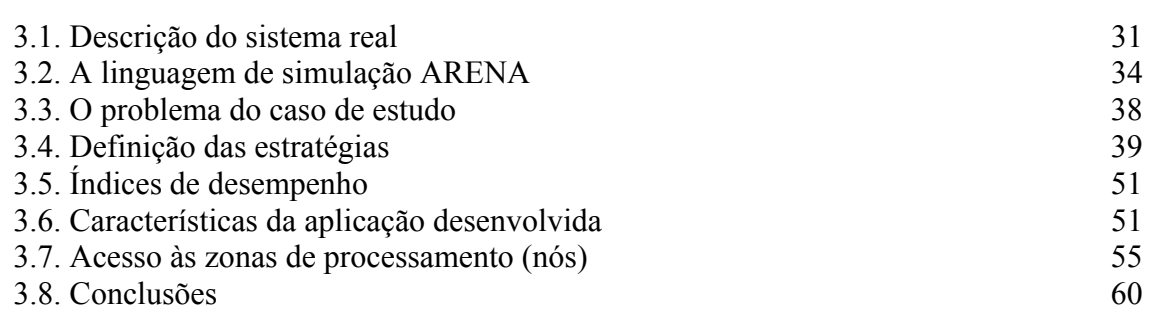

### **4 Caso de Estudo – Sistema Proposto 62**

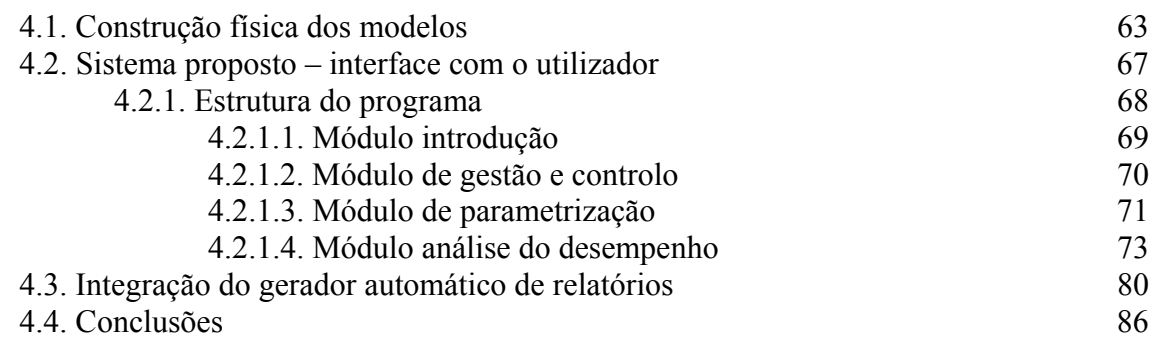

### **5 Conclusões 87**

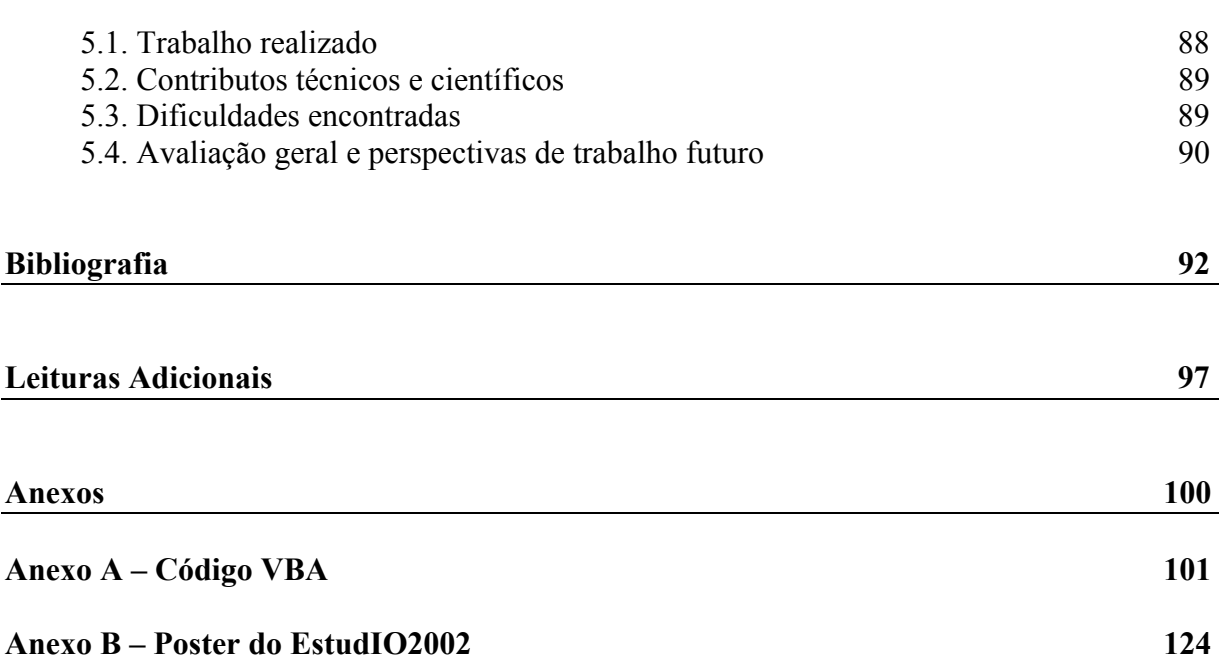

### **Capítulo 2:**

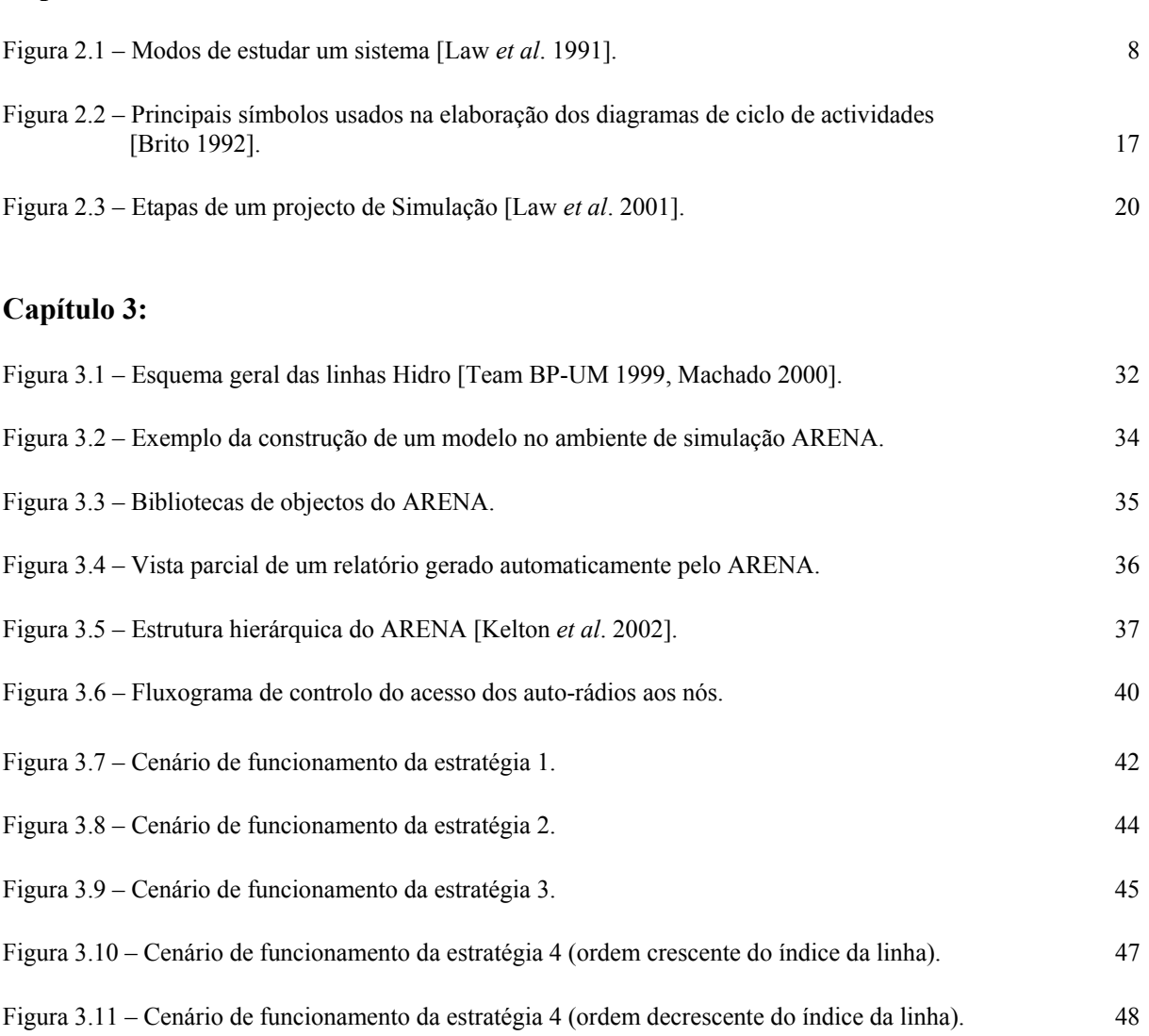

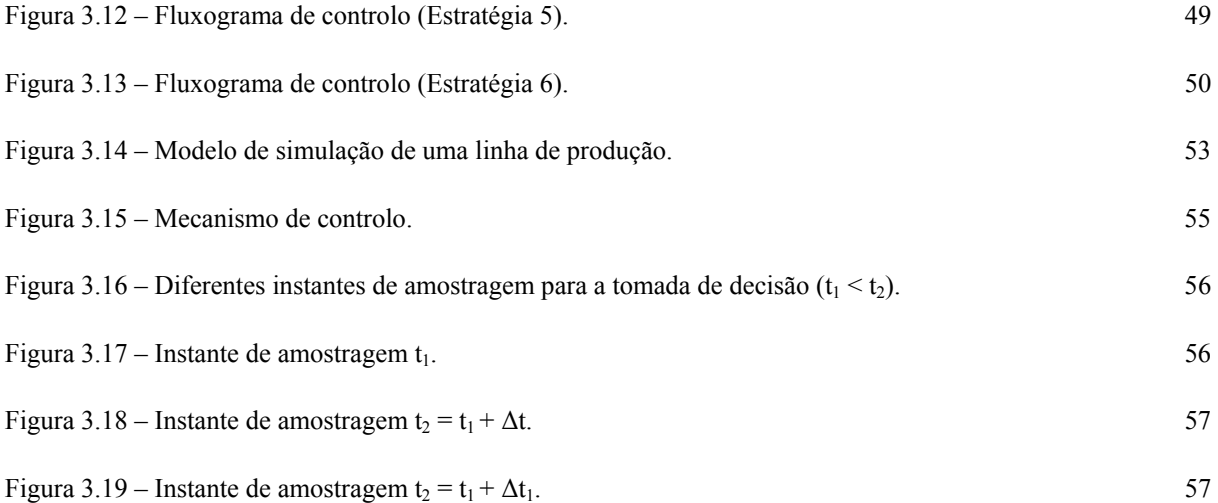

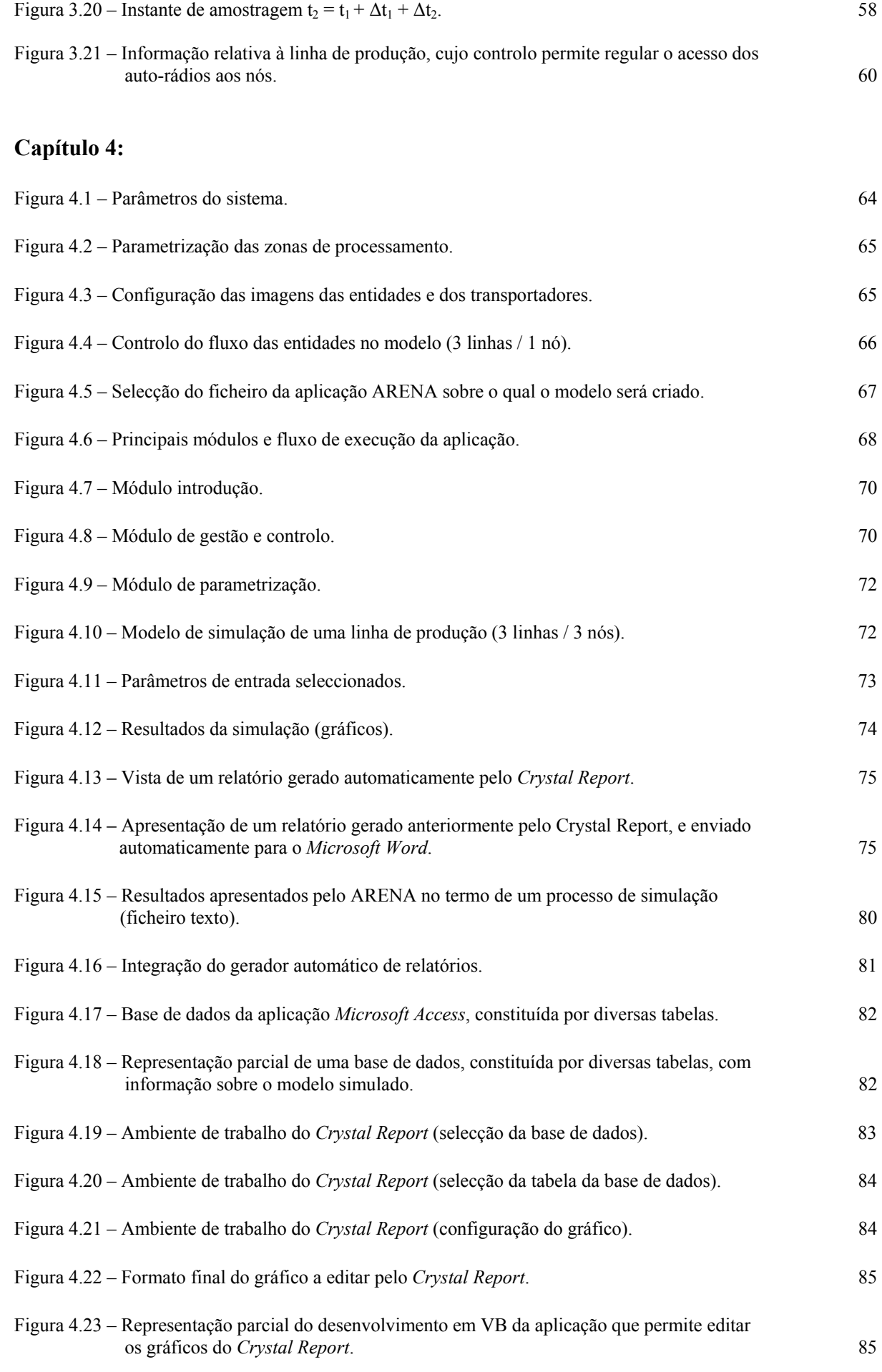

# **Lista de Tabelas**

### **Capítulo 3:**

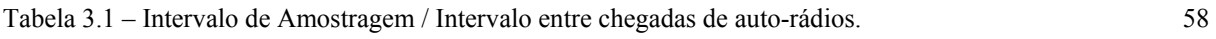

### **Capítulo 4:**

Tabela 4.1 – Conceitos básicos. 67

# **Lista de Gráficos**

### **Capítulo 4:**

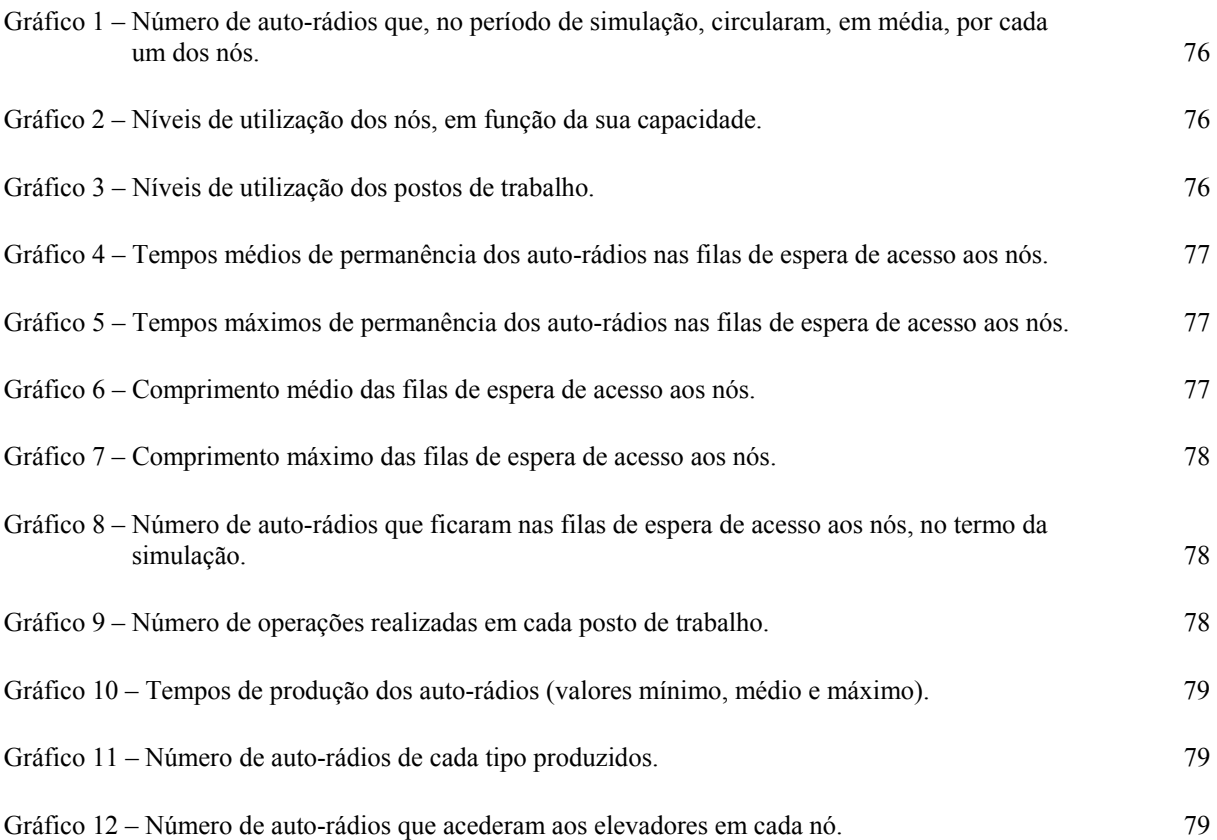

# **Lista de Abreviaturas**

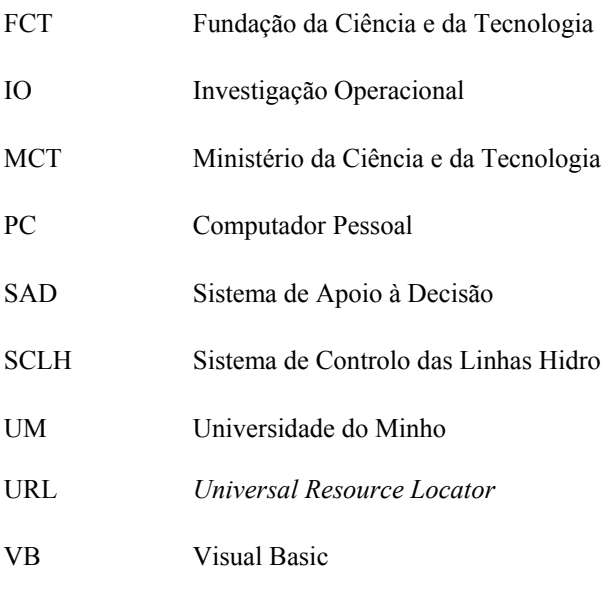

VBA Visual Basic for Applications

# **Capítulo 1**

*"a actividade de investigação é, por definição, um processo de aprendizagem."* 

Joaquim J. Barbosa Romero

# **Introdução**

- **1.1. Enquadramento e objectivos do trabalho**
- **1.2. Apresentação genérica dos problemas**
- **1.3. Metodologia**
- **1.4. Conteúdo e organização da dissertação**
- **1.5. Considerações linguísticas e de exposição**

# **1 Introdução**

#### **Sumário** \_\_\_\_\_\_\_\_\_\_\_\_\_\_\_\_\_\_\_\_\_\_\_\_\_\_\_\_\_\_\_\_\_\_\_\_\_\_\_\_\_\_\_\_\_\_\_\_\_\_\_\_\_\_\_\_\_

Este capítulo inicia-se com a apresentação do enquadramento do trabalho, a enumeração dos seus objectivos e problemas, bem como com a referência à metodologia seguida ao longo de todo o projecto. A finalizar, citam-se algumas notas sobre opções de tradução e de apresentação, e se descreve o modo como esta dissertação está estruturada.

 $\_$  , and the set of the set of the set of the set of the set of the set of the set of the set of the set of the set of the set of the set of the set of the set of the set of the set of the set of the set of the set of th

#### **1.1. Enquadramento e objectivos do trabalho**

O trabalho desenvolvido na elaboração desta dissertação foi realizado no âmbito da tarefa 2 do projecto *"MethoDES: Methodologies and Tools for Developing Complex Real-Time Embedded Systems"*, apoiado pela FCT/ MCT (POSI CHS/37334/2001), que conta com a colaboração de diversas instituições, a saber: Centro Algoritmi (Universidade do Minho), National Instruments, IDITE-Minho e Instituto Politécnico do Porto.

Esta dissertação teve como objectivo dar resposta a um determinado tipo de problemas que surgiram como consequência do desenvolvimento daquele projecto, de âmbito muito vasto, no qual este trabalho representa apenas uma pequena parte.

O objectivo deste trabalho é construir um Sistema de Apoio à Decisão (SAD) susceptível de possibilitar a geração automática de modelos de simulação com diferentes estratégias de controlo para a redefinição de fluxos de processamento de materiais ao longo de uma linha de produção de auto-rádios.

Note-se, todavia, que a ferramenta proposta se destina, quase exclusivamente, a dar resposta a um determinado tipo-padrão de configuração de linhas de produção. Deste modo, o sistema resultante visa colmatar uma lacuna em termos das soluções informáticas actualmente existentes para este tipo de linhas de produção, pois que, propositadamente, para esse efeito, se teve em atenção as suas características específicas.

Ao longo de todo o trabalho de desenvolvimento deste sistema informático, procurou-se imprimir-lhe um carácter genérico, de forma a possibilitar o seu adequado enquadramento nas mais diversas situações, bem como, para permitir a sua expansão à escala nacional, ou mesmo, a sua divulgação no mercado externo.

A complexidade dos sistemas de produção, nos nossos dias, vem justificando a utilização de técnicas de simulação, na detecção de problemas críticos durante o projecto, planeamento, implementação e operação de novos sistemas, ou ainda na análise (diagnóstico) de sistemas existentes e no estudo de alterações (prognóstico) com vista à melhoria do seu desempenho [Ferreira 1995].

A originalidade associada a um dado resultado está relacionada com a própria originalidade do problema, ou com a originalidade<sup>1</sup> do método de o resolver, como é o caso do presente trabalho. Na rubrica seguinte, ir-se-ão descrever os problemas que serviram de referência à realização desta dissertação

### **1.2. Apresentação genérica dos problemas**

Esta dissertação tem como principal objectivo o desenvolvimento de uma ferramenta de apoio à decisão que faculte a geração automática de modelos de simulação, para retratar diferentes cenários de uma linha de montagem de auto-rádios, com recurso à selecção de diferentes estratégias de controlo para a redefinição de fluxos de materiais.

Para concretizar este objectivo, foi necessário, todavia, resolver determinados problemas que, cientificamente, formam a base deste trabalho; especificamente, os problemas a que acima se faz alusão são os seguintes:

- 1. Generalizar diferentes fluxos de materiais, isto é, flexibilizar a ferramenta quer quanto à configuração física da linha de produção, quer quanto às estratégias de controlo utilizadas na produção.
- 2. Afectar esses fluxos a estratégias particulares que controlem o acesso dos auto-rádios  $a$ os nós<sup>2</sup>, de modo a evitar potenciais acidentes (por exemplo, choques de auto-rádios), e possibilitem a avaliação, por parte dos potenciais utilizadores desta ferramenta, do impacto que a implementação de estratégias alternativas de controlo irão ter no desempenho da linha de produção.
- 3. Integrar no ambiente de simulação, um gerador genérico de relatórios que, no termo do processo de simulação, apresente automaticamente, sob a forma de gráficos, relatórios contenho toda a informação julgada necessária para uma correcta avaliação do processo produtivo.

Não sendo possível conhecer, *a priori*, qual a melhor estratégia a seguir para optimizar todo o processo produtivo, pretende-se que o Sistema de Apoio à Decisão, isto é, um sistema informático implementado em computador, e utilizado para apoio à tomada de decisões,

 $\overline{a}$ 

<sup>1</sup> Por originalidade pretende dizer-se que não é conhecido nenhum outro trabalho publicado que tenha abordado a utilização de técnicas de simulação para resolver os problemas que foram estudados no âmbito desta dissertação, em sistemas produtivos cuja configuração se assemelhe à linha de produção que neste trabalho se tomou por referência.

<sup>2</sup> Zonas de processamento.

proporcione informação que possa auxiliar os potenciais utilizadores desta ferramenta na selecção da solução que melhor se adapte aos seus objectivos.

### **1.3. Metodologia**

A simulação é uma das ferramentas da Investigação Operacional mais divulgadas e utilizadas na área dos sistemas produtivos [Kalasky 1996]. Pode ser usada, de forma correcta, por indivíduos isolados ou grandes organizações, permitindo obter benefícios apreciáveis.

O progresso tecnológico pode ter um impacto dramático no sistema produtivo, em áreas como: a informação, os recursos humanos, os equipamentos e os materiais. Em [Kalasky 1996] conclui-se que a duração dos ciclos de produção está a decrescer significativamente em resultado do aparecimento de novas tecnologias; a sua utilização deve ser feita de um modo equilibrado, designadamente, tendo em atenção o seu contributo para melhorar o desempenho do sistema, os custos e o tempo associados, bem como o valor acrescentado ao produto final.

Durante a concepção e implementação da ferramenta de apoio à decisão, teve-se em atenção que esta deveria ser acessível a um potencial utilizador, o qual, muito embora tenha alguns conhecimentos na área dos sistemas produtivos, pode não possuir uma sólida formação em informática.

Com efeito, foi objectivo deste trabalho proporcionar àquele tipo de utilizador, flexibilidade na selecção da estratégia a adoptar para controlo dos fluxos de materiais e não, fornecer flexibilidade para alterar, ou mesmo desenvolver, no que concerne ao código de programação, novas estratégias.

A metodologia seguida para a realização desta dissertação compreendeu diversas fases:

- 1. Estudo aprofundado do problema que se pretendeu tratar, quer do ponto de vista funcional, quer do ponto de vista da recolha e tratamento de dados tidos como relevantes.
- 2. Aquisição de conhecimentos no domínio da linguagem de simulação que serviu de suporte aos modelos a construir.
- 3. Desenvolvimento da ferramenta de apoio à decisão e sua flexibilização, do ponto de vista do processo físico e das estratégias de controlo.
- 4. Integração no ambiente de simulação de um gerador automático de relatórios gráficos, que permita caracterizar os modelos construídos, facultando informação adequada sobre os seus principais índices de desempenho.

### **1.4. Conteúdo e organização da dissertação**

O presente trabalho encontra-se estruturado em cinco capítulos. Para além deste primeiro capítulo, de considerações gerais, são apresentados mais quatro tratando, cada um deles, assuntos bem definidos.

No primeiro capítulo, é realizado o enquadramento do trabalho, são definidos os seus objectivos, é feita uma apresentação dos problemas que nesta dissertação se pretende tratar, é delineada a sua estrutura, bem como apresentada a metodologia seguida na sua elaboração.

No segundo capítulo, intitulado *Conceitos de Simulação*, é apresentada uma perspectiva geral da simulação, aludindo a temas e conceitos básicos com ela relacionados, tais como: definição de simulação, suas vantagens e desvantagens, tipos de modelos, filosofias de modelação e sectores de aplicação, entre outros. No final deste capítulo, é efectuada uma breve síntese histórica sobre as ferramentas de simulação.

No capítulo terceiro, denominado *Caso de Estudo – Modelos Desenvolvidos*, é feita uma descrição do sistema real e são apresentados os problemas que, do ponto de vista científico, levaram ao desenvolvimento deste trabalho. É dado especial relevo à concepção das estratégias de controlo desenvolvidas para a redefinição de diferentes fluxos de materiais, e aos principais índices de desempenho do sistema, bem como são apresentadas as características base da aplicação desenvolvida, a técnica utilizada para controlar o acesso dos auto-rádios às zonas de processamento e a linguagem de simulação ARENA, que serviu de base ao trabalho desenvolvido nesta dissertação.

O capítulo quarto, designado *Caso de Estudo – Sistema Proposto*, descreve, em termos da sua estrutura e interface gráfica, o sistema de apoio à decisão desenvolvido nesta dissertação, bem como o processo de integração de um gerador automático de relatórios no ambiente de simulação.

No quinto e último capítulo, cujo título é *Conclusões*, é sumariado o trabalho desenvolvido, é feita a sua avaliação geral e apresentam-se os seus principais contributos técnicos e científicos, assim como se referem algumas das dificuldades encontradas para a sua realização. Além disso, são apontadas algumas directivas possíveis, para a futura evolução do trabalho até este momento realizado, as quais se enquadram no âmbito da presente dissertação.

### **1.5. Considerações linguísticas e de exposição**

Na preparação deste trabalho houve a intenção de utilizar a língua portuguesa para exprimir todos os conceitos e termos. Contudo, num trabalho com uma forte componente técnica, como este, nem sempre é fácil encontrar, sem ambiguidades, na língua portuguesa, as palavras equivalentes à semântica original do termo estrangeiro. Posto que, como regra, se tenha traduzido os termos de línguas estrangeiras para português, abriram-se algumas excepções nos casos em que as traduções encontradas se não afiguraram como as mais adequadas, nesses casos se optando por usar a designação original, escrita em itálico.

Mais se refere que, na apresentação da ferramenta informática desenvolvida neste trabalho, surgem, com frequência, identificadores baseados em palavras inglesas, e não faria sentido proceder à uma tradução, dada a possibilidade da sua divulgação no mercado externo. Houve um cuidado extremo na eliminação de qualquer erro gramatical ou tipográfico do texto final, todavia, é possível que tal objectivo se não tenha, plenamente, concretizado.

Num trabalho desta natureza surgem, com frequência, dificuldades na organização e redacção do texto que lhe serve de suporte. Procurou-se, no entanto, seguir uma sequência natural, para que os conceitos necessários à sua compreensão tivessem sido oportunamente explicados. Contudo, em razão da dimensão do texto, bem como para facilitar ao leitor uma melhor compreensão do seu conteúdo, se entendeu por conveniente, muitas vezes, repetir alguns conceitos, posto que já anteriormente referidos.

# **Capítulo 2**

*"Investigar é assumirmos a responsabilidade de uma tarefa, é termos a dimensão das nossas limitações, mas tem de ser, sobretudo, a partilha de espólios científicos capazes de potenciar a discussão."* 

Luís Alberto Marques Alves

# **Conceitos de Simulação**

- **2.1. Introdução**
- **2.2. Simulação definições**
- **2.3. Vantagens e desvantagens da simulação**
- **2.4. Tipos de modelos**
- **2.5. Conceitos de simulação discreta** 
	- **2.5.1. Técnicas de avanço no tempo**
	- **2.5.2. Terminologia**
	- **2.5.3. Filosofias de modelação**
- **2.6. Fases de um projecto de simulação**
- **2.7. Animação**
- **2.8. Exemplos de aplicações** 
	- **2.8.1. Tipos de aplicações** 
		- **2.8.1.1. Aplicações no sector da produção**
		- **2.8.1.2. Aplicações no sector da saúde**
		- **2.8.1.3. Aplicações no sector dos transportes**
- **2.9. Ferramentas de simulação**

# **2 Conceitos de Simulação**

#### **Sumário** \_\_\_\_\_\_\_\_\_\_\_\_\_\_\_\_\_\_\_\_\_\_\_\_\_\_\_\_\_\_\_\_\_\_\_\_\_\_\_\_\_\_\_\_\_\_\_\_\_\_\_\_\_\_\_\_\_\_

A finalidade deste capítulo é transmitir uma visão geral sobre o que é a simulação, seus diferentes tipos de modelos, vantagens e desvantagens que oferece, terminologia e conceitos básicos nela utilizados, o valor da animação num projecto de simulação e suas diferentes fases, exemplos de sectores de aplicação que a utilizam, bem como uma breve síntese do seu processo histórico, versando as ferramentas, ao longo do tempo, usadas no desenvolvimento de projectos de simulação.

#### **2.1. Introdução**

Para estudar o comportamento de um sistema, entendido como uma colecção de entidades (v.g.<sup>3</sup> pessoas e máquinas), que agem e interagem para a concretização de um determinado objectivo lógico, existem diversos modos (ver figura 2.1):

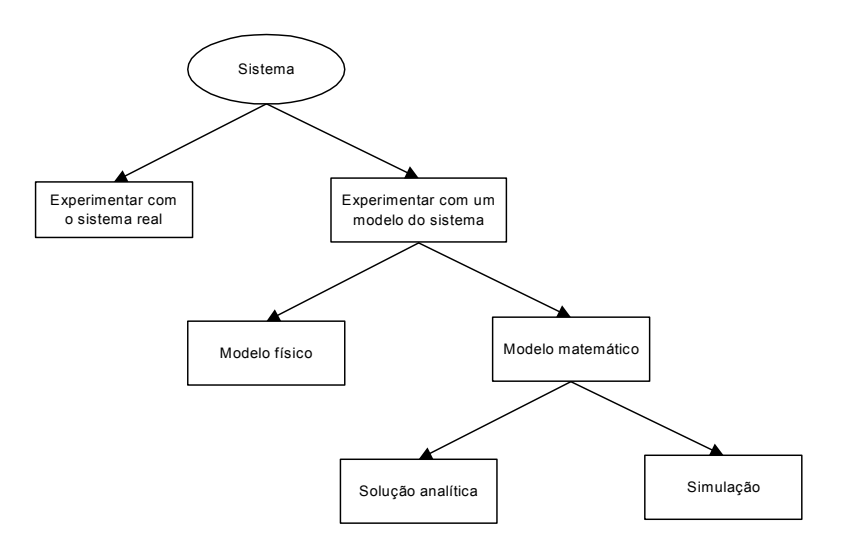

Figura 2.1 – Modos de estudar um sistema [Law *et al*. 1991].

 $\overline{a}$ 

<sup>3</sup> *Verbi Gratia* = por exemplo

Existem diversas formas para estudar um sistema. Assim, se for possível, podemos utilizar o sistema real propriamente dito, para realizar experiências tais como: testar novas configurações e políticas de escalonamento dos recursos. No entanto, além dos elevados custos inerentes a esta prática, a maior parte das vezes o sistema alvo de estudo nem sequer existe fisicamente. Por estes motivos, recorre-se com frequência à utilização de modelos, enquanto representações do sistema real, existindo duas opções: estudar com base num modelo físico, tido como réplica do sistema a uma escala mais reduzida; ou realizar o mesmo estudo recorrendo a um modelo matemático representativo do comportamento do sistema. Se este modelo for suficientemente simples, pode ser possível obter uma solução exacta, através de processos analíticos. Contudo, a maior parte dos sistemas existentes, representativos do mundo real, são de tal complexidade que a sua formulação matemática é virtualmente impossível. Nestes casos, o sistema deverá ser estudado com o recurso à simulação, que permite modelar o comportamento de sistemas de qualquer grau de complexidade, com um nível de pormenorização que se considere mais ajustado a cada caso, não sendo, portanto, necessário impor hipóteses simplificativas típicas dos modelos analíticos que, pelo seu desajustamento em relação à realidade podem pôr em causa a validade desses modelos [Law *et al*. 1991, Tavares *et al*. 1996].

A Simulação, segundo [Rodrigues 1995] "*[...] pretende representar com semelhança um sistema em estudo, i.e., procura criar um modelo do sistema real, com o objectivo de prever o seu comportamento e comparar alternativas de configuração ao nível dos recursos utilizados e das regras de operação adoptadas [...]*".

A Simulação torna possível o estudo, a análise e a avaliação de diversas situações que não poderiam ser conhecidas de outro modo. Num mundo cada vez mais competitivo, a simulação tornou-se numa metodologia de resolução de problemas indispensável quer para engenheiros, quer para gestores de topo [Shannon 1998]. Num estudo datado de 1989, o Departamento de Defesa e o Departamento de Energia dos Estados Unidos da América, especificaram que a tecnologia de simulação constitui uma das vinte e duas (22) tecnologias críticas de topo naquele país [Pritsker 1992]. Por esta razão, o número de empresas ou organizações que hoje se socorrem da simulação como método para optimizar o seu desempenho, tem vindo a aumentar [Banks 2000].

Actualmente, os sistemas de produção estão a tornar-se cada vez mais complexos devido às exigências que lhe são impostas, envolvendo a análise de muitas variáveis cuja gestão irá ter, necessariamente, um forte impacto no seu desempenho. Desta forma, a simulação fornece a capacidade de rapidamente prever o mérito que determinadas decisões irão ter no contexto do processo produtivo. Assim, muitos sectores, por exemplo: as indústrias aeroespacial e automóvel, estão a utilizar cada vez mais a simulação nas diversas fases do seu processo produtivo [Mclean *et al*. 2001].

### **2.2. Simulação – definições**

A Simulação tem sido utilizada ao longo dos tempos como uma importante técnica auxiliar na tomada de decisões em diversos campos de actuação, tais como: sistemas de comunicação telefónica, testes em túneis de vento, avaliação de tácticas defensivas e ofensivas em situações de guerra, operações de manutenção, entre outras.

Embora a simulação seja, por vezes, considerada como um método a utilizar em último recurso, sobretudo quando todos os demais falham, progressos recentes nesta área de conhecimento, designadamente em metodologias de simulação, no software disponível, em técnicas de análise de sensibilidade e optimização estocástica, no seu conjunto contribuíram para que a Simulação seja, presentemente, uma técnica da Investigação Operacional utilizada em múltiplos sectores [Rubinstein *et al*. 1998].

A Simulação é uma das ferramentas de apoio à decisão que permite projectar e analisar o desempenho de sistemas e de processos complexos. A Simulação, segundo Robert E. Shannon e Pegden [Shannon 1998, Ingalls 2001, Andersson *et al*. 1998] pode ser entendida como o processo de construção de um modelo representativo de um sistema real, bem como da realização de experiências com esse modelo com o intuito de conhecer melhor o seu comportamento e avaliar o impacto de estratégias alternativas de operação.

Idêntico parecer exprimem [Tavares *et al*. 1996, Rodrigues *et al*. 1984, Banks 1998, Banks 2000], segundo os quais, a simulação constitui uma das técnicas do âmbito da Investigação Operacional, em que se *imita* o "*[...] funcionamento de um sistema real recorrendo a uma representação adequada (aos fins em vista) desse sistema. Com essas representações, habitualmente designadas por modelos, pretende-se realizar experimentações (que não é possível ou desejável realizar no sistema real), com o propósito de extrair conclusões que possam ser aplicadas no sistema real [...]"*. Com efeito, a simulação segundo Jerry Banks envolve a construção de uma história artificial do sistema, bem como a observação do modo como essa história decorre, em consonância com as características de operação do sistema representado. Por outro lado, para [Ingalls 2001] a simulação permite *imitar* o comportamento dinâmico de um sistema, por muito complexo que este seja.

Uma diferente abordagem deste mesmo conceito é-nos apresentada em [Rubinstein *et al*. 1998], segundo o qual a simulação é entendida como uma técnica numérica para conduzir experiências num computador, a qual envolve certos tipos de modelos matemáticos e lógicos que descrevem o comportamento dos sistemas ao longo de determinados períodos de tempo. Mais refere este mesmo autor, que a razão determinante para o uso da simulação é a necessidade humana de uma permanente busca de conhecimento sobre o futuro. Esta pesquisa de conhecimento e o desejo de prever o futuro são tão antigas como a história da humanidade. No entanto, até ao século XVII o desejo de prever o futuro estava quase inteiramente limitado aos métodos puramente dedutivos de alguns filósofos como Platão, Aristóteles, Euclides, entre outros.

O mesmo ponto de vista é apresentado por [Shi 2001] e [Thierauf *et al*. 1975], que definem simulação como uma tecnologia de experimentação em computador, de um modelo lógico ou matemático construído para um sistema real, para fundamentar a tomada de decisões em condições de incerteza e avaliar diferentes alternativas de actuação baseados em factos concretos ou previsões. Contudo, segundo [Shi 2001], é essencial verificar se o modelo construído corresponde a uma válida representação do sistema real, antes de, com base nele, serem tomadas quaisquer decisões.

Para [Kelton *et al*. 2002], o conceito de simulação está relacionado com uma vasta colecção de métodos e aplicações para *imitar* o comportamento de sistemas reais, normalmente num computador com software apropriado. De facto, para estes autores, a simulação pode ser um termo com um sentido extremamente genérico, uma vez que a ideia subjacente pode aplicar-se a diversos sectores, indústrias e aplicações.

### **2.3. Vantagens e desvantagens da simulação**

Muitas das vantagens decorrentes do uso da simulação podem encontrar-se na literatura da especialidade. Concretamente, podem citar-se algumas dessas vantagens, tais como:

- Permite testar novas configurações do processo produtivo, sem ser necessário comprometer recursos, cujos custos seriam elevados [Banks 2000].
- Pode ser usada para explorar novas políticas de escalonamento dos recursos, procedimentos operativos, regras de decisão, estruturas organizacionais, fluxos de informação, sem ser necessário interromper o normal funcionamento do sistema [Shannon 1998].
- A simulação permite identificar os pontos de estrangulamento da linha de produção, testar diversas opções, com o intuito de conseguir optimizar o seu funcionamento, identificando as causas dos atrasos no fluxo de materiais, de informação e de outros processos [Shannon 1998, Banks 2000].
- Permite testar hipóteses explicativas de como ou porquê determinado fenómeno ocorre no sistema [Ingalls 2001].
- A Simulação permite estudar um sistema com um largo horizonte temporal num período de tempo comprimido, ou alternativamente, estudar detalhadamente o funcionamento de um sistema numa escala de tempo ampliada [Rodrigues *et al*. 1984].
- Permite conhecer melhor o sistema e identificar quais as variáveis que realmente influenciam o seu desempenho, servindo de suporte para uma melhor compreensão da realidade para a explicar e descrever ou para apoio à decisão [Law *et al*. 1991, Ferreira 1995, Rubinstein *et al*. 1998].
- Possibilita, ainda, testar o comportamento do sistema perante novas e inesperadas situações [Shannon 1998, Rubinstein *et al*. 1998], apoiar a tomada de decisões de investimento em novas tecnologias e equipamentos, melhorar a capacidade de produção, a gestão de recursos materiais e humanos [Mclean *et al*. 2001].
- Um sistema pode ser tão complexo que a sua formulação em termos de simples equações matemáticas seja impossível. Por exemplo, é muitas vezes, virtualmente impossível descrever o comportamento global de um sistema industrial, económico ou financeiro. A Simulação tem sido uma ferramenta de apoio à decisão extremamente eficaz na solução de situações e problemas deste teor. Mesmo que um modelo matemático possa ser formulado, reproduzindo o comportamento do sistema em estudo, pode não ser possível obter uma solução para o modelo utilizando directamente técnicas analíticas [Rubinstein *et al*. 1998].

• O exercício formal da produção, em computador, de um modelo de simulação, pode ter mais valor que a simulação em si mesma – a realização desse exercício permite sedimentar os conhecimentos por parte do analista de simulação, proporcionando mesmo, sugestões de alterações a introduzir no sistema que está sendo alvo de um processo de simulação para optimizar o seu desempenho. Os efeitos dessas alterações podem, então, ser testados através de simulações antes de serem implementados no sistema em estudo [Rubinstein *et al*. 1998].

Apesar de tudo quanto se refere sobre as vantagens que podem colher-se da utilização da simulação como ferramenta de apoio à decisão, esta apresenta alguns inconvenientes relevantes, de entre os quais se destacam:

- O desenvolvimento de modelos de simulação exige um nível elevado de conhecimentos, ao nível da linguagem de simulação que está a ser utilizada [Shannon 1975].
- O conhecimento profundo do sistema que está a ser modelado [Shannon 1998].
- A simulação não fornece soluções óptimas para os problemas em estudo permite, todavia, avaliar o comportamento do sistema mediante determinados cenários, para esse efeito criados pelo analista [Shannon 1998, Ingalls 2001, Mamede 1984].
- Se o modelo não for uma representação válida do sistema em estudo, os resultados da simulação trarão pouca informação útil sobre o sistema real [Rodrigues *et al*. 1984, Rubinstein *et al*. 1998].

### **2.4. Tipos de modelos**

Existem várias formas de classificar os modelos. Segundo [Kelton *et al*. 2002], estes podem ser classificados sob três aspectos:

• Dinâmicos / Estáticos

Nos modelos *dinâmicos* o factor tempo influencia o comportamento do sistema ao longo de todo o processo de simulação. É neste tipo de classificação que incluímos o tipo de modelos que utilizamos em simulação; pelo contrário, os modelos *estáticos* não se alteram com o decurso do tempo [Rubinstein *et al*. 1998, Kelton *et al*. 2002, Rodrigues 1996].

• Contínuos / Discretos

Num modelo de simulação *contínua*, o estado do sistema pode mudar continuamente, ao longo do tempo; como exemplo, pode citar-se o nível de um reservatório de água no qual esta entra e sai incessantemente, e onde ocorre, além disso, fenómenos de evaporação e precipitação. Num modelo *discreto*, as alterações apenas ocorrem em momentos separados no tempo; é exemplo disso, um sistema de produção em que as peças entram no sistema e o abandonam, ou as máquinas avariam e reentram em laboração em momentos específicos, ou ainda os intervalos dos trabalhadores.

É possível ter, no mesmo modelo de simulação, mudanças de elementos *contínuos* e *discretos*, modelos esses designados por modelos *mistos* (*contínuos* e *discretos*). Cita-se como exemplo uma refinaria na qual de uma forma *contínua* se altera a pressão dentro da canalização que lhe serve de suporte e, de um modo *discreto*, em instantes separados no tempo, ocorrem avarias [Kelton *et al*. 2002]. A decisão a tomar sobre qual dos modelos de simulação (*contínuos*, *discretos* e *mistos*) a utilizar depende, fundamentalmente, dos objectivos do estudo a realizar [Rubinstein *et al*. 1998].

• Determinísticos / Estocásticos

Num modelo *determinístico* os valores dos parâmetros de entrada não são aleatórios, são constantes. Todas as relações matemáticas e lógicas existentes entre os elementos (variáveis) do sistema são determinadas antecipadamente e não sujeitas a incertezas. Por exemplo, um modelo de transportes produzirá sempre a mesma solução para um conjunto de valores de disponibilidade, procura e custos unitários de transporte. Contrariamente, nos modelos *estocásticos*, os valores dos parâmetros de funcionamento do sistema são aleatórios [Rubinstein *et al*. 1998, Kelton *et al*. 2002, Rodrigues 1996].

Um modelo pode ter entradas quer determinísticas, quer aleatórias, nos seus diferentes componentes, visando, deste modo, criar com a veracidade possível um sistema real [Kelton *et al*. 2002].

### **2.5. Conceitos de simulação discreta**

Os modelos gerados pela aplicação informática desenvolvida nesta dissertação, podem classificar-se como modelos de simulação:

- 1. *Dinâmicos*, uma vez que representam sistemas que evoluem ao longo do tempo.
- 2. *Estocásticos*, uma vez que existem variáveis aleatórias.
- 3. *Discretos*, pois as variáveis de estado do modelo alteram-se em instantes bem definidos no tempo.

#### **2.5.1. Técnicas de avanço no tempo**

O comportamento de um sistema é caracterizado pela interacção das entidades que o constituem. A análise desse comportamento, através de um modelo de simulação, só é possível depois de clarificado o modo como o fluxo de tempo irá ser controlado no modelo. Existem duas técnicas de avanço do tempo em simulação discreta [Bastos 1989, Brito 1992, Brito *et al*. 2001]:

- Avanço por intervalos regulares (*Time Slicing*) trata-se de uma forma de inspeccionar o estado do sistema através de amostragens sucessivas em intervalos de tempo regulares de forma a obter-se um traçado da sua evolução.
- Avanço para o próximo evento (*Next Event*) o modelo é actualizado quando é sabido que ocorreu uma mudança no seu estado.

A técnica do próximo evento oferece mais vantagens e é usualmente mais eficaz, quando comparada com a técnica de avanço do tempo por intervalos regulares, uma vez que a frequência de amostragem se ajusta à ocorrência dos acontecimentos. Com efeito, esta técnica permite eliminar as amostras supérfluas típicas do *time slicing*, e proporciona um perfeito sincronismo entre cada amostragem e cada transição do estado do sistema.

O ARENA [Kelton *et al*. 2002], ferramenta de simulação utilizada nesta dissertação, e que será objecto de abordagem pormenorizada no capítulo que se segue, utiliza a técnica do próximo evento, para representar os estados do sistema, ao longo do período durante o qual decorre a sua evolução.

#### **2.5.2. Terminologia**

Num estudo sobre simulação discreta convém referir a existência de uma terminologia própria que serve para descrever as diversas *peças* de um modelo:

• Entidades

São elementos de simulação que podem ser individualmente identificados e processados, constituindo elementos fundamentais da simulação discreta, pois todos os outros, de alguma forma, resultam da sua existência. A simulação de sistemas envolve entidades que se movem no seu interior, mudam de estado, afectam e são afectadas por outras entidades, e pelo estado do sistema, influenciando o seu desempenho final. As entidades são os objectos dinâmicos numa simulação – normalmente, são criadas, movem-se dentro do sistema, podendo abandoná-lo depois. É todavia possível, existirem entidades que permanecem sempre dentro do sistema, nunca o abandonando. Com efeito, as entidades podem ser permanentes ou temporárias, consoante permaneçam sempre no sistema ou, pelo contrário, entrem e saiam do sistema, ao longo da simulação [Tavares *et al*. 1996, Kelton *et al*. 2002, Bastos 1989, Brito 1992, Brito *et al*. 2001].

• Atributos

Para individualizar as entidades num estudo de simulação associamo-lhes atributos. Um atributo é uma característica comum a todas as entidades, que tem um valor específico que pode diferir de uma entidade para outra [Kelton *et al*. 2002]. Segundo [Tavares *et al*. 1996], as entidades têm associados atributos que registam propriedades ou características, normalmente quantificadas, das entidades respectivas.

• Recursos

Um recurso é um elemento do sistema que fornece serviços [Banks 1998]. As entidades, como seus utilizadores, num processo de simulação competem, normalmente, entre si para "agarrar" um determinado recurso que representa realidades tais como: pessoas, equipamentos ou espaço numa área limitada de armazenamento. Uma entidade apodera-se de um recurso quando este lhe é útil, e se encontra disponível, libertando-o logo que dele não necessita. Um recurso pode ter a capacidade de servir uma ou mais entidades, ao mesmo tempo, operando como um servidor em paralelo.

• Filas de Espera

Um outro conceito básico a ter em conta na simulação de sistemas é o de filas de espera. Estas são uma constante realidade do nosso quotidiano, uma vivência que a todos é familiar dado ser a analogia existente na satisfação de necessidades comuns a todos nós, a causa que mais as determina. Como exemplos de situações das que a acima se citam temos: as filas, nos supermercados, nas deslocações para o trabalho, nos hospitais, nos cafés, nos correios, nos acessos aos cinemas e aos recintos desportivos. Deste modo, as filas de espera na simulação de um sistema apresentam-se sempre que conjuntos, ou associações, de entidades experimentam condições idênticas. A cada fila é, habitualmente, associada uma lógica, uma regra que controla e gere o acesso ou a saída de cada uma das entidades que a constituem [Tavares *et al*. 1996]. Por exemplo, a fila pode estar ordenada segundo a disciplina FIFO ou LIFO<sup>4</sup>.

• Sistema e Modelo

 $\overline{a}$ 

Um *sistema* pode ser genericamente entendido como um conjunto de entidades que interagem tendo em vista a concretização de determinado(s) fim (fins) [Tavares *et al*. 1996]. Na prática, todavia, esta definição de *sistema* tende a ser, genericamente, mais flexível. Com efeito, a exacta descrição de um *sistema* depende, normalmente, dos objectivos a alcançar com o estudo de simulação [Winston 1991].

Segundo [Brito *et al*. 2001] um *sistema* é todo e qualquer objecto relativamente ao qual se deseja realizar um determinado estudo, enquanto um seu *modelo* é uma qualquer representação desse objecto sobre a qual, se irá, efectivamente, realizar tal estudo. Por outro lado, no entender de João J. Pinto Ferreira, um *modelo* é considerado como uma abstracção do sistema existente, num dado instante do tempo, e segundo um determinado ponto de vista [Ferreira 1995].

Na opinião do autor desta dissertação, e em conformidade com o que vem sendo referido, todos os *modelos* são uma aproximação do mundo real, sendo um dado adquirido que o projectista (analista) prescindirá de alguns detalhes no seu

<sup>4</sup> FIFO do inglês "First In First Out", a primeira entidade a entrar na fila é a primeira a sair.

LIFO do inglês "Last In First Out", a última entidade a entrar na fila é a primeira a sair.

desenvolvimento. Este conceito, segundo [Banks 1998], é referido na *comunidade da simulação*, como o nível de abstracção; o *modelo* será uma abstracção ou aproximação do sistema real. Um aspecto importante a ter em atenção é que, sendo de omitir alguns detalhes do *modelo*, se deverá ter o cuidado de dispensar apenas aqueles cuja omissão não prejudique o sucesso do estudo de simulação.

• Estado do Sistema

É o retrato do sistema, num dado instante do tempo, definido em função do estado das entidades que o constituem, o qual pode modificar-se sempre que elementos básicos do sistema, ou valores dos atributos associados àquelas entidades, sofrem alterações.

• Actividades

Uma *actividade* é uma operação ou conjunto de operações (procedimentos) que transforma(m), em cada instante relevante do sistema, o estado de uma ou mais entidades. Com efeito, as *actividades* são o que as entidades fazem no sistema, sendo a partir delas que o sistema evolui através dos seus vários estados [Brito *et al*. 2001, Tavares *et al*. 1996, Bastos 1989, Brito 1992].

• Acontecimento

Um *acontecimento* ou *evento* é uma ocorrência instantânea, isto é, de duração nula, que produz uma mudança no estado do sistema. A partir daí, o sistema permanecerá inalterado até à ocorrência do próximo evento. Por exemplo, a chegada de um cliente a um banco, o início e o termo do seu atendimento. Ao contrário de uma *actividade* que, normalmente, se prolonga por um certo período de tempo, um *acontecimento* é algo que ocorre, num determinado instante, no sistema; representa uma transição do sistema e não uma acção. Um *acontecimento* é, pois, algo que acontece num instante do período de simulação que poderá alterar atributos, variáveis, estatísticas [Kelton *et al*. 2002, Brito *et al*. 2001, Banks 2000, Filho 2001, Bastos 1989].

Os *acontecimentos* e/ou *actividades* são os elementos fundamentais para a modelação dos aspectos dinâmicos de um sistema que permitem representar a sua evolução ao longo do tempo [Tavares *et al*. 1996].

• Relógio da simulação

Elemento que contém o valor actual do tempo de simulação. Na linguagem de simulação ARENA utilizada nesta dissertação, este relógio, ao contrário dos *relógios reais* não flui continuamente, mas sim de evento em evento. Assim, nesta forma de representar a dinâmica do sistema, torna-se irrelevante conhecer o seu estado para além dos instantes em que acontecem os eventos [Kelton *et al*. 2002, Brito *et al*. 2001, Bastos 1989, Brito 1992].

#### **2.5.3. Filosofias de modelação**

O modo como num estudo de simulação discreta, o analista interpreta a dinâmica do sistema pode levá-lo a optar pelo recurso a diferentes filosofias de modelação, as quais não são mais que formas diferentes de implementar o diagrama de estados de um sistema [Brito *et al*. 2001]:

• Abordagem por eventos (*event approach*)

A dinâmica do sistema é representada através de um encadeamento de eventos, que modificam o estado do sistema ao longo do tempo. Assim, a atenção do analista está centrada nos instantes de simulação em que se prevêem essas transições de estado.

• Abordagem por actividades (*activity approach*)

A dinâmica do sistema é descrita através de um encadeamento de actividades levadas a efeito por diversas entidades. Nesta filosofia de abordagem é, frequentemente, utilizado o Diagrama de Ciclo de Actividades, para se representar a lógica de funcionamento do sistema que se pretende simular. Este procedimento permite representar graficamente as interacções que ocorrem entre as entidades existentes no sistema. Após identificar as entidades, assim como as actividades em que estas se encontram envolvidas, o utilizador deve desenhar um diagrama de actividade que apresente a história de cada entidade, ou grupo de entidades, e a sua interacção. Os dois principais símbolos usados na elaboração destes diagramas são os apresentados na figura 2.2.

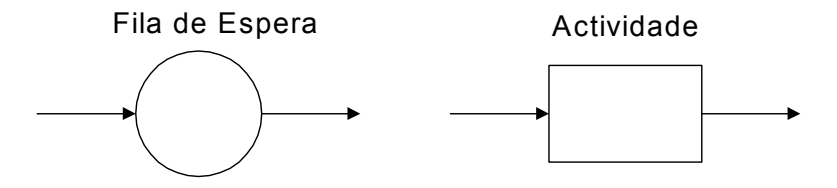

Figura 2.2 – Principais símbolos usados na elaboração dos diagramas de ciclo de actividades [Brito 1992].

Neste tipo de diagramas, convencionalmente, as actividades são representadas por rectângulos e as filas de espera por círculos; para qualquer tipo de entidade, deve ser mantida uma alternância entre actividades e filas de espera, podendo ser necessário, para manter esta alternância, introduzir filas de espera artificiais (são filas em que as entidades têm um tempo de permanência nulo). Estes diagramas constituem uma boa forma para descrever a estrutura de um modelo mas, por vezes, não são capazes de representar, plenamente, a complexidade de um sistema [Rodrigues 1996, Brito 1992].

• Abordagem por processos (*process approach*)

Nesta filosofia de modelação, a dinâmica do sistema é representada através da descrição do fluxo das entidades. Diferentemente do que ocorre nas duas abordagens anteriormente descritas, nas quais o fluir das entidades é representado por eventos ou actividades, neste caso é estabelecido o percurso completo da entidade desde que entra até que abandona o sistema.

• Abordagem das três fases (*three phase approach*)

Introduzida por *Tocher* no início da década de 60, combina a simplicidade conceptual dos modelos por actividades e a eficiência inerente à abordagem por eventos. A designação de Três Fases (´A´,´B´,´C´) para esta abordagem, é uma consequência do algoritmo utilizado para implementar esta estratégia, envolvendo fundamentalmente três fases:

- Fase ´A´ Incrementa (actualiza) o relógio de simulação para o tempo associado ao próximo evento.
- **Fase**  $B'^5$  Executa todas as actividades do tipo  $B'$  (ou não condicionadas), cuja hora de ocorrência coincida com a hora actual de simulação. Estas actividades são aquelas cujo instante de ocorrência pode ser predeterminado.
- Fase  $'C'$  Executa as actividades do tipo  $'C'$  (ou condicionadas) que satisfaçam as condições prévias; esta fase repete-se enquanto existirem actividades nestas condições. As actividades do tipo ´C´ são aquelas cujo instante de ocorrência não pode ser predeterminado por depender de condições (associadas à execução de outras actividades), cuja verificação não pode ser prevista antecipadamente.

Deste modo, embora a elaboração de modelos de simulação seja uma actividade essencialmente criativa, as quatro abordagens acima apresentadas, proporcionam orientações, disciplinam a fase de concepção do modelo, e facilitam a sua implementação computacional [Brito *et al*. 2001, Bastos 1989, Brito 1992, Rodrigues 1996, Tavares *et al*. 1996].

#### **2.6. Fases de um projecto de simulação**

Um projecto de simulação envolve necessariamente, ao longo de todo o seu percurso, um conjunto de etapas, entre si interligadas, cuja correcta aplicação contribuirá para a construção de modelos válidos, credíveis, enquanto representações fielmente elaboradas da realidade. Tudo isto permitirá a obtenção de resultados nos quais se pode confiar, bem como, usar como ponto de partida para a tomada de decisões que visem aperfeiçoar, tanto quanto possível, o desempenho do nosso modelo.

Assim sendo, deve ter-se a preocupação de verificar se o modelo construído corresponde a uma representação exacta da realidade. Sem essa certeza, os resultados de quaisquer experiências com o modelo podem ser questionáveis. Tal garantia só será alcançada através da *verificação* e *validação* do modelo.

Em [Centeno *et al*. 2001], refere-se que *verificação* é o processo de análise que permite confirmar se o modelo construído está de acordo com os parâmetros inicialmente

 $\overline{a}$ 

<sup>5</sup> A letra B vem da palavra inglesa *Bounded* ("ligado").

estabelecidos, enquanto que v*alidação* é o processo que assegura ser o modelo uma representação correcta da realidade. Para estes autores, a *validação* do modelo pode ser realizada observando o comportamento deste ao longo da animação, analisando os resultados (tempos de processamento, tempos de espera, número de pacientes por dia, etc.) e constatando que estes se encontram dentro de limites razoáveis. Idêntica definição de *validação*, é apresentada em [Law *et al*. 2001]; aí se referem algumas perspectivas genéricas sobre este mesmo conceito:

- Se um modelo de simulação é válido, ele pode ser usado para tomar decisões em sistemas similares àquele para o qual o modelo foi elaborado.
- A facilidade ou dificuldade do processo de validação de um modelo depende da complexidade do sistema que está a ser modelado.
- Um modelo de simulação deve ser sempre desenvolvido tendo em atenção um conjunto específico de objectivos. Com efeito, um modelo que é válido para um objectivo pode não o ser para outro.

Por sua vez, no livro [Oakshott 1997], considera-se que o processo de *verificação* é dependente do tipo de modelo mas, essencialmente, envolve a constatação de que o modelo realiza o que dele se espera. Por outro lado, *validação* é entendida como o processo que visa conferir se os resultados produzidos pelo modelo estão de acordo com o que se observa no sistema real. Este autor chama a atenção para a circunstância de que a tarefa de *validação* é uma etapa essencial do processo de construção de um modelo de simulação e se não estamos preparados para o validar, os resultados por ele produzidos não devem ser tidos como fiáveis. De igual modo, observa que a *validação* por vezes, será difícil de realizar, sobretudo nos casos de inexistência de um sistema real. Um exemplo disso poderá ser o projecto de um novo terminal ferroviário; é que, uma vez que o terminal não existe, não haverá qualquer ponto de referência que possa usar-se como termo de comparação. Para casos como este, existem várias estratégias alternativas, tais como o uso de instalações semelhantes ou o recurso a especialistas no sentido de, deles, obter uma opinião acerca do mérito dos resultados do modelo.

Para [Biles 1996], *verificação* é o processo que permite averiguar se o programa de computador funciona correctamente. Enquanto que, *validação* é o processo de confirmação de que o modelo *imita* o sistema real, através da comparação do comportamento do modelo como esse sistema, a partir do qual o modelo pode ser modificado para aperfeiçoar a sua aptidão, com o fim de representar, tão fielmente quanto possível, o sistema real. A combinação destes dois processos, *verificação* e *validação*, são cruciais para estabelecer a credibilidade do modelo, e decisivos para, num estudo de simulação, obter resultados nos quais se pode confiar.

A propósito dos conceitos de *validação* e *verificação*, cujo significado, por se apresentar menos claro e susceptível de inexactas interpretações, vem sendo objecto de uma atenta apreciação, citam-se diversos outros estudos que podem encontrar-se na literatura da especialidade sobre estes mesmos temas, a saber: [Sargent 1998, Sargent 2001, Arthur *et al*. 1999, Hu *et al*. 2001, Banks 1998].

Na literatura da especialidade pode encontrar-se referência a propostas diversas sobre quantas e quais são as etapas de um projecto de Simulação. Nesta linha de pensamento, seguidamente, se menciona uma, apresentada por [Law *et al*. 2001], que formula um conjunto de sete etapas para conduzir, com êxito, esse projecto (ver figura 2.3):

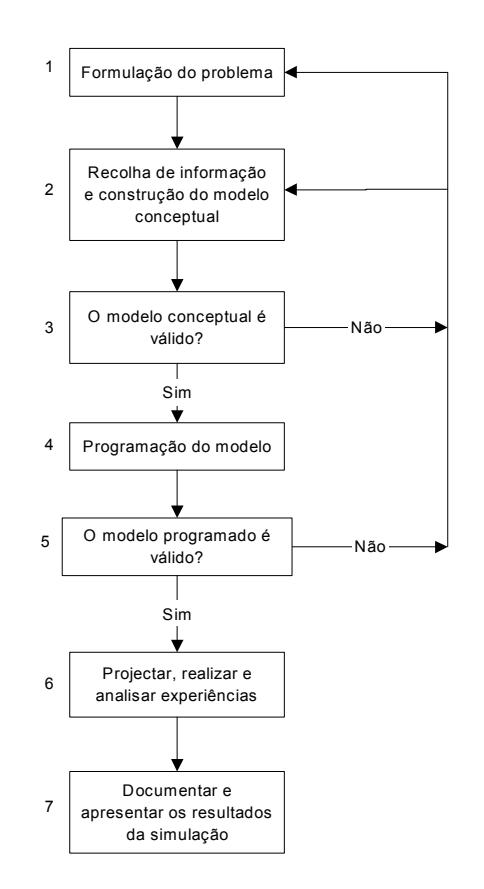

Figura 2.3 – Etapas de um projecto de simulação [Law *et al*. 2001].

A este propósito, dir-se-á que uma das mais relevantes fases de um projecto de simulação é a da formulação, que consiste na definição do problema e dos objectivos a atingir.

#### **2.7. Animação**

Num modelo de simulação, a animação representa a parte visual do modelo quando este está em funcionamento. Ela dá a conhecer, ao longo do tempo, o fluxo das entidades no sistema, a sua espera até alocarem recursos, bem como as alterações no estado do sistema. Além disso pode, de uma forma animada apresentar ao utilizador diversos gráficos estatísticos do que ocorre no sistema que está a ser simulado. A animação desempenha diversas funções, na simulação, das quais se destacam [Carson 1990]:

- Revela a importância da utilização da simulação.
- É uma ajuda para a verificação e validação dos modelos produzidos.
- Contribui para explicar e ilustrar os resultados da simulação.

Pode afirmar-se que a utilização da animação nos modelos de simulação, vem desempenhando um papel muito importante na divulgação das técnicas e conceitos associados à prática da simulação. A animação é uma poderosa ferramenta para ilustrar o impacto que determinadas decisões poderão ter nos sistemas que estão a ser estudados, diminuindo alguma resistência, eventualmente existente, nas pessoas não familiarizadas com a simulação.

Para além da função de *marketing*, eventualmente associada à animação, esta constitui um inegável auxiliar para o técnico que desenvolve os modelos de simulação, contribuindo, igualmente, para um maior envolvimento de todos quantos se encontrem inseridos no sistema, com manifesta vantagem para permitir uma mais correcta *verificação* e *validação* do modelo que está a ser desenvolvido [Carson 1990].

Num processo de simulação, a utilização da animação permite fazer um acompanhamento muito mais pormenorizado do funcionamento do sistema, pois a introdução de características visuais possibilita uma melhor identificação de tudo o que se passa em cada instante, com o estado do sistema, que está a ser simulado [Tavares *et al*. 1996]. Através da animação é possível visualizar e compreender muitos dos fenómenos decorrentes da interacção existente entre as mais diversas variáveis do sistema, permitindo, de forma correcta, identificar possíveis problemas, propor soluções e apreciar resultados. Deste modo, a animação apresenta-se como uma ferramenta, susceptível de imprimir um valor acrescentado aos modelos desenvolvidos através da simulação [Carson 1990].

### **2.8. Exemplos de aplicações**

No passado, a simulação era sobretudo usada nos sectores da produção, militar e dos transportes. Actualmente, o campo de aplicações é muito vasto, sendo utilizada em campos muito diversificados, tais como: hospitais, sector dos serviços, sector militar, indústria de turismo, sector financeiro, nas comunicações e em muitas outras áreas. Nesta rubrica procuraremos discutir a utilização da simulação em algumas destas áreas e explicar de que modo a simulação contribuiu para optimizar a operacionalidade de diversos sistemas.

#### **2.8.1. Tipos de aplicações**

A partir de 1990 assistiu-se a um grande crescimento de estudos na área da simulação e, simultaneamente, os programas e pacotes de simulação tornaram-se muito mais familiares para o utilizador. No passado, a simulação era sobretudo usada nos sectores da produção, embora tivesse também sido utilizada nos sectores militares e de transportes. Na área militar a simulação é usada como treino de situações de guerra, bem como, na área da logística. A *British Airways* usa frequentemente a simulação na planificação e projecto de sistemas operacionais nos aeroportos; a *British Telecom* utiliza-a para proceder ao encaminhamento de chamadas telefónicas ao longo da sua rede, possibilitando, deste modo, a optimização de todo o sistema [Oakshott 1997].

O sector dos serviços não era uma área na qual se pensava que a simulação despertaria muita atenção, no entanto vem-se assistindo a um crescente interesse por parte de diversas companhias nesta área, tais como: agências de recrutamento, bancos, sociedades de construção e serviços de venda a retalho. Num outro sector, o financeiro, a simulação tem sido usada, normalmente, na prática de análise de risco. Este tipo de análise avalia o risco associado a diferentes estratégias de investimento.

Na indústria de turismo e lazer, a simulação é utilizada para modelar o fluxo das pessoas ao longo de um evento ou para determinar o número de saídas em situações de emergência. A simulação serve também para calcular se um restaurante tem recursos suficientes, quer no sector do pessoal, quer em termos de recursos materiais (v.g. mesas), para satisfazer a procura. Os serviços de emergência médica usam, igualmente, a simulação para determinar necessidades específicas ou para aferir a sua capacidade de resposta em situação de calamidade pública.

A este propósito, deve referir-se que não devem esperar-se resultados de sucesso de todos os projectos de simulação. Em [Shannon 1998], Robert. E. Shannon aponta alguns dos aspectos que contribuem para o seu insucesso, dos quais se destacam:

- Inexistência de uma clara definição do objectivo a concretizar.
- Planeamento inadequado e desconhecimento dos recursos necessários.
- Escrever o código muito antes de uma correcta compreensão do sistema.

Inversamente, as formas de actuação susceptíveis de conduzirem ao sucesso um estudo de simulação são, entre outras, segundo o mesmo autor:

- Definir claramente o objectivo a alcançar.
- Estar seguro da existência de recursos adequados para concluir, com sucesso, o projecto de simulação, no tempo previsto.
- Ter cooperação esclarecida de modo a que possa fornecer, em tempo útil, a necessária informação sobre o sistema.
- Ter um bom espólio documental relativo ao sistema em estudo.

Seguidamente, descrever-se-ão com mais pormenor alguns dos sectores de aplicação da simulação já referidos.

#### **2.8.1.1. Aplicações no sector da produção**

O sector da produção foi um dos primeiros sectores no qual a simulação começou por ser utilizada. A razão deste facto deve-se, fundamentalmente, ao género de situações e problemas que, normalmente, se encontram neste sector. O processo produtivo é complexo, envolvendo, frequentemente, a utilização de dispositivos de transporte de materiais, tais como: tapetes rolantes e transportadores, pelo que, qualquer falha no processo poderá provocar despesas elevadas. Deste modo, um projecto de simulação desenvolvido nesta área procura identificar soluções para melhorar o desempenho da linha de produção, reduzindo custos de fabrico, aumentando a utilização das máquinas e dos recursos humanos, ao mesmo tempo que visa promover a qualidade do produto final. A simulação pode, também, possibilitar que a gestão e os recursos humanos envolvidos no processo produtivo tenham uma visão mais correcta da realidade deste processo, na medida em que destaca as áreas mais críticas para o desempenho global do sistema.
Os exemplos de indústrias do sector produtivo que utilizam a simulação para melhorar o seu processo de fabrico são muitos e variados; de entre estes destacam-se [Oakshott 1997]: indústria automóvel, electrónica e confecção. A propósito se mencionam alguns exemplos de fabricantes de automóveis que utilizam técnicas de simulação no projecto e melhoramento das suas linhas de produção [Banks 1998]: *General Motors Corporation*, *Ford Motor Company* e *Chrysler Corporation*.

Uma outra actividade industrial que, sistematicamente, se socorre da simulação para optimizar o desempenho das linhas de produção é a Aeronáutica. A companhia de aviação *Boeing* utilizou a simulação para estudar os movimentos executados pelos guindastes no transporte de grandes peças (v.g. asas, secção de fuselagem), ao longo da linha de montagem, para produzir um novo tipo de avião, o 777. Servindo-se do modelo, a *Boeing* estava em condições de desenvolver uma taxa de produção realística, que ia de encontro à procura, pelos clientes, do novo avião [Banks 1998].

O transporte de materiais é um dos elementos mais importantes de um sistema produtivo, até porque, em muitos casos, um produto despende mais tempo a ser deslocado ao longo da linha de produção do que a ser processado. Num artigo publicado em [Banks 1998], seu autor, Matthew W. Rohrer, faz referência a um trabalho de Jerry Banks, no qual este refere que o tempo de transporte de material pode ser igual a 85% do tempo total de produção. Nesse mesmo artigo, se refere que na modelação de sistemas de transporte de materiais, a capacidade do equipamento, a velocidade e o *layout* são os aspectos que produzem maior impacto. Um exemplo de sucesso é o do sistema de transporte de bagagens que foi projectado, em 1992, para um novo terminal do *O`Hare International Airport* em Chicago. O objectivo do modelo de simulação era testar diferentes configurações para o sistema de transporte, bem como diversas estratégias para o armazenamento das bagagens.

Muitos outros exemplos da aplicação da simulação em sistemas de produção e transporte de materiais, podem ser encontradas nos *Proceedings of the Winter Simulation*  Conference<sup>6</sup>, que anualmente se realiza. A sua abordagem atenta permite concluir que a simulação é uma metodologia indispensável para a solução de problemas relacionados com os sistemas de produção, podendo encontrar-se, aí, alusão a inúmeros casos de sucesso.

#### **2.8.1.2. Aplicações no sector da saúde**

 $\overline{a}$ 

No sector da saúde, a simulação é muitas vezes usada para a solução de situações e problemas nas áreas de projecto e desenvolvimento de novas instalações, escalonamento de pessoal, organização de serviços, controlo e racionalização nas práticas de admissão de doentes, e nas políticas de combate a doenças epidémicas e outras. De entre os objectivos mais comuns neste tipo de estudos destacam-se [Alvarez *et al*. 1999]: o da redução do tempo de espera, por paciente, no sistema; a melhoria da qualidade do serviço prestado ao cliente; uma melhor utilização dos recursos disponíveis e uma redução dos custos de funcionamento.

Um hospital é uma grande organização, com recursos limitados e uma variável e diversificada procura dos seus *serviços*. Trata-se de um sistema complexo, onde interagem

<sup>6</sup> Informações sobre esta conferência estão disponíveis no seguinte URL: www.wintersim.org

muitos recursos e processos, quase sempre de forma aleatória. Com recurso à simulação é possível modelar um sistema deste tipo e, mesmo assim, será necessário fragmentá-lo em subsistemas para possibilitar uma melhor compreensão do seu funcionamento; como exemplo citam-se os sectores: das urgências, das intervenções cirúrgicas, das consultas externas, dos transportes, além de muitos outros que sempre existem num grande hospital.

Um exemplo que na literatura da especialidade [Oakshott 1997], se pode encontrar é o trabalho desenvolvido por Huang e Taylor, no qual se descreve o modelo de simulação que desenvolveram para o Departamento de Acidentes e Emergência Médica do *Plymouth Hospitals NHS Trust*. Este projecto teve pleno sucesso pois as recomendações sugeridas foram muito bem aceites. Uma das razões do êxito alcançado residiu no envolvimento do corpo médico, pessoal auxiliar e administrativo, desde início, em todo este processo; o modelo foi correctamente validado. Um outro estudo, nesta mesma área desenvolvido é citado em [Ramis *et al*. 2001]; aí se descreve um trabalho desenvolvido no Hospital *J. J. Aguirre* da Universidade do Chile, no qual foi projectado um novo centro de cirurgia ambulatória, onde os pacientes entram e saem, no mesmo dia. O objectivo deste trabalho foi desenvolver um modelo de simulação para avaliar diferentes alternativas de funcionamento do referido centro de cirurgia, bem como para melhor utilizar os diferentes recursos nele envolvidos.

Na sequência das referências que vêem sendo feitas quanto à utilização da simulação no sector da saúde, mencionam-se, seguidamente, dois trabalhos, a saber: [Sepúlveda *et al*. 1999] e [Alvarez *et al*. 1999], nos quais se faz alusão a estudos nesta área, como sejam: Pitt desenvolveu um projecto de simulação como suporte de um planeamento de recursos estratégicos nos serviços de saúde; McGuire utilizou a simulação para testar diversas alternativas de funcionamento no *SunHealth Alliance Hospital*, com o fim de reduzir o tempo de espera dos doentes no serviço de urgência. Este trabalho revelou quais as condicionantes com maior, e com menor impacto, na demora do atendimento dos doentes; Kirtland socorreuse da simulação para melhorar o desempenho do *Peninsula Regional Medical Center*, através da redução do tempo de permanência dos pacientes no sistema, assim como para determinar a alternativa mais adequada para o escalonamento dos recursos humanos. Estudaram-se onze alternativas diferentes, e daí resultou uma redução média do tempo de espera de trinta e oito minutos por paciente.

#### **2.8.1.3. Aplicações no sector dos transportes**

O sector dos transportes é, hoje, uma indústria muito diversificada que compreende todas as formas convencionais de transporte, por terra, mar e ar. Dos mais conhecidos problemas que podem ocorrer, relacionados com este sector, destacamos os decorrentes de: transporte de mercadorias, serviços postais, escalonamento dos serviços de transporte, problemas logísticos, controlo do tráfego aéreo, e muitos outros [Oakshott 1997, Pritsker 1992].

A simulação é uma adequada ferramenta para estudar este tipo de sistemas de transporte nos quais existem muitas variáveis a ter em atenção, dada a existência de relevantes interacções entre elas. Um número crescente de empresas na área da logística utiliza a simulação para projectar grandes redes de distribuição e para investigar e optimizar as operações num armazém [Banks 1998].

Segundo Mani Manivannan, em [Banks 2001], um modelo de simulação de uma cadeia de abastecimento permite investigar o impacto estocástico e a variabilidade causada pelo escalonamento da produção, pelos problemas de abastecimento, pela procura do cliente, pelos atrasos no transporte, etc. Este tipo de modelos necessita de combinar o comportamento de uma rede física logística representada por complexas actividades e operações, associadas com entidades e recursos logísticos externos, tais como: camiões, aviões, navios.

## **2.9. Ferramentas de simulação**

A simulação implica a utilização de software, como suporte à construção de modelos, que pode cair em uma de quatro categorias possíveis [Ferreira 1995, Rodrigues 1996, Rodrigues *et al*. 1984, Biles 1996, Tavares *et al*. 1996, Banks 1998]:

(1) Linguagens de uso geral

Como exemplos de linguagens de uso geral citam-se: o FORTRAN, PASCAL, Visual Basic,  $C e C^{+}$  que são utilizadas no desenvolvimento de muitas aplicações informáticas.

#### (2) Linguagens de simulação

São linguagens desenvolvidas com o objectivo específico de facilitar e tornar económico o processo de escrita de programas, para a execução de simulações. Como exemplos deste tipo de linguagens, destacam-se [Rodrigues 1996, Rodrigues *et al*. 1984, Biles 1996, Tavares *et al*. 1996, Brito *et al*. 2001, Ferreira 1995, Banks 1998]:

- GPSS (*General Purpose Simulation System*) desenvolvida por Geoffrey Gordon na década de 60, utiliza a abordagem por processos na construção do modelo de simulação.
- ECSL (*The Extended Control and Simulation Language*) é uma linguagem que usa a abordagem por actividades para a construção do modelo.
- DYNAMO desenvolvida pela *M.I.T. Computation Center* para a simulação de modelos matemáticos.
- MODSIM II desenvolvida pela *CACI Produts Company*, é uma linguagem orientada ao objecto.
- SIMAN (*SIMulations ANalysis language*) introduzida em 1982, foi desenvolvida por C. Dennis Pedgen, professor na *Pennsylvania State University*.
- Simple++ é uma linguagem de simulação orientada ao objecto; permite projectar, simular e visualizar sistemas de produção, isto é, faculta a criação de modelos e respectiva simulação, para os diferentes níveis hierárquicos existentes num ambiente fabril. É um produto da *AESOP Corporation*.

• ARENA – é uma linguagem de simulação orientada ao objecto, desenvolvida tomando por base a linguagem SIMAN. É um produto da *Rockwell Software*.

(3) Pacotes de simulação específicos

Os pacotes de software apresentados nesta secção foram projectados para aplicações específicas, no âmbito do seu domínio de aplicação, tais como: produção, saúde pública, etc. São exemplos de sistemas deste tipo [Tavares *et al*. 1996, Biles 1996, Brito 1992]:

- SIMFACTORY desenvolvido para a simulação de instalações industriais.
- WITNESS é um pacote desenvolvido, em 1986, pela *ISTEL*, depois *AT&T ISTEL*, para a simulação de sistemas de produção.
- AWARD (*Advanced Warehouse Design*) desenvolvido por Brito em 1992, permite conceber e planear armazéns automatizados.

A aplicação informática proposta no âmbito desta dissertação, integra-se nesta categoria de ferramentas de simulação, porquanto foi desenvolvida visando possibilitar a simulação de um tipo muito específico de linhas de produção, que obedecesse apenas a uma determinada configuração física, a da linha que lhe serviu de referência.

(4) Geradores interactivos

A sua utilização só exige a introdução de dados, normalmente um processo interactivo, em que o utilizador vai respondendo a um conjunto de questões que o sistema lhe vai colocando. São exemplos destes geradores [Tavares *et al*. 1996, Rodrigues 1996, Brito 1992]:

- CAPS (*Computer Aided Programming System*) baseia-se na abordagem por actividades para a definição do modelo de simulação.
- DRAFT baseia-se no diagrama de ciclo de actividades para permitir ao utilizador a descrição do modelo de simulação.
- TESS (*The Extended Simulation Support System*) desenvolvido por Standridge, na década de 80.
- HOCUS (*Handor Computer Universal Simulator*) a abordagem por actividades é utilizada na formulação de modelos de simulação.

Relativamente a todas estas ferramentas de simulação, mais se refere que é possível encontrar mais informação, igualmente merecedora de interesse, em [Brito 1992], bem como em toda a demais bibliografia, anteriormente citada, aquando da menção das diversas categorias, nas quais é possível inserir estas ferramentas. De entre toda essa informação destacamos, entre outros aspectos: uma descrição pormenorizada de cada uma das ferramentas, as vantagens e desvantagens que oferecem, as aplicações nas quais se torna mais eficiente a sua utilização e respectivas organizações responsáveis pela sua comercialização.

Em razão da variedade das ferramentas de simulação, bem como da diversidade de situações que podem ser objecto desta técnica, não é fácil fazer uma abordagem historiando os mais diversos casos e métodos de actuação utilizados por todos quantos se serviram da simulação como ferramenta auxiliar na busca de melhores soluções, no âmbito dos projectos em que estavam envolvidos. A diversidade de temas, natureza dos projectos, equipas e pessoal associado, sectores de aplicação, fazem com que cada projecto de simulação seja único nas características que o informam.

Nos últimos 40 anos, a capacidade e a sofisticação das linguagens e pacotes de simulação evoluíram extraordinariamente; o conceito de como e quando usar a simulação, igualmente, se alterou. Assim, ao longo das décadas de 50 e 60, a simulação era uma ferramenta muito cara e específica, geralmente usada, apenas por grandes organizações que possuíam capacidade económica para o efeito, designadamente, nos domínios da indústria do aço e aeroespacial. Estas instituições formaram grupos de seis a doze elementos, a maior parte estudantes de doutoramento, que desenvolveram grandes e complexos modelos de simulação usando as linguagens que estavam disponíveis na altura, tais como o FORTRAN [Kelton *et al*. 2002]. Desde que, na década de 60, começaram a surgir as linguagens de programação de computadores, através das quais estas máquinas possibilitaram, para além de uma rápida execução de cálculos, o manuseamento de grandes volumes de informação, as técnicas de simulação têm experimentado grande evolução. Surgem então, linguagens de simulação como o SIMSCRIPT, o SIMULA, através das quais os analistas criam os seus modelos [Brito *et al*. 2001].

A utilização da simulação, tal como hoje se conhece, teve o seu início ao longo da década de 70 e nos primeiros anos da década de 80. Os computadores tornaram-se cada vez mais rápidos e economicamente acessíveis [Kelton *et al*. 2002]. Nos finais da década de 70, os modelos começaram a incluir uma componente visual, tornando possível, a visualização, no écran do computador dos seus vários elementos, no decurso da simulação [Brito *et al*. 2001]. Durante este período a simulação começa a integrar os planos de estudo dos cursos universitários, assumindo particular relevância nos *curricula* académicos, sobretudo nas áreas de Engenharia Industrial e Investigação Operacional.

Durante os últimos anos da década de 80, a simulação começa a afirmar-se de forma relevante nas actividades económicas; em boa parte isto ocorre com o aparecimento do computador pessoal e com o desenvolvimento das animações associadas à simulação [Kelton *et al*. 2002]. Neste mesmo período, o C tornou-se o software preferido para o desenvolvimento de programas [Biles 1996]. Embora a simulação continue a ser usada para determinar falhas nos sistemas, verificou-se um crescente interesse na utilização da simulação, mesmo antes de os sistemas estarem a laborar. O valor da simulação começou a afirmar-se cada vez mais, fazendo com que grandes organizações fizessem depender a aprovação de grandes investimentos da utilização da simulação nesses projectos [Kelton *et al*. 2002].

A utilização da simulação conquistou um maior impacto na década de 90. Pequenas firmas começaram a usar esta ferramenta e aperceberam-se do grande mérito que podia ter a simulação, se utilizada como auxiliar para o desenvolvimento de projectos, desde o início da sua formulação. Uma melhor animação e facilidade de manuseamento, computadores mais rápidos, flexibilidade de integração com outras aplicações, fizeram da simulação uma

ferramenta *standard* de muitas organizações. Os maiores impedimentos da aceitação da simulação como ferramenta universal e correctamente aceite e utilizada são o tempo necessário para desenvolver um modelo e a grande capacidade que é requerida ao analista de simulação para conduzir com eficácia todo o processo [Kelton *et al*. 2002]. Com o aparecimento do  $C^{++}$ , como linguagem de programação orientada a objectos, nos começos da década de 90, abrem-se novas e ambiciosas perspectivas no campo da simulação discreta [Biles 1996].

As técnicas de simulação têm evoluído muitíssimo, nos últimos anos, sendo de esperar que, para o futuro, tal progresso continue a verificar-se. Com a extraordinária evolução que tem ocorrido nos computadores e no software disponível, tornar-se difícil prever, com exactidão, o que será a simulação num futuro distante [Kelton *et al*. 2002]. De acordo com Averill M. Law, em [Banks 2001], é difícil prever áreas específicas de aplicação da simulação, no futuro. Contudo, em sua opinião existem diversos factores que, provavelmente, exercerão influência nessa previsão:

- Haverá um maior interesse em realizar estudos de simulação em grandes empresas ou organizações (v.g. cadeias de abastecimento).
- O software de simulação estará embebido em muitas aplicações informáticas de âmbito alargado.
- A simulação será mais utilizada para a tomada de decisões em tempo real (v.g. controlo do tráfego aéreo).
- A expansão do uso do comércio electrónico fará surgir novas oportunidades para a simulação.

Neste mesmo contexto, segundo C. Dennis Pegden, em [Kachitvichyanukul 2001], a simulação tornou-se uma tecnologia crítica para o século XXI, sendo usada, por empresas, em todo o mundo, na elaboração de projectos, e no estudo do funcionamento de sistemas muito complexos. Para este autor, esta tecnologia encontra-se num estado de rápidas transformações; tornou-se mais poderosa, de mais fácil utilização e utilidade, para um campo mais alargado de aplicações. À medida que o número e a dimensão dos modelos de simulação crescem, serão colocados novos desafios às ferramentas de simulação, para facilitar às pessoas a partilha de modelos, dentro do contexto empresarial, bem como no seu desenvolvimento e manutenção. A Internet terá, necessariamente, uma função relevante nessa evolução. No futuro, muitas empresas terão disponíveis, através da Internet, bases de dados com informação acerca dos seus sistemas, processos e produtos. Os processos serão definidos através de modelos de simulação, que podem ser executados por qualquer indivíduo, dentro da empresa, que tenha a autorização para aceder ao sistema. Uma outra ideia promissora, no que concerne ao futuro da simulação, é o conceito da existência de modelos pré-construídos ou componentes de modelos que podem ser usados no desenvolvimento de outros modelos, para o sistema em referência. A ideia subjacente é a possibilidade de seleccionar esses componentes a partir de uma biblioteca e usá-los directamente. Por exemplo, poderemos gerar um modelo representativo de toda uma cadeia de abastecimento, simplesmente através da junção de modelos genéricos, pré-construídos, das nossas instalações, centros de distribuição e de transporte. O objectivo será construir cada um destes componentes uma única vez, verificar a sua operacionalidade e torná-los disponíveis numa biblioteca, para serem usados nas mais diversas aplicações.

# **Capítulo 3**

*"a investigação vai para além da descrição e requer um trabalho de análise. Procura explicações, relações, comparações, previsões, generalizações e teorias."* 

Estelle M. Phillips e D. S. Pugh

# **Caso de Estudo – Modelos Desenvolvidos**

- **3.1. Descrição do sistema real**
- **3.2. A linguagem de simulação ARENA**
- **3.3. O problema do caso de estudo**
- **3.4. Definição das estratégias**
- **3.5. Índices de desempenho**
- **3.6. Características da aplicação desenvolvida**
- **3.7. Acesso às zonas de processamento (nós)**
- **3.8. Conclusões**

# **3 Caso de Estudo – Modelos Desenvolvidos**

#### **Sumário** \_\_\_\_\_\_\_\_\_\_\_\_\_\_\_\_\_\_\_\_\_\_\_\_\_\_\_\_\_\_\_\_\_\_\_\_\_\_\_\_\_\_\_\_\_\_\_\_\_\_\_\_\_\_\_\_\_\_

Este capítulo inicia-se com a descrição do sistema real da linha de produção tomada por referência na elaboração desta dissertação e apresenta a linguagem de simulação ARENA que lhe serviu de base, bem como os problemas que, do ponto de vista científico, justificam a sua existência. De seguida, descrevem-se as inúmeras estratégias implementadas visando a generalização de diferentes fluxos de materiais. Para concluir, destacam-se os indicadores de desempenho considerados relevantes para avaliar o grau de operacionalidade da linha de produção, bem como se caracterizam a aplicação desenvolvida e a técnica utilizada no controlo do acesso dos auto-rádios às zonas de processamento.

#### **3.1. Descrição do sistema real**

O trabalho desenvolvido no âmbito desta dissertação tem por base, entre outros elementos de informação relevantes, o estudo do Sistema de Controlo das Linhas Hidro (SCLH) responsável pela coordenação de um conjunto de linhas de produção de auto-rádios, instaladas na fábrica da BLAUPUNKT AUTO-RÁDIO PORTUGAL, LDA.

Com o recurso à simulação em ambiente ARENA, pretendeu desenvolver-se uma ferramenta de simulação, que permitisse a geração automática de modelos com diferentes estratégias de controlo para a redefinição de fluxos de processamento de materiais, ao longo das linhas HIDRO da Blaupunkt.

Seguidamente, far-se-á uma descrição destas linhas, para o que, salvo diminutas alterações de pormenor, nos socorremos das referências que, sobre este mesmo tema constam do documento de requisitos "Diagnóstico e Optimização do Sistema de Controlo das Linhas Hidro", oportunamente elaborado por uma equipa de projecto, designada "Team BP-UM", constituída por elementos da BLAUPUNKT e da Escola de Engenharia da UM, que teve por missão fazer o diagnóstico e optimização do SCLH [Team BP-UM 1999].

As linhas HIDRO consistem em linhas de fabrico de auto-rádios em que o transporte e a condução dos auto-rádios são realizados de uma forma automática e sob a coordenação de um sistema de controlo cuja implementação actual recorre a um autómato programável e a um

PC. Nestas linhas, o sistema de transporte é composto por várias passadeiras rolantes e elevadores, por onde circulam paletes, sobre as quais se colocam os auto-rádios. É também possível que paletes vazias circulem ao longo da linha, nomeadamente quando um auto-rádio é embalado, pois a palete é reencaminhada para o início da linha para colocar um novo auto-rádio em produção [Fernandes 2000, Machado 2000].

Estas linhas realizam um processamento em *pipeline* dos auto-rádios, estando as várias unidades de processamento (postos) dispostas sequencialmente ao longo da linha, com a excepção dos postos de reparação que, apesar de consistirem na primeira unidade de processamento das linhas, não fazem parte do processamento sequencial primário (figura 3.1). Os blocos representados na figura 3.1 (reparação, starp-up, afinação HFs, montagem, controlo, gravação e embalagem) correspondem a zonas de processamento, podendo cada zona ser composta por vários postos de trabalho, todos eles situados nos seus extremos.

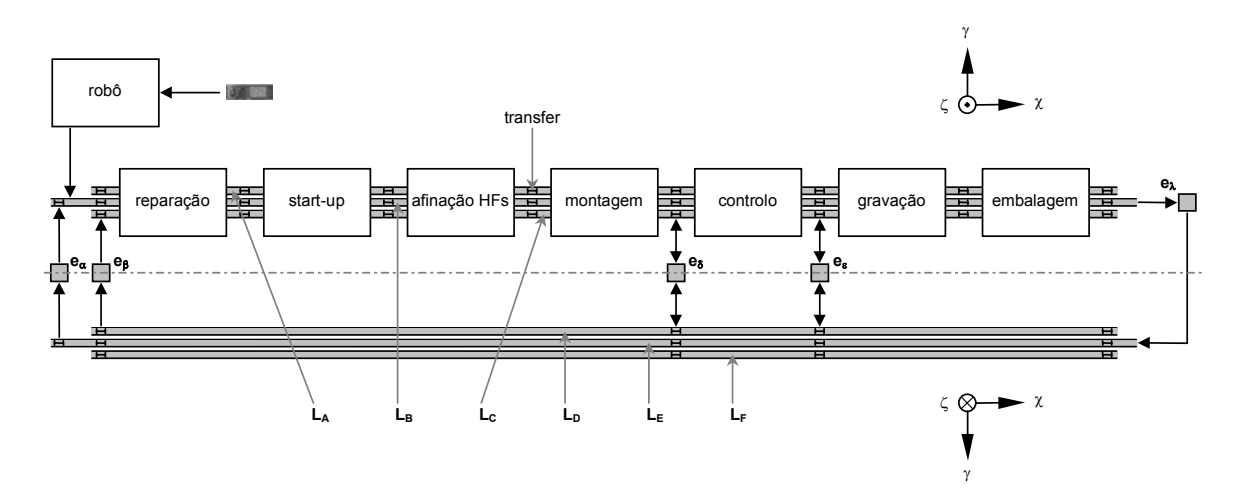

Figura 3.1 – Esquema geral das linhas Hidro [Team BP-UM 1999, Machado 2000].

Através do controlo do acesso dos auto-rádios às diferentes zonas de processamento acima mencionadas, é possível generalizar diferentes fluxos de materiais. A estas zonas é, ao longo desta dissertação, dada a designação de *nó*. Assim, sempre que se refira a circunstância de um auto-rádio ter ou não ter acesso ao nó, deverá entender-se como a possibilidade de ele aceder àquelas zonas de processamento.

Cada linha Hidro pode ser composta por cinco ou seis linhas de transporte de auto-rádios, três superiores, designadas de  $L_A$ ,  $L_B$ ,  $L_C$ , (cada uma com um sistema de passadeiras com um movimento uniforme no sentido crescente do eixo Ox), e duas ou três inferiores, designadas de L<sub>D</sub>, L<sub>E</sub>, L<sub>F</sub>, (cada uma com um sistema de passadeiras com um movimento uniforme no sentido decrescente do eixo OX):

- 1) Linha de transporte superior  $L_B$ . Esta linha serve, essencialmente, para transportar auto-rádios entre postos não sequenciais.
- 2) Linhas de transporte superior  $L_A$  e  $L_C$ . Estas linhas servem, principalmente, para fornecer auto-rádios aos *buffers* (FIFOs que iniciam nos postos) dos postos e, eventualmente, para transportar auto-rádios entre postos sequenciais.
- 3) Linhas de transporte inferior  $L_D$ ,  $L_E$  e  $L_F$ . Qualquer uma destas três linhas realiza:
	- a) O encaminhamento de auto-rádios avariados para os postos de reparação (principalmente  $L<sub>D</sub>$ ).
	- b) A realimentação dos postos que, devido a *buffers* cheios, não aceitaram mais auto-rádios.
	- c) O transporte de paletes vazias até ao início da linha (principalmente  $L_E$ ).

As diversas linhas Hidro, instaladas na fábrica da BLAUPUNKT, não possuem todas igual configuração; as diferenças mais flagrantes que entre elas se verificam referem-se ao posicionamento dos elevadores, bem como ao número de linhas de transporte inferiores. Nos casos em que apenas há 2 linhas inferiores, considera-se que não existe a linha  $L_F$ [Fernandes 2000, Machado 2000]. Existe ainda um robô que recebe os auto-rádios provenientes dos sub-processos de fabrico anteriores (inserção de componentes) e que os coloca na linha de transporte L<sub>B</sub>, logo a seguir ao elevador **e**<sub>α</sub>. Os *transfers* permitem realizar a movimentação de paletes entre linhas de transporte do mesmo plano e entre as linhas de transporte e os elevadores. Adicionalmente, existem, nas implementações actuais, cinco elevadores (designados de e<sub>α</sub>, e<sub>β</sub>, e<sub>δ</sub>, e<sub>ε</sub>, e<sub>λ</sub>) que estabelecem a ligação entre as linhas de transporte, superior e inferior:

- 1) *Elevador*  $\mathbf{e}_{\alpha}$  Este elevador realiza transportes unicamente de  $L_{E}$  para  $L_{B}$ , com o objectivo principal de fornecer paletes vazias para que mais auto-rádios dêem entrada nas linhas de transporte superior, por intermédio do robô, para serem processados.
- 2) *Elevador* **e**<sub>β</sub>. Este elevador realiza transportes unicamente de L<sub>D</sub> para L<sub>C</sub>, essencialmente para encaminhar auto-rádios avariados para os postos de reparação, ou para realimentar postos a jusante (todos os postos estão a jusante de e<sub>β</sub>) que, devido a *buffers* cheios, não aceitaram mais auto-rádios.
- 3) *Elevadores* **eδ** e **eε**. Estes elevadores realizam transportes nos dois sentidos: (i) de LC para LD, essencialmente para encaminhar auto-rádios avariados para os postos de reparação, ou para realimentar postos a montante (reparação, start-up, afinação de HFs e montagem e, no caso de eε, também controlo) que, devido a *buffers* cheios, não aceitaram mais auto-rádios; (ii) de  $L_D$  para  $L_C$ , essencialmente para realimentar postos a jusante (controlo e, no caso de eε, também gravação e embalagem) que, devido a *buffers* cheios, não aceitaram mais auto-rádios.
- 4) *Elevador* **e**<sub>λ</sub>. Este elevador realiza transportes unicamente de L<sub>B</sub> para L<sub>E</sub>, com o objectivo principal de encaminhar paletes vazias, libertadas por auto-rádios entretanto embalados, até ao ínicio da linha HIDRO e, eventualmente, para realimentar postos a montante (gravação e embalagem) que, devido a *buffers* cheios, não aceitaram mais auto-rádios, ou para encaminhar auto-rádios avariados para os postos de reparação.

Os nós, compostos por transfers, permitem que os auto-rádios possam ser mudados de linha (no mesmo plano) ou que sejam enviados para os elevadores (para mudar de plano). Os elevadores, tal como foi referido anteriormente, estabelecem as ligações entre as linhas do plano superior e as linhas do plano inferior. Apesar dos elevadores fazerem movimentos nos dois sentidos do eixo Oz, o transporte de paletes (com ou sem auto-rádios) pode ser restringido a apenas um sentido [Fernandes 2000, Machado 2000].

## **3.2 A linguagem de simulação ARENA**

A linguagem de simulação ARENA [Kelton *et al*. 2002] constitui uma ferramenta de programação visual, flexível, orientada ao objecto, pois combina, simultaneamente, a construção de modelos de simulação com a integração de diferentes linguagens de uso geral, tais como: Visual Basic, C,  $C^{++}$ . Esta linguagem baseia-se na linguagem de simulação SIMAN [Takus *et al*. 1997]. O ARENA é um produto comercializado pela *Rockwell Software*, empresa que se dedica à implementação de soluções informáticas, designadamente nas áreas de automação industrial, comunicações, sistemas de informação, entre outras. Na figura 3.2 encontra-se representado um pequeno modelo, desenvolvido no ambiente de simulação ARENA.

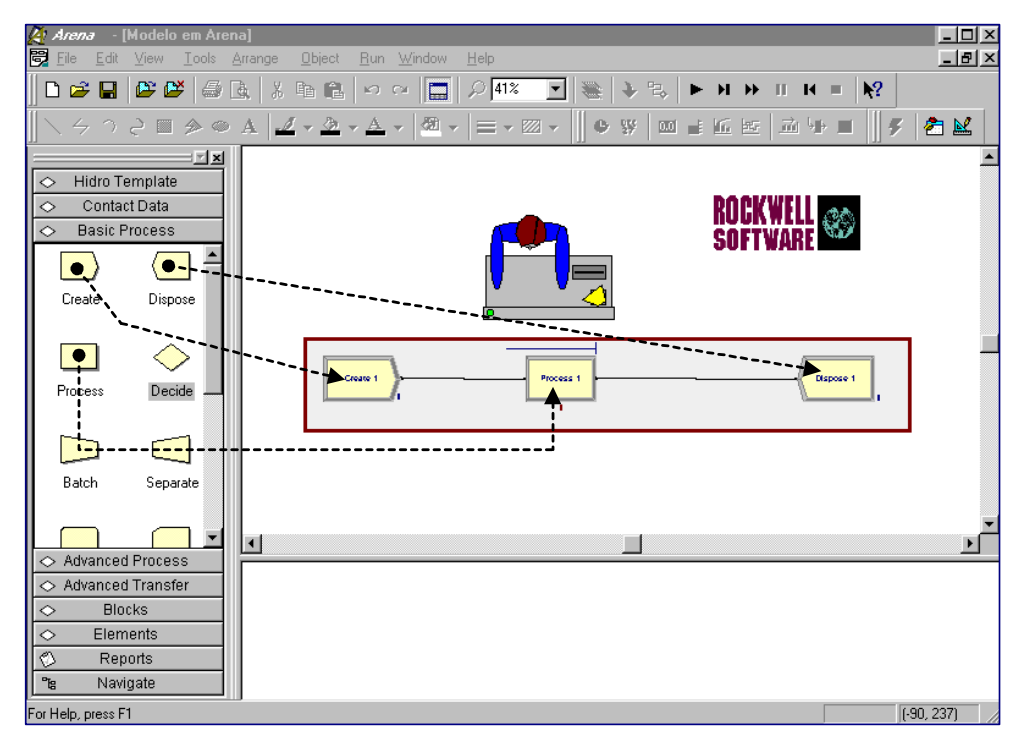

Figura 3.2 – Exemplo da construção de um modelo no ambiente de simulação ARENA.

O ARENA disponibiliza diferentes bibliotecas de objectos (ver Figura 3.3) para desenvolver uma grande variedade de modelos, abarcando estes múltiplas áreas de estudo, sendo possível conjugá-los, para construir modelos extremamente complexos aliados a uma forte componente visual que contribuirá, decisivamente, para potenciar o mérito do trabalho de simulação elaborado.

| $\Diamond$<br>Hidro Template   |                              | Contact Data<br>◇                      | $\Diamond$                                             | Packaging                        | $\ddot{\phantom{0}}$                          | <b>Basic Process</b>             |                                    |
|--------------------------------|------------------------------|----------------------------------------|--------------------------------------------------------|----------------------------------|-----------------------------------------------|----------------------------------|------------------------------------|
| فسحج                           | $=$ $=$                      | 5 Configuration<br><b>Bar</b> , Call   | $\Rightarrow$                                          | ⇒O⇔<br>$\bullet$                 | ∍⊸                                            |                                  | ≤ >                                |
| Realimenta                     | Tapete                       | <b>B</b> Call Pattern<br>Agent         | Machine<br>Conveyor                                    | Machine Link Conveyor Link       | Merge                                         | Create<br>Dispose                | Process<br>Decide                  |
|                                |                              | Schedule                               | $\vec{\mathbb{E}}$<br>$\Rightarrow$<br>Split<br>Switch | 络<br>态<br>Operator               | ान<br>Operator                                |                                  |                                    |
|                                | ≖≈                           | <b>S</b> /Report<br><b>E</b> : Animate |                                                        | Operator<br>Group                | Schedule                                      | Batch<br>Separate                | Record<br>Assign                   |
| Elevador                       | Saida                        |                                        | 镾<br>遥<br>Palletizer<br>Storage                        | ↔<br>Valve<br>Tank               | $\mathbf{a}_{\mathbf{p}_{\alpha}}$<br>Product |                                  |                                    |
| ≕                              | $\Rightarrow$ =              |                                        |                                                        |                                  | ╨                                             | ╨                                | $\pm$<br>±                         |
| Linha 2                        | Linha 1                      |                                        | ≞<br>Production<br>Actions                             | Label<br>Simulate                | Entity                                        | Queue                            | Resource<br>Variable               |
|                                |                              |                                        | Plans                                                  |                                  | Ħ                                             | I                                |                                    |
|                                |                              |                                        |                                                        |                                  |                                               | Schedule<br>Set                  |                                    |
| $\Diamond$                     |                              | <b>Advanced Transfer</b>               |                                                        | $\Diamond$                       |                                               | <b>Advanced Process</b>          |                                    |
|                                |                              |                                        |                                                        |                                  |                                               |                                  |                                    |
| Enter                          | Leave                        | PickStation<br>Route                   | Station<br>Access                                      | Delay                            | Dropoff                                       | Hold<br>Match                    | Pickup                             |
|                                |                              |                                        |                                                        |                                  |                                               |                                  |                                    |
|                                |                              |                                        |                                                        |                                  |                                               |                                  |                                    |
| Convey                         | Exit                         | Start<br>Stop                          | Activate<br>Allocate                                   | Readwrite                        | Release                                       | Remove<br>Seize                  | Search                             |
|                                |                              |                                        |                                                        |                                  |                                               |                                  |                                    |
| Free                           | Halt                         | Move<br>Request                        | Transport<br>Sequence                                  |                                  |                                               |                                  |                                    |
|                                |                              |                                        |                                                        | Signal                           | Store                                         | Unstore<br>Advanced Set          | Expression                         |
|                                |                              |                                        |                                                        | $\pm$                            | $^{\pm\pm}$                                   |                                  |                                    |
| Conveyor                       | Segment                      | Distance<br>Transporter                |                                                        | Failure                          | File                                          | StateSet                         | <b>Statistic</b><br>Storage        |
|                                |                              |                                        |                                                        |                                  |                                               |                                  |                                    |
| $\Diamond$                     |                              | <b>Blocks</b>                          |                                                        | $\Diamond$                       |                                               | Elements                         |                                    |
| $\Box$ Access                  | <b>D</b> Activate            | Allocate                               | $\Box$ Alter                                           | $\Box$ Arrivals                  | Attributes                                    | $\Box$ Begin                     | Blockages                          |
| ⊿Assign                        | $\Box$ Begin                 | $\Box$ Block                           | $\Box$ Branch                                          | Continuous<br>$\Box$ Discrete    | Conveyors<br>Distances                        | $\Box$ Counters<br>Distributions | $\Box$ CStats<br>$\Box$ DStats     |
| $\Box$ Capture<br>$\Box$ Copy  | $\Box$ Close<br><b>Count</b> | Combine<br>$\Box$ Create               | □ Convey<br>$\Box$ Delay                               | $\Box$ Entities                  | $\Box$ Events                                 | Expressions                      | $\Box$ Failures                    |
| $\Box$ Detect                  | $\Box$ Dispose               | Dropoff                                | Duplicate                                              | $\Box$ Files                     | Frequencies                                   | $\Box$ Include                   | $\Box$ Initialize                  |
| $\Box$ Else                    | $\Box$ Elself                | $\Box$ Endlf                           | □ EndWhile                                             | Intersections<br>Nicknames       | $\Box$ Levels<br>$\Box$ Outputs               | $\Box$ Links<br>Parameters       | $\Box$ Networks<br>$\Box$ Pictures |
| $\Box$ Event                   | $\Box$ Exit                  | $\Box$ FindJ                           | $\Box$ Free                                            | □Project                         | $\Box$ Queues                                 | $\Box$ Rankings                  | $\Box$ Rates                       |
| $\Box$ Group                   | $\Box$ Halt                  | اا⊏                                    | $\Box$ Include                                         | $\Box$ Recipes                   | $\Box$ Redirects                              | $\Box$ Replicate                 | Reportlines                        |
| $\Box$ Insert<br>$\Box$ Pickup | □Match<br>Preempt            | □Move<br>Proceed                       | $\Box$ PickQ<br>$\Box$ QPick                           | $\Box$ Reports                   | Resources                                     | $\Box$ Rules                     | $\Box$ Schedules                   |
| □ Queue                        | $\Box$ Read                  | $\Box$ Release                         | Relinquish                                             | $\Box$ Seeds<br>$\Box$ Statesets | Segments<br>$\Box$ Statics                    | Sequences<br>Stations            | $\Box$ Sets<br>Storages            |
| ⊒Remove                        | $\Box$ Request               | $\Box$ Route                           | $\square$ Scan                                         | $\Box$ Tables                    | $\Box$ Tallies                                | $\Box$ Tasks                     | $\Box$ Trace                       |
| $\Box$ Search<br>$\Box$ Split  | $\Box$ Seize<br>$\Box$ Stack | $\Box$ Select<br>$\Box$ Start          | $\Box$ Signal<br>□ Station                             | $\Box$ Transporters              | <b>D</b> Variables                            |                                  |                                    |
| $\Box$ Stop                    | $\Box$ Store                 | $\Box$ Tally                           | $\Box$ Trace                                           |                                  |                                               |                                  |                                    |
| $\Box$ Transport               | □ Unblock                    | □ Unstore                              | $\square$ VBA                                          |                                  |                                               |                                  |                                    |
| ⊐Wait                          | □While                       | □Write                                 | $\square$ Zap                                          |                                  |                                               |                                  |                                    |
|                                |                              |                                        |                                                        |                                  |                                               |                                  |                                    |
|                                |                              |                                        |                                                        |                                  |                                               |                                  |                                    |
|                                |                              |                                        |                                                        |                                  |                                               |                                  |                                    |

Figura 3.3 – Bibliotecas de objectos do ARENA.

Além disso proporciona, no termo de cada simulação, um conjunto de estatísticas (ver Figura 3.4), que constituem um importante elemento de informação, para conduzir, com sucesso, o projecto de simulação em que estamos envolvidos. Utiliza uma programação orientada ao objecto, a qual permite ao utilizador final criar os seus próprios conjuntos de objectos configuráveis, designados por *módulos*, que constituem as *peças* do modelo a desenvolver, os quais podem ser reutilizados mais tarde, possibilitando assim uma redução do trabalho inerente à sua construção [Kalasky 1996, Banks 1998].

| Modelo em Arena - Bloco de notas                 |                  |                                                     |                                                                  |                  |              | $  d  \times$ |
|--------------------------------------------------|------------------|-----------------------------------------------------|------------------------------------------------------------------|------------------|--------------|---------------|
| Ficheiro<br>Editar Procurar<br>Ajuda             |                  |                                                     |                                                                  |                  |              |               |
|                                                  |                  | ARENA Simulation Results<br>n - License: EVALUATION |                                                                  |                  |              |               |
|                                                  |                  | Summary for Replication 1 of 1                      |                                                                  |                  |              |               |
| Project:Smarts010<br>Analust:Rockwell Software   |                  |                                                     | Run execution date :11/ 6/2002<br>Model revision date:11/ 6/2002 |                  |              |               |
| <b>Replication ended at time</b>                 |                  | $-9.0$                                              |                                                                  |                  |              |               |
|                                                  |                  | TALLY VARIABLES                                     |                                                                  |                  |              |               |
| Identifier                                       | Average          | Half Width                                          | Minimum                                                          | Maximum          | Observations |               |
|                                                  |                  |                                                     |                                                                  |                  |              |               |
| Process 1.WaitTimePerE<br>Process 1.VATimePerEnt | .06848<br>.08582 | (Insuf)                                             | .00000<br>.05262                                                 | .29169<br>.11307 | 62<br>62     |               |
| Process 1.TotalCostPer                           | .00000           | (Insuf)<br>(Insuf)                                  | .00000                                                           | .00000           | 62           |               |
| Process 1.WaitCostPerE                           | .00000           | (Insuf)                                             | .00000                                                           | .00000           | 62           |               |
| Process 1.TotalTimePer                           | .15430           | (Insuf)                                             | .06371                                                           | .34431           | 62           |               |
| Process 1.VACostPerEnt                           | .00000           | (Insuf)                                             | .00000                                                           | . 00000          | 62           |               |
| Pamphlet.VATime                                  | .08582           | (Insuf)                                             | - 05262                                                          | .11307           | 62           |               |
| Pamphlet.NVATime                                 | .00000           | (Insuf)                                             | .00000                                                           | .00000           | 62           |               |
| Pamphlet.WaitTime                                | .06848           | (Insuf)                                             | .00000                                                           | .29169           | 62           |               |
| Pamphlet.TranTime                                | .00000           | (Insuf)                                             | .00000                                                           | .00000           | 62           |               |
| Pamphlet.OtherTime                               | .00000           | (Insuf)                                             | .00000                                                           | .00000           | 62           |               |
| Pamphlet.TotalTime                               | .15430           | (Insuf)                                             | .06371                                                           | .34431           | 62           |               |
| Pamphlet.VACost                                  | .00000           | (Insuf)                                             | .00000                                                           | .00000           | 62           |               |
| <b>Pamphlet.NVACost</b>                          | .00000           | (Insuf)                                             | .00000                                                           | .00000           | 62           |               |
| Pamphlet.WaitCost                                | .00000           | (Insuf)                                             | .00000                                                           | .00000           | 62           |               |
| Pamphlet.TranCost                                | .00000           | (Insuf)                                             | .00000                                                           | .00000           | 62           |               |
| Pamphlet.OtherCost                               | .00000           | (Insuf)                                             | .00000                                                           | .00000           | 62           |               |
| Pamphlet.TotalCost                               | .00000           | (Insuf)                                             | .00000                                                           | .00000           | 62           |               |
| $\vert$                                          |                  |                                                     |                                                                  |                  |              |               |

Figura 3.4 – Vista parcial de um relatório gerado automaticamente pelo ARENA.

O ARENA é um sistema de modelação e animação gráfica, que oferece diferentes níveis de flexibilidade. Para dar resposta a necessidades muito específicas, tais como programar complexos algoritmos de decisão ou aceder a informação externa de outras aplicações, é possível, através do ARENA, escrever *pedaços* de código do nosso modelo, tal como já anteriormente foi referido, utilizando o Visual Basic, C ou  $C^{++}$ . A este nível de modelação, o mais baixo, corresponde o mais elevado nível de flexibilidade. Além disso, a qualquer momento, podemos utilizar os módulos de mais baixo nível, do *Blocks* e *Elements Panels* do ARENA e ter acesso à flexibilidade proporcionada pela linguagem SIMAN. Contudo, é possível desenvolver modelos trabalhando a um nível mais elevado de modelação, mas com uma menor flexibilidade. Na verdade, o ARENA disponibiliza diferentes bibliotecas de objectos (*Advanced Process*, *Advanced Transfer Panels*, *Basic Process Panel*, *Application Solution Templates*), constituídos por diversos módulos, por sua vez, formados a partir de componentes construídos em linguagem SIMAN, a partir dos quais se constrói um determinado modelo de simulação. Um módulo é referenciado quer como um módulo base quer como um módulo resultante de outros. No ARENA, os módulos base são os de mais baixo nível e correspondem directamente aos elementos e blocos SIMAN. Um módulo resultante é elaborado com base em um ou mais módulos base e pode incluir também elementos gráficos.

Por outro lado, o ARENA permite que o utilizador crie as suas próprias bibliotecas de objectos (*User-Created Templates*), para diferentes classes e tipos de sistemas, como base para a satisfação de necessidades mais específicas, que as bibliotecas mais gerais, acima mencionadas, não oferecem. Assim sendo, é possível utilizar estas bibliotecas, posteriormente, na construção de outros modelos, correspondendo este nível de modelação, o mais elevado, a uma menor flexibilidade no seu desenvolvimento. Tudo quanto acaba de referir-se, colhe, plenamente, a sua justificação na estrutura hierárquica do ARENA, conforme figura 3.5 [Kelton *et al*. 2002, Kalasky 1996].

Todo o cuidado desenvolvido pelo autor deste trabalho, na descrição, com o pormenor possível, das características que descrevem o ARENA como ferramenta de simulação, têm por base a circunstância de que essas mesmas características respondem, em plenitude, às necessidades sentidas de encontrar soluções para levar a cabo este trabalho na área da simulação; por esta razão, o ARENA foi o software escolhido.

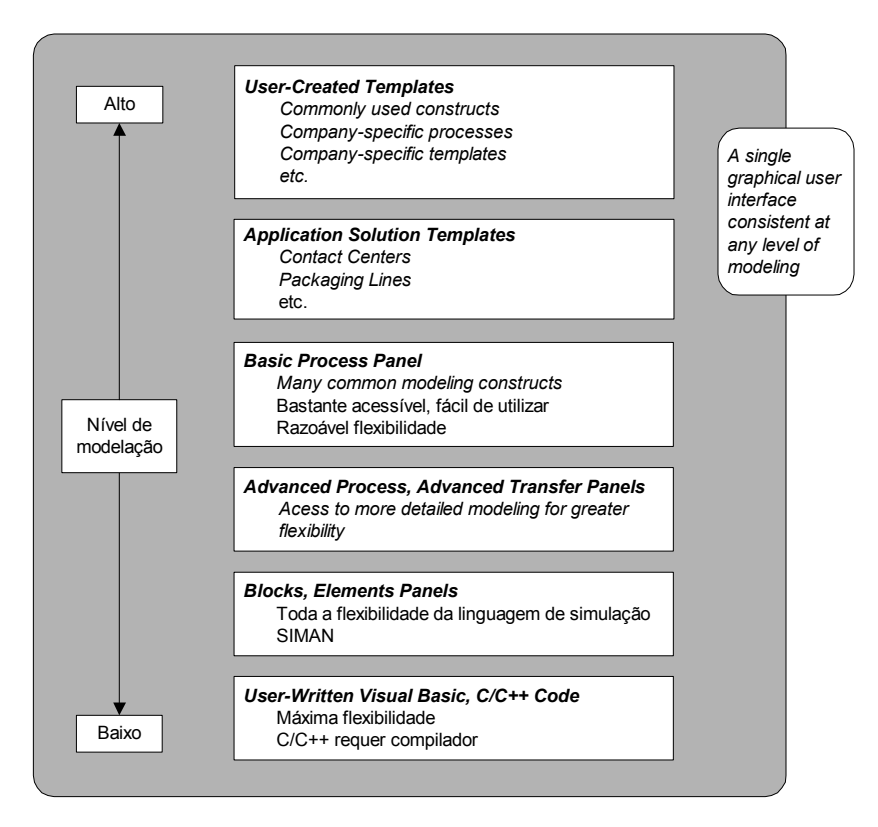

Figura 3.5 – Estrutura hierárquica do ARENA [Kelton *et al*. 2002].

Um outro aspecto que motivou a opção por este software reside no facto de ele incluir programas específicos de estatística (*Input Analyzer*, *Output Analyzer*) para analisar, quer os parâmetros de entrada do modelo, quer a informação final resultante da simulação.

De acordo com [Takus *et al*. 1997, Filho 2001], o *Input Analyzer* é utilizado na identificação das distribuições teóricas de probabilidade, que serão utilizadas na geração de dados, para o modelo de simulação. Enquanto que, o *Output Analyzer*, é usado na apresentação e na análise dos resultados da simulação, facultando, entre outras vantagens, a construção de *plots*, histogramas, bem como a obtenção de parâmetros estatísticos (intervalos de confiança).

A existência daqueles programas de estatística é da maior relevância, designadamente tendo em atenção que, os potenciais utilizadores da aplicação informática de apoio à decisão, desenvolvida no âmbito deste trabalho, terão o ensejo de utilizar, com vantagem, aquelas ferramentas para desenvolver criteriosas e credíveis análises dos resultados, obtidos no termo do processo de simulação.

### **3.3. O problema do caso de estudo**

A especificação do sistema de controlo ideal responsável pelo fluxo de materiais ao longo das Linhas Hidro requer, necessariamente, uma correcta avaliação do impacto que a definição de diferentes estratégias de controlo ocasiona na produção. Estas estratégias têm por função definir, com o rigor possível, as regras de prioridade a estabelecer, sempre que, no mesmo instante, mais do que um auto-rádio se encontra em condições de acesso aos nós das Linhas Hidro. Na sua formulação, é imperioso ter em conta a impossibilidade de mais que um auto-rádio ocupar, no mesmo instante, no interior dos nós, o mesmo espaço físico, para evitar situações de bloqueio, com choques de auto-rádios, cuja ocorrência afectaria, seriamente, o desempenho global das linhas de transporte.

O sistema informático implementado na elaboração desta dissertação tem por base o modelo das Linhas Hidro da Blaupunkt, já oportuna e pormenorizadamente descritas, e tem como objectivo ser um protótipo para aferir o impacto que determinadas decisões estratégicas de fluxos de materiais poderão produzir no funcionamento daquele tipo de linhas. A realização de um trabalho desta natureza, em razão da sua complexidade, envolve a resolução de diversos problemas, os quais não sendo completamente separáveis, dada a interacção entre si existente, mereceram, todavia, caso a caso, uma abordagem específica ao longo de todo o processo de busca da sua solução.

Um dos problemas que serve de base a esta dissertação, a cuja necessidade de solução o sistema desenvolvido para apoio à decisão procurou dar resposta, consistiu na generalização de diferentes fluxos de materiais, através da flexibilização da ferramenta, do ponto de vista do processo físico e das estratégias de controlo. Associado a este problema, surge um outro referente à afectação dos mesmos fluxos de materiais a determinadas estratégias que disciplinam o acesso dos auto-rádios aos nós, de modo a, satisfazendo a sua capacidade, evitar a ocorrência de fenómenos de colisão entre os auto-rádios. Além disso, conjuntamente com os problemas decorrentes da generalização de diferentes fluxos de materiais e sua afectação a estratégias particulares, adveio a necessidade de integrar um gerador automático de relatórios no ambiente de simulação ARENA, que permitisse gerar, sob a forma de gráficos, relatórios contenho adequada informação sobre os principais índices de desempenho do modelo.

Não existindo uma compartimentação rígida entre cada um dos problemas abordados, dada a natureza sequencial dos respectivos conteúdos, ao longo da realização desta dissertação foram sendo tomadas decisões, das quais resultaram, de quando em quando, correcções, sempre norteadas por um objectivo de exigência de rigor nos resultados a alcançar, bem como despertando aos potenciais clientes desta ferramenta de apoio à decisão, o maior interesse na sua utilização. Obviamente que todo este processo, não foi uma tarefa de execução imediata; muito pelo contrário, envolveu sucessivas iterações no decurso do seu desenvolvimento até se alcançar os resultados que vão ser apresentados nesta dissertação.

## **3.4. Definição das estratégias**

A implementação de um eficaz sistema de controlo responsável pelo fluxo de materiais ao longo das linhas Hidro exige a prévia caracterização, bem como a definição de diferentes estratégias para, adequadamente, disciplinar o acesso dos auto-rádios aos nós. Nesse sentido, se apresenta em termos genéricos, na figura 3.6, o fluxograma de controlo do acesso dos auto-rádios aos nós o qual, servindo de suporte a cada uma das seis estratégias definidas no âmbito desta dissertação, permite determinar quais os auto-rádios que podem avançar, de modo a, respeitando a capacidade do nó, previamente parametrizada, evitar potenciais acidentes (v.g. choques de auto-rádios). As estratégias definidas com o objectivo acima explícito, apenas divergem entre si, no modo como, para cada uma, se efectua o cálculo dos valores do *factor Prioridade*, considerando-se prioritário o auto-rádio no qual este factor tenha módulo de menor valor. Por exemplo, um auto-rádio de factor igual a zero terá prioridade, relativamente a outro, cujo factor seja igual a um. Um outro elemento regulador que possibilita o ordenamento dos auto-rádios quanto ao *factor Prioridade*, diz respeito a situações nas quais o valor em módulo, desse factor, seja igual. Nestes casos, o critério de decisão estabelece-se em função do valor do índice da linha, considerando-se prioritário o auto-rádio cujo índice seja de menor valor.

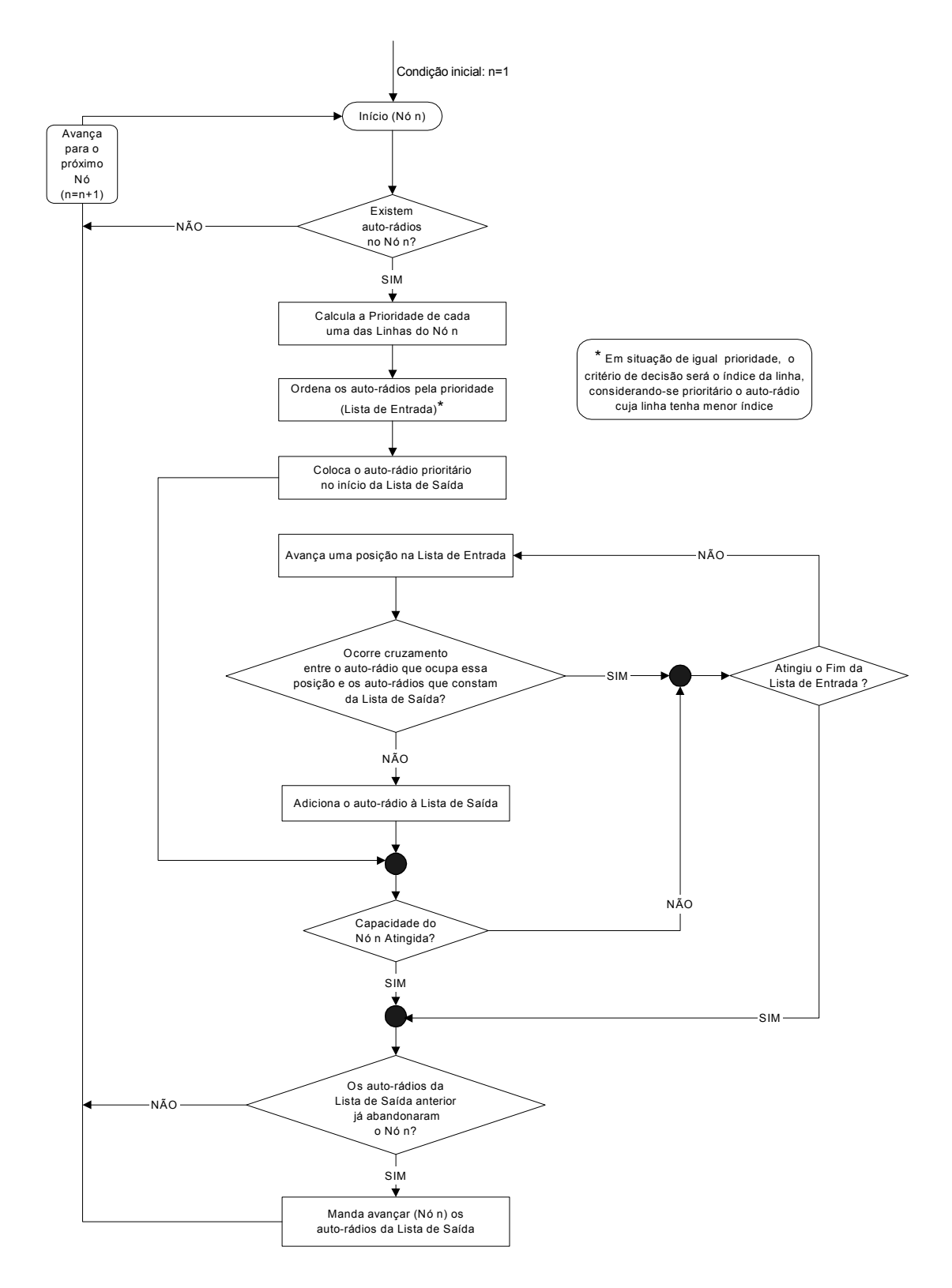

Figura 3.6 – Fluxograma de controlo do acesso dos auto-rádios aos nós.

Para a correcta compreensão do fluxograma apresentado na figura 3.6, se esclarece:

- O sentido do termo *cruzamento*, que integra a citação: *"Ocorre cruzamento entre o auto-rádio que ocupa essa posição e os auto-rádios que constam da Lista de Saída?"*, significa *colisão*; uma vez que, em circunstância alguma é possível, dois auto-rádios ocuparem, no mesmo instante, o mesmo espaço físico; este é o sentido atribuído, ao termo *cruzamento* em toda esta dissertação; para este efeito, ter-se-á em conta a posição de origem e o destino de cada um dos auto-rádios.
- O sentido do termo *capacidade*, refere-se ao número máximo de auto-rádios que podem circular, em simultâneo, dentro de um determinado nó; este é o significado atribuído ao termo *capacidade* em toda esta dissertação.
- Lista de Entrada é a ordenação dos auto-rádios, pelo seu grau de prioridade, em função do índice das respectivas linhas.
- Lista de Saída indica os auto-rádios aos quais, em função do índice da respectiva linha, será dada autorização para avançar.
- Apenas se mandar avançar determinado conjunto de auto-rádios, quando o conjunto anterior tenha já abandonado o nó. Este facto justifica-se pela circunstância de, no sistema real, se utilizar idêntico procedimento.

Todo o código de programação desenvolvido para controlar o acesso dos auto-rádios aos nós (figura 3.6) se insere, em anexo, a esta dissertação. Apresentar-se-ão, em seguida, diferentes cenários, que exemplificam situações típicas de funcionamento de cada uma das estratégias de controlo desenvolvidas nesta dissertação, bem como serão inseridos alguns comentários, para a correcta compreensão das regras que originaram determinados comportamentos, e se descreve o processo seguido para o cálculo do *factor Prioridade*.

### **Estratégia 1**

• Dar prioridade às filas de espera de maior comprimento.

O objectivo que determinou o desenvolvimento desta estratégia foi minimizar, quanto possível, o tamanho das filas de espera, nas linhas de acesso aos nós. Desta forma, tem a prioridade máxima o auto-rádio situado em primeiro lugar na fila de espera cujo comprimento, comparativamente ao das restantes filas do mesmo nó, seja maior. Assim, para cada linha, conforme figura 3.6, o cálculo do *factor Prioridade* obtém-se da seguinte forma:

> valor = dimensão máxima da fila de espera do respectivo nó *factor Prioridade* = dimensão da fila de espera - valor

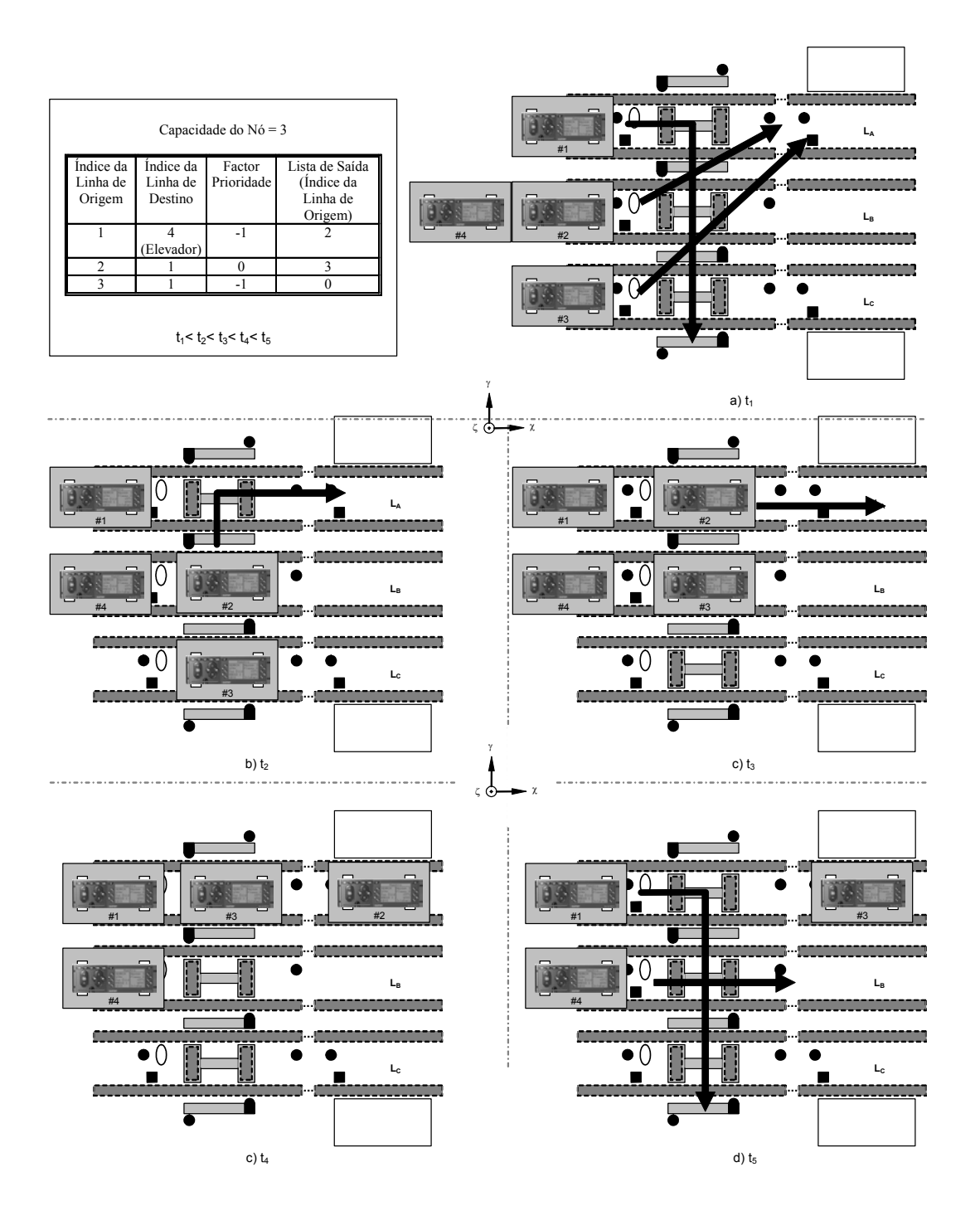

Figura 3.7 – Cenário de funcionamento da estratégia 1.

Como exemplo da aplicação desta estratégia, na figura 3.7, observa-se um cenário em que o auto-rádio #2, tem prioridade máxima, pois situa-se na linha  $L_B$ , cuja fila de espera é de maior comprimento. Deste modo, o auto-rádio #2 tem autorização para entrar no nó, e realizar o seu trajecto para LA. Em consequência, o auto-rádio #1, de menor prioridade, não tem permissão para avançar, uma vez que se cruzaria no seu trajecto com o auto-rádio #2. Assim, em face da aplicação desta estratégia, resulta a decisão de mandar avançar apenas os auto-rádios #2 e #3, cujos índices das linhas, de acordo com o fluxograma de controlo do acesso dos auto-rádios aos nós (ver figura 3.6), constam da Lista de Saída, referida na tabela da figura 3.4. Neste cenário, é fisicamente possível realizar a movimentação dos auto-rádios #2 e #3 em paralelo, uma vez que existe um desfasamento temporal na realização dos respectivos percursos.

### **Estratégia 2**

• Dar prioridade aos auto-rádios cujo percurso é menor.

A implementação desta estratégia teve como objectivo proporcionar ao utilizador desta ferramenta de apoio à decisão, o ensejo de avaliar o impacto causado no desempenho do sistema, quando se considera prioritário o auto-rádio que executa o menor percurso. Nesta estratégia, o cálculo do *factor Prioridade* realiza-se do seguinte modo:

*factor Prioridade* = índice da linha de destino – índice da linha de origem

Na figura 3.8, observa-se um cenário resultante da aplicação desta estratégia, em conformidade com o qual se constata que, apesar de os auto-rádios #1, #2 e #3, apresentarem diferentes níveis de prioridade (ver tabela da figura 3.8), é possível a sua movimentação em paralelo dentro do nó, sem que se verifique a ocorrência de quaisquer cruzamentos. Deste modo, dar-se-á permissão de acesso ao nó, a todos os auto-rádios.

## **Estratégia 3**

• Definir diferentes níveis de prioridade em função do tipo de auto-rádio.

O objectivo desta estratégia é controlar o acesso dos auto-rádios aos nós, através da atribuição de diferentes níveis de prioridade a cada um dos três tipos de auto-rádios existentes no sistema. Assim, em função da hierarquia estabelecida pelo utilizador, será atribuído a cada um dos tipos de auto-rádios, um diferente valor para o *factor Prioridade*.

Na figura 3.9, é possível observar um exemplo do funcionamento desta estratégia, na qual o utilizador considerou, por ordem decrescente de prioridade, os auto-rádios dos tipos, a saber: três (3), dois (2) e um (1). Neste caso, o auto-rádio ao qual é conferida maior prioridade é o auto-rádio do tipo três  $(3)$ , auto-rádio #3, situado na linha L<sub>C</sub>. Em consequência da aplicação desta estratégia, usufruem de permissão de acesso ao nó, os auto-rádios #3 (tipo 3) e #2 (tipo 2), os mais prioritários, cujo encaminhamento é possível ser efectuado em paralelo, sem quaisquer hipóteses de se verificarem fenómenos de colisão. Por outro lado, verifica-se que o auto-rádio #1 (tipo 1), situado em  $L_A$ , terá de aguardar à entrada do nó, que os auto-rádios #3 e #2, executem o seu percurso, uma vez que, a ser-lhe dada autorização para entrar no nó, se cruzaria com os outros auto-rádios.

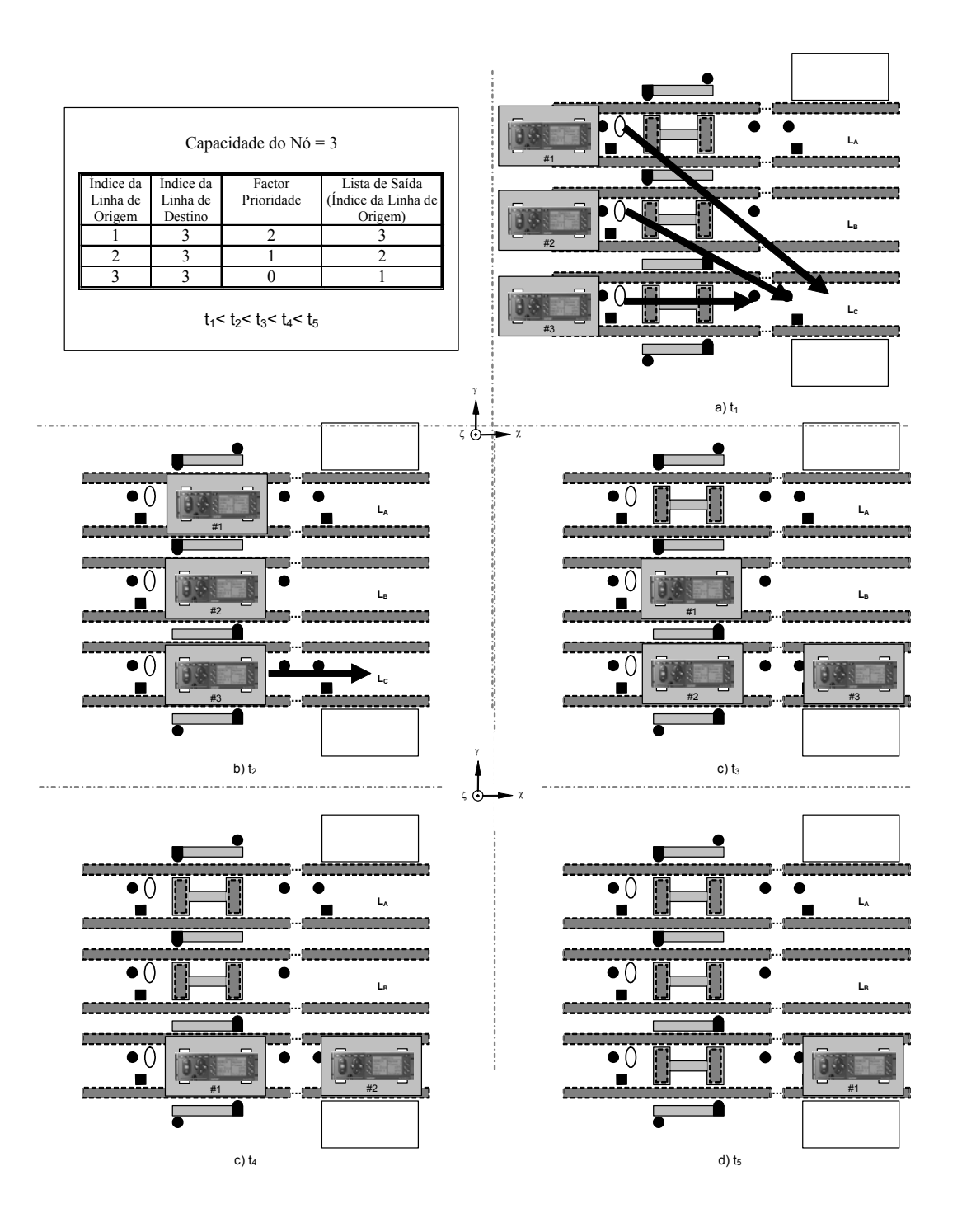

Figura 3.8 – Cenário de funcionamento da estratégia 2.

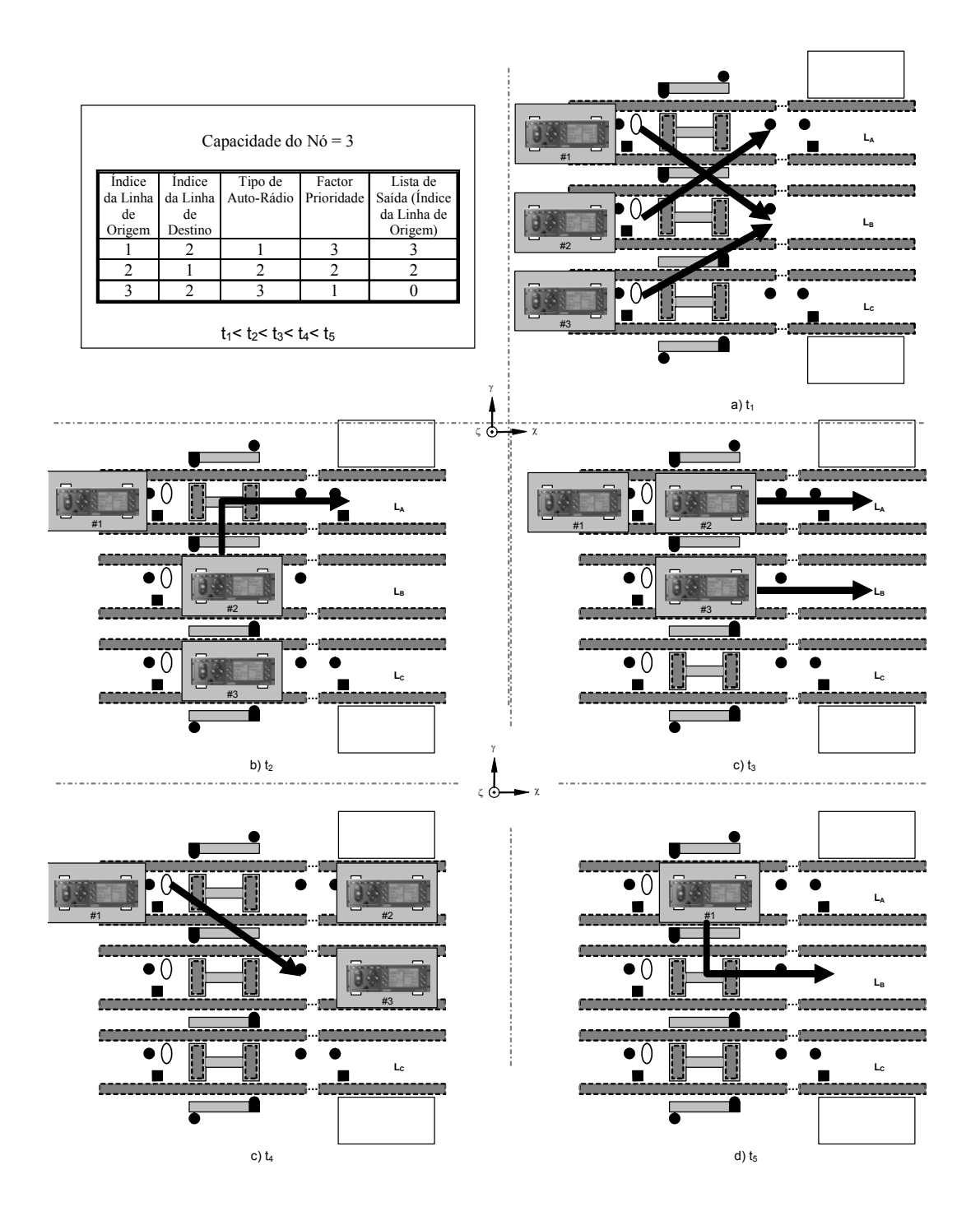

Figura 3.9 – Cenário de funcionamento da estratégia 3.

#### **Estratégia 4**

• Prioridade definida em função da ordem crescente ou decrescente do índice da linha.

O desenvolvimento desta estratégia teve como finalidade proporcionar ao utilizador a simulação de diferentes modelos nos quais o critério de decisão para o estabelecimento da prioridade é definido em função do índice da linha. Para esse efeito, se disponibilizaram duas opções, a saber:

- Por ordem crescente do índice da linha (Cenário A);
- **Por ordem decrescente do índice da linha (Cenário B).**

Apresentam-se, nas figuras 3.10 e 3.11, dois cenários exemplificativos de uma e outra das opções acima enunciadas.

O exemplo representado através da figura 3.10, elucidativo da implementação da estratégia 4 (Cenário A), revela que os auto-rádios situados nas linhas de menor índice, são os mais prioritários. Assim sendo, o auto-rádio #1, tem prioridade máxima, pois se situa na linha LA, cuja índice, igual a um (1), é o menor. Por esta razão, da aplicação desta estratégia resulta a decisão de mandar avançar os auto-rádios #1 e #2, uma vez que, sendo os mais prioritários, podem movimentar-se em paralelo, não se cruzando no seu percurso. Não é possível autorizar o acesso do auto-rádio #3 ao nó pois, o seu acesso à linha  $L_B$ , ocasionaria, na sua trajectória, uma situação de colisão com o auto-rádio #1, mais prioritário, o qual chegou ao nó através da linha LA e se destina ao elevador.

Para esta estratégia (4), foi desenvolvida uma outra opção que, contrariamente à apresentada no Cenário A, tem como característica específica a circunstância de atribuir uma maior prioridade de acesso aos nós, aos auto-rádios situados nas linhas de maior índice. Na figura 3.11, pode observar-se um exemplo representativo desta opção, Cenário B, na qual têm autorização para aceder aos nós os auto-rádios #3 e #1 situados, respectivamente, nas linhas  $L<sub>C</sub>$  e  $L<sub>A</sub>$ . Com efeito, apesar do auto-rádio #1, situado na linha  $L<sub>A</sub>$ , ter menor prioridade do que o auto-rádio #2, situado na linha  $L_B$ , não é possível conceder permissão de acesso ao nó, ao auto-rádio #2, pois este na sua trajectória ir-se-ia cruzar com o auto-rádio #3, mais prioritário.

## **Cenário A**

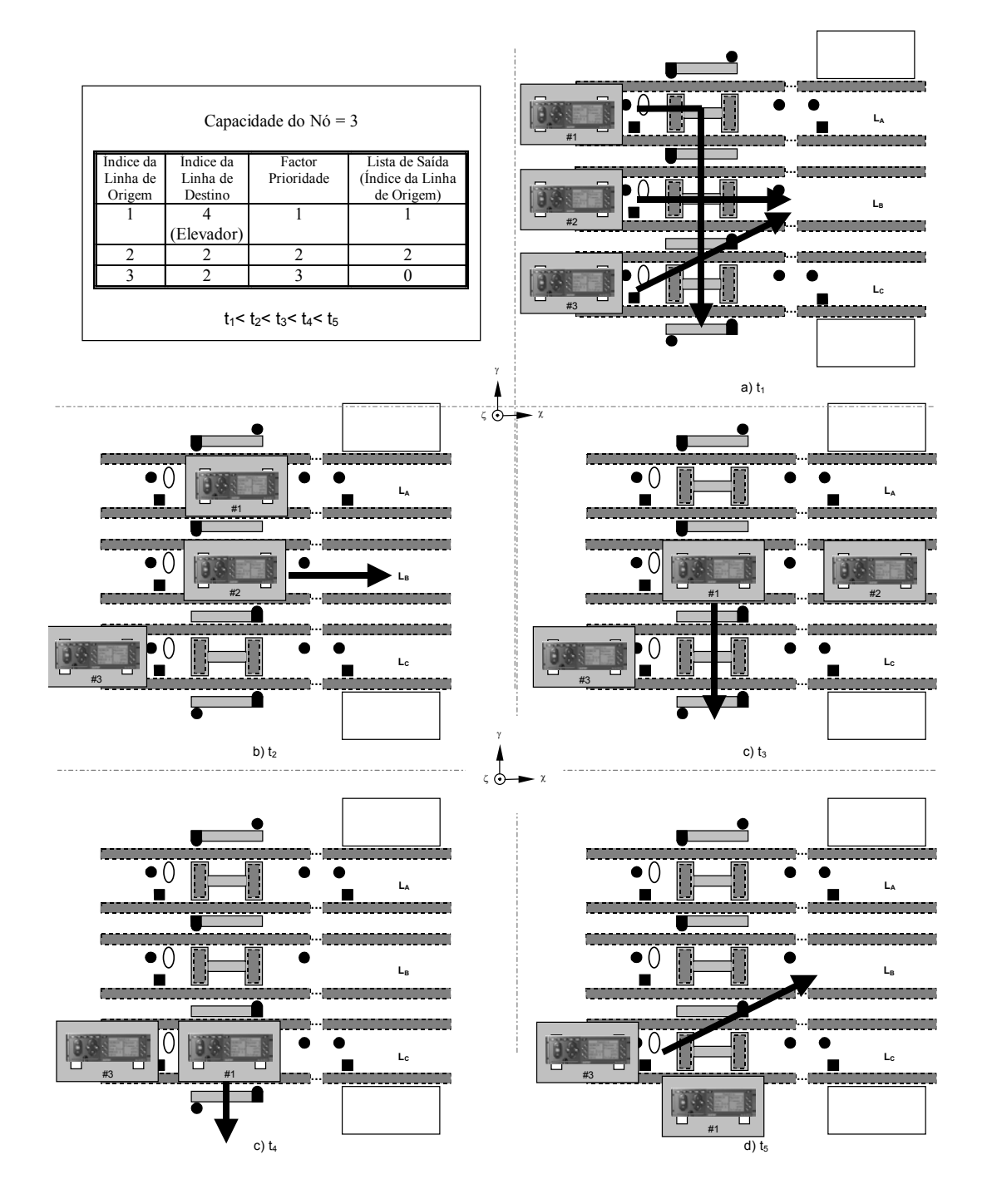

Figura 3.10 – Cenário de funcionamento da estratégia 4 (ordem crescente do índice da linha).

## **Cenário B**

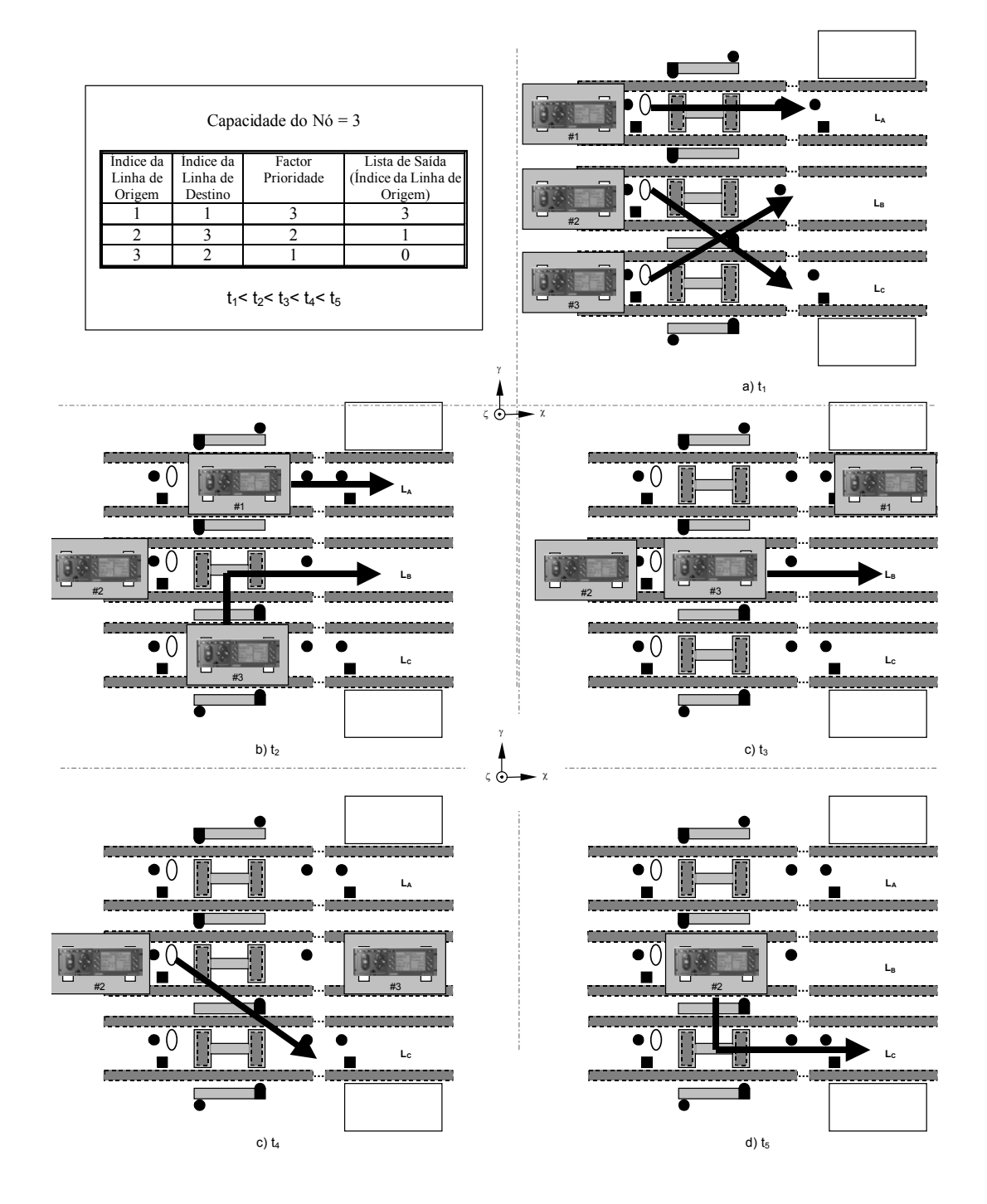

Figura 3.11 – Cenário de funcionamento da estratégia 4 (ordem decrescente do índice da linha).

#### **Estratégia 5**

No âmbito desta dissertação em que se pretende construir uma ferramenta de simulação que permita aferir o impacto das estratégias de controlo no funcionamento do sistema de produção em estudo, entendeu-se que seria interessante desenvolver estratégias de encaminhamento de auto-rádios ao longo da linha de produção, as quais, em função de determinadas condições do sistema, de uma forma dinâmica e automática, possibilitassem utilizar algumas das estratégias anteriormente referidas, para a geração de fluxos de materiais. Assim, nesta estratégia, o utilizador usufrui da possibilidade de, através da parametrização de um determinado valor crítico para o tamanho das filas de espera, interferir sobre a estratégia reguladora do acesso dos auto-rádios aos nós.

A figura 3.12 apresenta o fluxograma de controlo desenvolvido para a estratégia 5, permitindo uma melhor percepção do seu funcionamento.

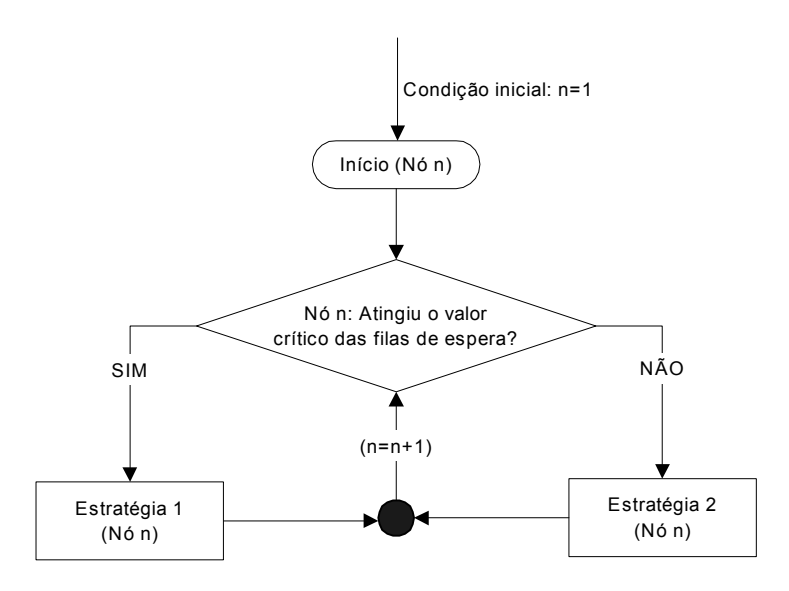

Figura 3.12 – Fluxograma de controlo (Estratégia 5).

Como, através da figura 3.12, pode visionar-se, é o valor crítico das filas de espera que, em cada nó, determina qual a estratégia de prioridade a utilizar em cada instante. Com efeito, é esse valor que permite decidir qual das estratégias anteriormente descritas, estratégia 1 (dar prioridade às filas de espera de maior comprimento) ou estratégia 2 (dar prioridade aos autorádios cujo percurso é menor), aquela que vai ser utilizada para encaminhar os auto-rádios dentro do nó.

A propósito se esclarece que, se o valor crítico definido pelo utilizador for igual a 0 (zero), os algoritmos reguladores das estratégias 1 e 5 serão iguais. O desenvolvimento desta estratégia tem por base dois objectivos: por um lado procurar que o tamanho das filas de espera de acesso aos nós não atinja valores elevados, tendo por referência aquele que é o valor crítico para o utilizador, por outro, minimizar o percurso dos auto-rádios dentro dos nós.

#### **Estratégia 6**

Posto que tenhamos em atenção tudo quanto foi referido relativamente à estratégia 5, foi desenvolvida uma nova estratégia que, embora muito semelhante a esta, apresenta uma singularidade. Com efeito, nesta outra estratégia (estratégia 6) sempre que não seja atingido o valor crítico das filas de espera definido pelo utilizador e haja auto-rádios cujo destino sejam os postos de trabalho situados nos extremos da linha de produção, ser-lhes-á dada prioridade máxima; nas demais situações o cálculo da prioridade será o já definido para a estratégia 2, na qual é dada prioridade aos auto-rádios cujo percurso a executar dentro do nó seja menor. O fluxograma de controlo desenvolvido para esta estratégia encontra-se representado na figura 3.13.

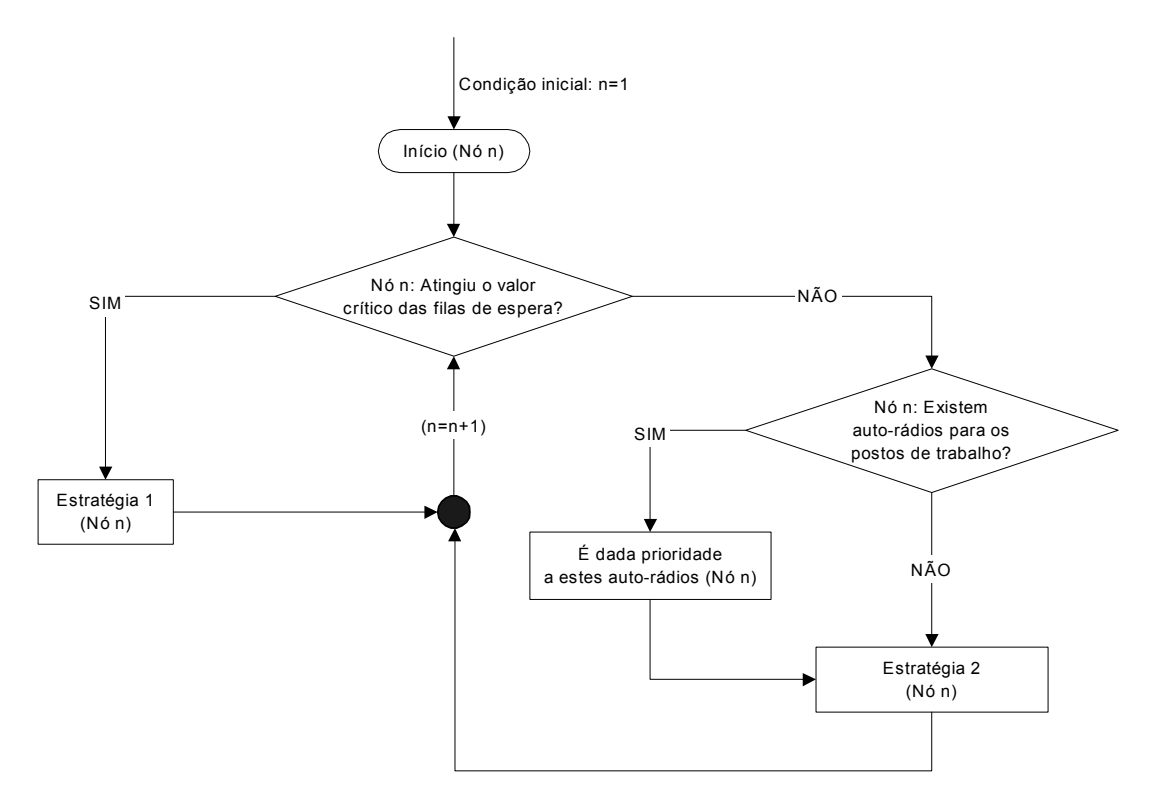

Figura 3.13 – Fluxograma de controlo (Estratégia 6).

O interesse que presidiu à formulação desta estratégia reside na necessidade de concretização de diversos objectivos, a saber:

- Minimizar a extensão das filas de espera, sempre que um determinado valor crítico parametrizado pelo utilizador seja atingido.
- Maximizar os níveis de utilização dos postos de trabalho que estão situados nos extremos da linha de produção, facultando acesso prioritário aos auto-rádios que a esses postos se destinem.
- Minimizar o percurso a efectuar por cada auto-rádio dentro do nó.

Refira-se, porém, que os objectivos antes mencionados se articulam dinamicamente,

entre si, em função da ocorrência de determinadas condições representadas na figura 3.13. Assim, através da implementação desta estratégia, o acesso às diversas zonas de processamento, situadas ao longo da linha de produção, tem um ajuste automático, em função, quer de parâmetros definidos pelo utilizador, quer do destino dos auto-rádios dentro daquelas zonas. Saliente-se que, tal como é assinalado na descrição da estratégia 5, sempre que o valor crítico das filas de espera definido pelo utilizador para esta estratégia seja igual a 0 (zero), as estratégias 1 e 6 são iguais.

# **3.5. Índices de desempenho**

Semelhantemente ao que ocorre na vida quotidiana de uma comunidade organizada, na qual uma boa parte, se não todos os seus elementos, por motivos de ordem económica, se preocupam em conhecer, com o pormenor possível, o grau de utilidade dos bens que podem usufruir, do mesmo modo, numa empresa se produz e gere pelas mesmas razões. Ora, um dos objectivos desta dissertação é, igualmente, proporcionar ao utilizador da aplicação informática desenvolvida condições para comparar diferentes alternativas de fluxos de materiais e, desse modo, permitir-lhe uma correcta avaliação do desempenho de cada uma. Neste contexto, considerou-se de todo o interesse integrar no ambiente de simulação, um gerador automático de relatórios nos quais se apresenta informação de pormenor sobre os principais índices de desempenho dos modelos simulados, com o recurso à visualização de gráficos.

Para este efeito, de entre os indicadores de desempenho que foram considerados, destacam-se, entre outros:

- Níveis de utilização dos postos de trabalho.
- Tempos médios / máximos de permanência dos auto-rádios nas filas de espera.
- Comprimento médio / máximo das filas de espera.
- Número de operações realizadas em cada posto de trabalho.
- Tempo mínimo / médio / máximo de produção dos auto-rádios.
- Número de auto-rádios produzidos.

# **3.6. Características da aplicação desenvolvida**

A aplicação informática desenvolvida no âmbito desta dissertação, com o firme propósito de dar resposta aos objectivos e problemas que lhe servem de fundamento, destaca-se pelo seu carácter, simultaneamente:

Genérico e flexível

Na medida em que permite a generalização de diferentes fluxos de materiais, através da flexibilização da ferramenta quer quanto à configuração física da linha de produção (podem existir **n7** linhas de montagem e **m**<sup>7</sup> zonas de processamento), quer quanto às estratégias de controlo utilizadas na produção (foram desenvolvidas 6 estratégias). Além disso, foi integrado na aplicação desenvolvida um gerador de relatórios gráficos, que se distingue pelo seu carácter extremamente genérico, uma vez que apresenta toda a

 $\overline{a}$ <sup>7</sup> 1 ≤ *n* ≤ 20 e 1 ≤ *m* ≤ 20.

informação sobre o desempenho do sistema, independentemente das suas características físicas e estratégias seleccionadas.

• Parametrizável

Na medida em que permite ao utilizador, no início da simulação, interactuar com o sistema que vai ser desenvolvido, através da introdução de diversos parâmetros (v.g. estratégias de controlo, tempos de rota e de processamento) e, desta forma, testar as potencialidades do sistema sob diferentes condições de funcionamento.

• Visual

Na medida em que representa, no ecrã do computador, o estado do sistema em cada instante, e a sua evolução ao longo do tempo, permitindo deste modo uma melhor *comunicação* entre o modelo e o utilizador. Com efeito, a forte componente visual dos modelos desenvolvidos torna-os *transparentes* para os agentes de decisão que, eventualmente, os venham a utilizar pois possibilita que estes assistam às interacções entre as entidades que constituem o modelo, ocasionando uma melhor compreensão dos resultados da simulação.

• Automático

Na medida em que, introduzidos os dados, dispensa qualquer outra intervenção do utilizador para a construção dos modelos.

A natureza, simultaneamente, genérica, flexível, parametrizável, visual, e automática desta aplicação, faz com que esta seja uma ferramenta de utilização "indispensável" na análise e auxílio à tomada de decisões em sistemas produtivos de igual configuração, onde são diversos os aspectos a considerar, bem como as fontes de incerteza e variabilidade. É disto exemplo, o modelo inserido na figura 3.14, que representa um momento do processo de simulação de um modelo, constituído por 4 nós e 10 linhas de montagem.

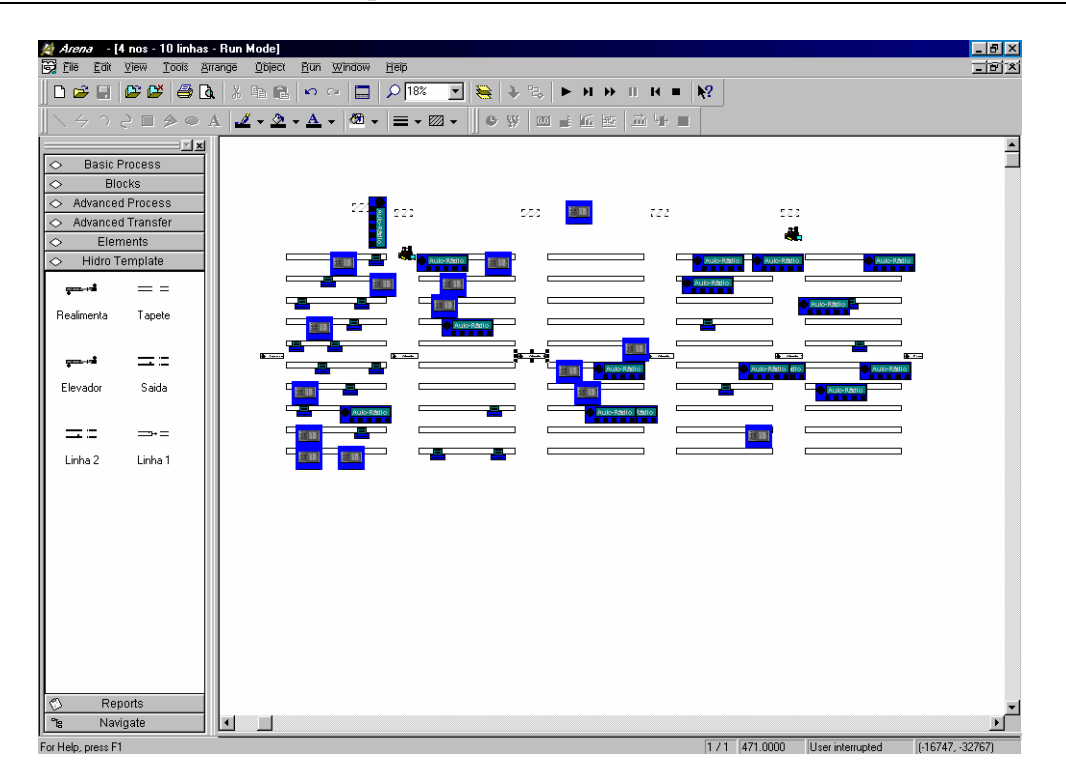

Figura 3.14 – Modelo de simulação de uma linha de produção.

 Por tudo isto, para realizar o encaminhamento dos auto-rádios, considerou-se imperioso desenvolver um mecanismo de controlo que, de uma forma automática e dinâmica, se adaptasse a um conjunto de diferentes parâmetros e características do sistema físico. Neste contexto se destacam alguns dos problemas para os quais, do ponto vista técnico, foi necessário encontrar solução:

- Ajuste automático das regras de prioridade de acesso dos auto-rádios aos nós, em função da estratégia previamente escolhida pelo utilizador.
- Ajuste automático dos tempos de rota dos auto-rádios dentro das zonas de processamento, em função do destino de cada um.
- A ordem para mandar avançar um determinado auto-rádio, requer a produção e transmissão de um sinal, específico para a linha do nó em que o mesmo auto-rádio se encontra.
- Maximizar o número de auto-rádios que têm acesso aos nós, respeitando a sua capacidade, dando preferência aos mais prioritários.
- Integração no ambiente de simulação de um gerador automático de relatórios gráficos contendo informação sobre os principais índices de desempenho dos modelos. O gerador desenvolvido obrigou à codificação de todo um sistema genérico informático, englobando todas as fases do processo, desde o cálculo dos indicadores de desempenho, até à fase da geração dinâmica de diferentes gráficos, em função de toda e qualquer especificidade do sistema físico. Daqui se depreende, logicamente, a complexidade técnica que envolveu a integração deste gerador no ambiente de simulação ARENA, facto que constitui,

indubitavelmente, um valor acrescentado ao sistema de apoio à decisão desenvolvido no âmbito desta dissertação. Mais importa referir que a linguagem de simulação utilizada neste trabalho, o ARENA, oferece ao utilizador o ensejo de, no termo de cada simulação, ter acesso a um manancial de informação sobre o desempenho dos modelos, a qual surge sob a forma de texto, o que dificulta, apreciavelmente, a sua correcta interpretação. Deste modo, a integração no ambiente de simulação, do gerador de relatórios, além de possibilitar, se o utilizador assim o desejar, a apresentação de uma boa parte da informação já proporcionada pelo próprio ARENA, vai mais longe, pois toda a informação que faculta, é representada visualmente sob a forma de gráficos, constituindo por isso uma modalidade primordial de comunicação dada a facilidade com que o potencial utilizador apreende todo o conteúdo informativo. Sintetizando, pode dizer-se que todo o trabalho desenvolvido para implementar aquele gerador de relatórios, constitui um protótipo específico para o tipo de linhas que serviram de referência para a elaboração desta dissertação.

 Um outro aspecto para o qual importa chamar a atenção, refere-se a um conjunto de pequenas aproximações, desde logo aceites como válidas, relativamente à estrutura real das linhas Hidro e que, de modo algum prejudicam a concretização dos objectivos que determinaram a feitura deste trabalho. Como exemplos desses pequenos detalhes, salientamse, entre outros, a saber:

- Os elevadores encaminham auto-rádios apenas no sentido das linhas de transporte superior para as de transporte inferior, funcionando como destinos dentro dos nós.
- Nos modelos de simulação desenvolvidos são produzidos três tipos de auto-rádios.
- Nestes modelos haverá sempre, apenas, uma linha de transporte inferior.
- Sempre que um auto-rádio tem acesso aos elevadores, será encaminhando para a zona de processamento, situada no início da linha de produção.
- O utilizador tem a possibilidade de activar ou desactivar os postos de trabalho situados nas zonas de processamento.
- Na aplicação desenvolvida, o destino dos auto-rádios dentro dos nós, zonas de processamento, é gerado aleatoriamente pelo programa, tendo em conta se aí existe, ou não, elevador. A este propósito, se refere que não foi objectivo desta dissertação gerir o destino dos auto-rádios, mas sim, controlar o seu acesso aos nós.

O trabalho implementado nesta dissertação, utilizou como base uma aplicação informática desenvolvida no âmbito de um estágio da Licenciatura em Engenharia de Sistemas e Informática, na Universidade do Minho, que servirá para gerar, por parametrização, de uma forma automática, diferentes modelos, do ponto de vista da sua configuração física. Assim, a ferramenta de controlo desenvolvida, no âmbito desta dissertação, pelo autor, será utilizada para a redefinição de diferentes fluxos de materiais ao longo das linhas de produção construídas com o recurso à aplicação informática elaborada no estágio acima mencionado. A interligação destes trabalhos, que serão apresentados, em termos da sua interface gráfica, no quarto capítulo desta dissertação, fará surgir uma aplicação de apoio à decisão que engloba todo o processo, desde a construção dos modelos, ao controlo dos fluxos e apresentação dos seus principais índices de desempenho.

## **3.7. Acesso às zonas de processamento (nós)**

Durante esta dissertação foi desenvolvido código VBA para ser integrado no modelo em ARENA que está representado na figura 3.15, como suporte à generalização e controlo de diferentes fluxos de materiais.

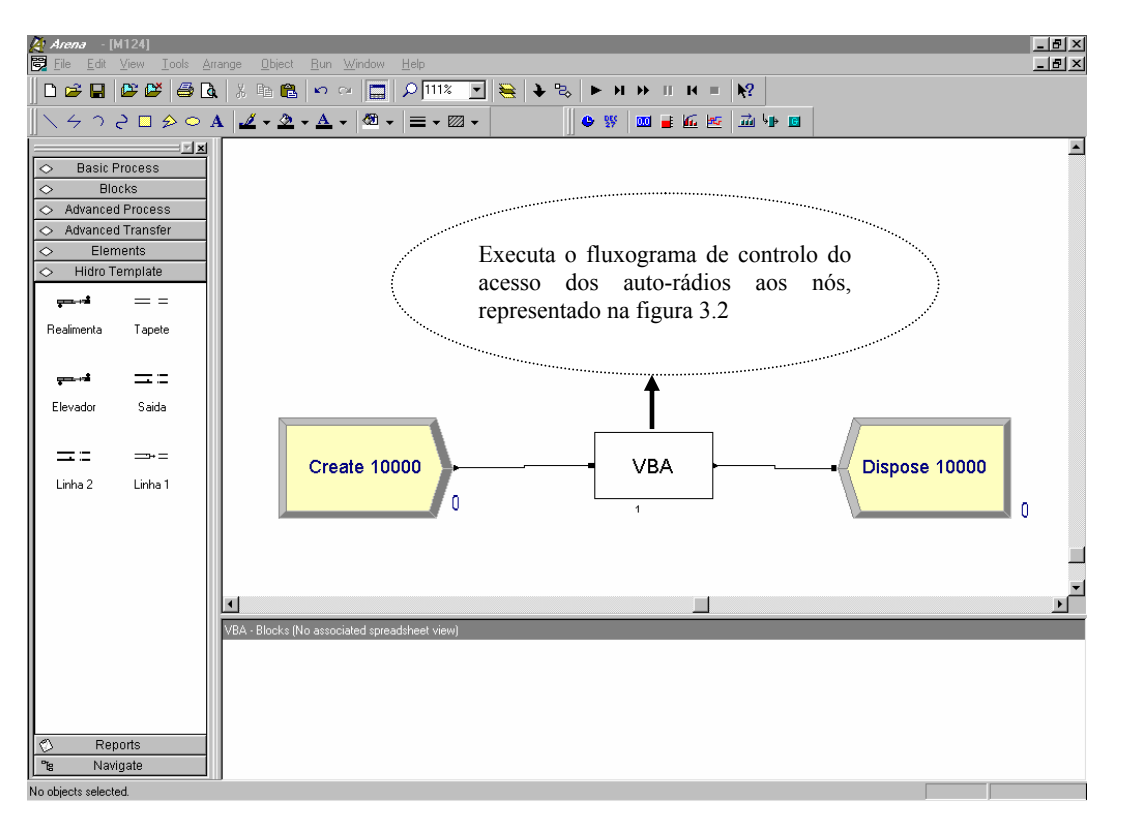

Figura 3.15 – Mecanismo de controlo.

Os modelos testados (baseados em diferentes estratégias de controlo de fluxo de auto-rádios ao longo da linha de produção), são construídos sobre um outro modelo de apoio, responsável pela configuração física das linhas.

As estratégias implementadas, têm por base um conjunto de decisões, reguladoras do acesso dos auto-rádios aos nós. Estas decisões, porém, não são tomadas em tempo-real, mas em intervalos de tempo discretos. Esta técnica consiste em inspeccionar, em intervalos regulares e de uma forma sequencial, cada um dos nós da linha de produção e, a partir daí, tomar as decisões de encaminhamento. Para melhor compreensão, apresenta-se na figura 3.16, um esquema<sup>8</sup> representativo do que ocorre, num determinado nó, nos instantes  $t_1$  e  $t_2$ , em que são tomadas decisões visando determinar quais os auto-rádios que devem avançar.

 $\overline{a}$ <sup>8</sup> Considera-se que a velocidade de deslocamento de todos os auto-rádios é igual.

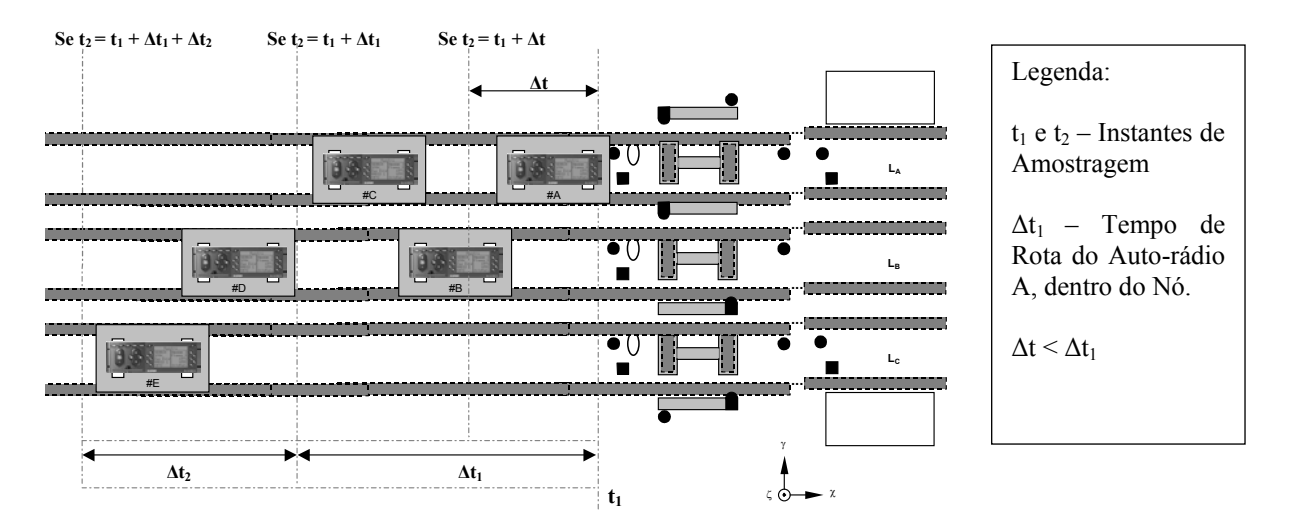

Figura 3.16 – Diferentes instantes de amostragem para a tomada de decisão ( $t_1 < t_2$ ).

No instante de amostragem  $t_1$  (ver figuras 3.16 e 3.17), o auto-rádio A acabou de chegar; como o nó está livre e apenas existe este auto-rádio à entrada, ser-lhe-á dada autorização de acesso ao nó.

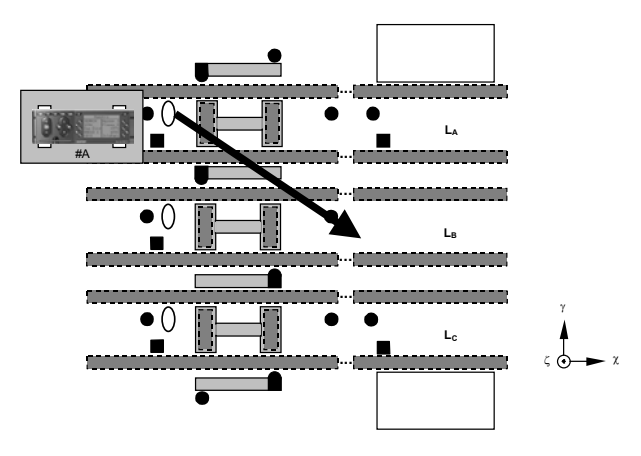

Figura 3.17 – Instante de amostragem  $t_1$ .

Tenhamos em atenção que apenas se autoriza que determinado conjunto de auto-rádios aceda ao nó, quando o conjunto anterior o tenha já abandonado; ora, no instante de amostragem t<sub>2</sub>, dependendo da amplitude do intervalo entre amostragens (t<sub>2</sub> – t<sub>1</sub>), podem ocorrer diversas situações (ver figura 3.16) que influenciarão as decisões de encaminhamento dos auto-rádios ao longo da linha de produção, a saber:

Situação 1 – Instante de amostragem t<sub>2</sub> = t<sub>1</sub> +  $\Delta t$ 

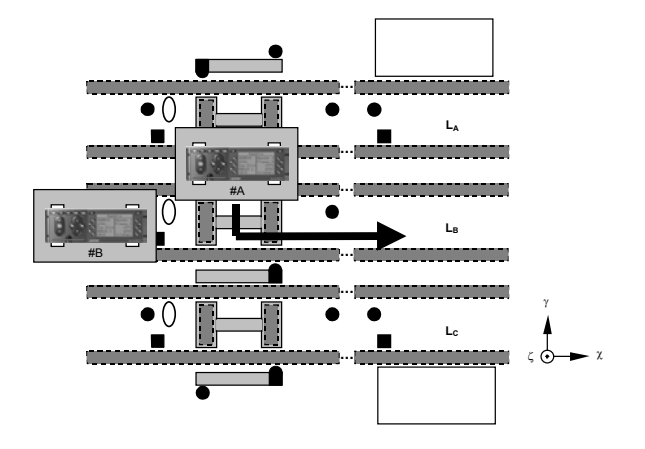

Figura 3.18 – Instante de amostragem  $t_2 = t_1 + \Delta t$ .

Nesta situação (ver figuras 3.18 e 3.16), como o intervalo entre amostragens (neste caso igual a  $\Delta t$ ), é inferior ao tempo de rota do auto-rádio A ( $\Delta t_1$ ), não será dada permissão para avançar a nenhum dos auto-rádios situados à entrada do nó (neste caso apenas o auto-rádio #B). Assim, os dados recolhidos por esta amostragem serão perdidos, considerando-se esta uma amostra supérflua. Deste modo, ainda que as decisões de controlo do acesso dos auto-rádios aos nós fossem tomadas em tempo-real, o resultado obtido seria igual para este tipo de situações.

Situação 2 – Instante de amostragem t<sub>2</sub> = t<sub>1</sub> +  $\Delta t_1$ 

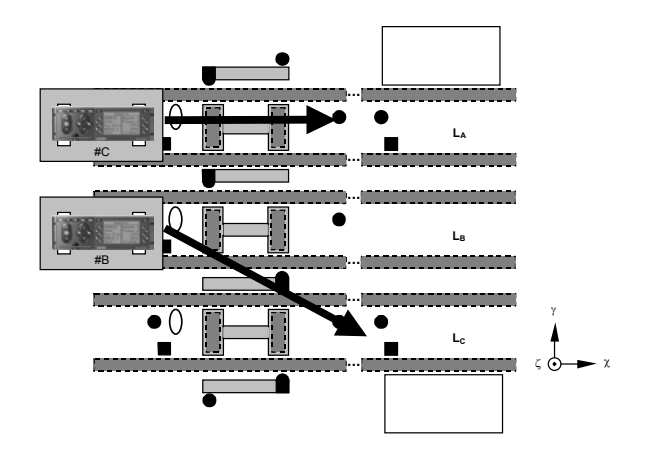

Figura 3.19 – Instante de amostragem t<sub>2</sub> = t<sub>1</sub> +  $\Delta t_1$ .

Nesta outra situação (ver figuras 3.19 e 3.16), o auto-rádio #A terminou o seu percurso dentro do nó, uma vez que o instante de amostragem t<sub>2</sub> é igual a (t<sub>1</sub> +  $\Delta t_1$ ). Nesta circunstância, tal como no caso anterior, as decisões de encaminhamento são tomadas como se o controlo dos fluxos dos auto-rádios ocorresse em tempo-real.

- **LA ... ...**  $\mathbf{L}$ **... ... LB ... ...** #B γ ζ χ #E #D #C
- Situação 3 Instante de amostragem t<sub>2</sub> = t<sub>1</sub> +  $\Delta t_1$  +  $\Delta t_2$

Figura 3.20 – Instante de amostragem t<sub>2</sub> = t<sub>1</sub> +  $\Delta t_1$  +  $\Delta t_2$ .

Na figura 3.20, observa-se uma outra situação (também de acordo com o que se descreve na figura 3.16), em que o instante de amostragem t<sub>2</sub> é igual a ( t<sub>1</sub> +  $\Delta t_1 + \Delta t_2$ ). Nesta situação, existirá um erro residual no processo de simulação, traduzível em termos temporais num valor igual a  $\Delta t_2$ . Desta forma, durante o intervalo de tempo  $\Delta t_2$ , existirão diversos auto-rádios à entrada do nó (inicialmente os auto-rádios #B e #C; e depois os auto-rádios #B, #C e #E), estando este livre e, portanto, disponível para operar.

Tudo o que foi referido até ao momento, teve como objectivo elucidar o leitor, relativamente à técnica utilizada no controlo do acesso dos auto-rádios aos nós da linha de produção. Como se depreende da explicação acima, esta técnica apresenta, contudo, algumas limitações, uma vez que existe uma óbvia independência entre o processo de amostragem durante o qual são tomadas as decisões reguladoras do acesso dos auto-rádios aos nós, e as transições de estado no sistema. Assim, é fácil acontecer que entre duas amostragens, e correspondentes decisões de encaminhamento, ocorra um erro residual no processo de simulação (ver Figura 3.20), comparativamente ao que sucede com a tomada de decisões em tempo-real. Por outro lado, é verdade que a diminuição do intervalo entre amostragens, e consequente aumento da sua frequência<sup>9</sup>, permite que esse erro se torne cada vez menor. Todavia, um outro factor a ter em conta, para esse efeito, refere-se à frequência com que os auto-rádios chegam aos nós. Para uma plena compreensão deste facto, seguidamente se enunciam, duas situações bem relevantes da influência que a frequência de amostragem e a da chegada dos auto-rádios aos nós poderão exercer nos resultados finais da simulação.

Tabela 3.1 – Intervalo de Amostragem / Intervalo entre chegadas de auto-rádios.

| <b>Parâmetros</b>                                            | Situação 1         | Situação 2           |  |
|--------------------------------------------------------------|--------------------|----------------------|--|
| Intervalo de Amostragem                                      | 1 Unidade de Tempo | 30 Unidades de Tempo |  |
| Intervalo entre chegadas de auto-rádios 30 Unidades de Tempo |                    | 1 Unidade de Tempo   |  |

 $\overline{a}$ 

Frequência de amostragem =  $1 / \Delta T$ , em que  $\Delta T$  é o intervalo entre amostragens.
Na situação 1 (Tabela 3.1), em face dos valores parametrizados, poder-se-á afirmar que as decisões de controlo do acesso dos auto-rádios são tomadas em tempo-real, pois o intervalo de amostragem, comparativamente ao intervalo entre chegadas dos auto-rádios, é muito menor. Por outro lado, na situação 2, os valores apresentados por aqueles dois intervalos, afectam gravemente os resultados a obter no termo da simulação, pois o intervalo de amostragem é muito maior do que o existente entre chegadas dos auto-rádios. Por tudo isto, entendeu-se por bem disponibilizar ao utilizador do sistema de apoio à decisão proposto nesta dissertação, a opção de configurar o intervalo de amostragem $^{10}$ .

Na literatura científica da especialidade, o teorema de amostragem conhecido por Teorema de *Nyquist* [Oppenheim 1989], estabelece um número mínimo de amostragens para que, através da informação que proporcionam, seja possível reconstituir um determinado fenómeno. Com efeito, estabelece que a frequência de amostragem deve ser, no mínimo, duas vezes superior à maior frequência envolvida no fenómeno [Brito *et al*. 2001]. Entretanto, foi referido no capítulo 2, desta dissertação, que a ferramenta de simulação utilizada, o ARENA, usa a técnica do próximo evento para representar a evolução dos estados do sistema; por outras palavras, o modelo é actualizado sempre que ocorre uma mudança no seu estado. Deste modo, e tendo em atenção o disposto pelo Teorema de *Nyquist*, considera-se que o intervalo de amostragem ideal, deve ser no máximo igual a metade do menor intervalo do tempo que medeia a chegada dos auto-rádios aos nós.

Assim, poder-se-á obter resultados credíveis, desde que o utilizador esteja sensibilizado para a influência que uma incorrecta parametrização da frequência de amostragem poderá ter nos resultados finais da simulação.

Seguidamente, na figura 3.21 podem observar-se alguns dos parâmetros, relativos à linha de produção, cujo controlo permite regular o acesso dos auto-rádios às zonas de processamento. Com efeito, no sistema de apoio à decisão proposto nesta dissertação, além de ser necessário determinar, em função da estratégia de controlo seleccionada, quais os auto-rádios que devem avançar, posteriormente é preciso enviar diversos sinais, específicos de cada uma das linhas onde se situam esses auto-rádios, para possibilitar o seu acesso aos nós, bem como actualizar o destino, gerado aleatoriamente, e calcular os seus tempos de rota em função da origem e do destino de cada um.

 $\overline{a}$ 

<sup>10</sup> Na aplicação que serve de suporte à construção física dos modelos já é possível configurar o intervalo entre chegadas dos auto-rádios.

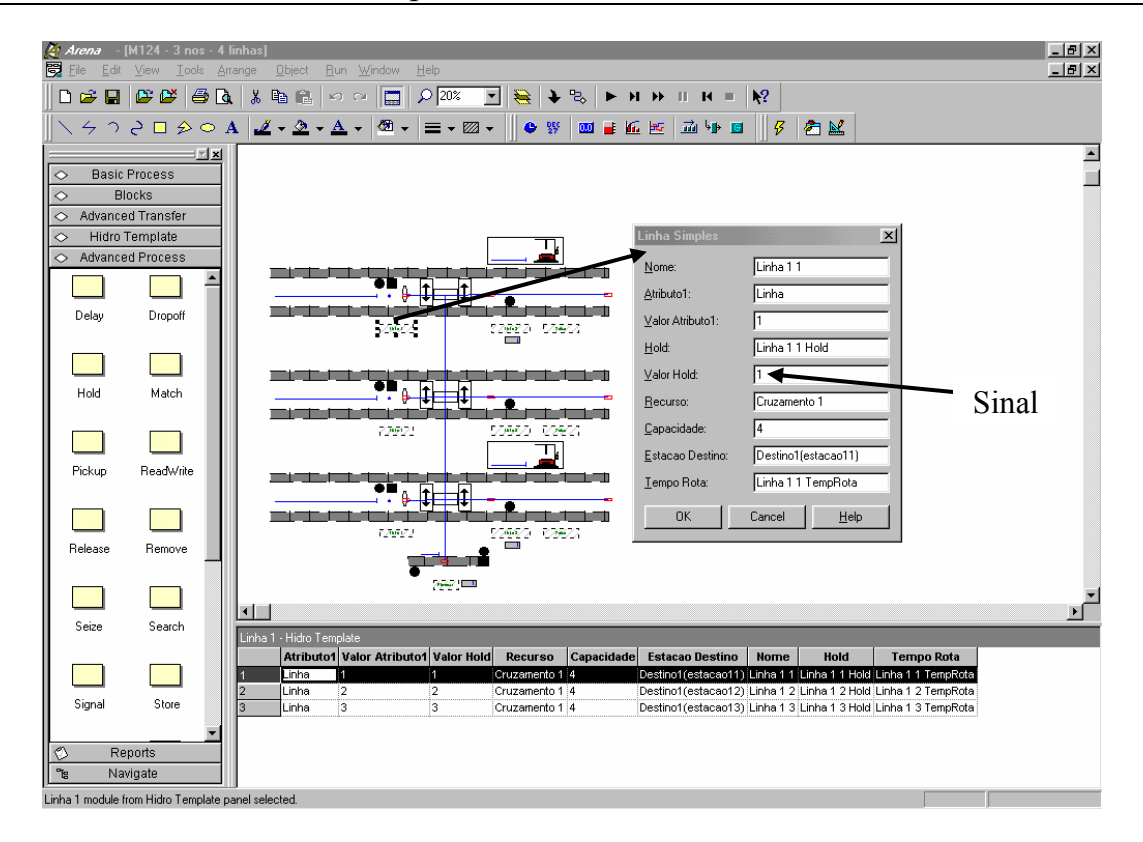

Figura 3.21 – Informação relativa à linha de produção, cujo controlo permite regular o acesso dos auto-rádios aos nós.

## **3.8. Conclusões**

 No presente capítulo, é abordado o tema central em torno do qual foi realizado o trabalho que deu origem a esta dissertação. Assim, além de descrever o sistema real que lhe serviu de referência, o autor apresenta as estratégias de controlo que foram desenvolvidas para a redefinição de diferentes fluxos de processamento de materiais. Com estas estratégias, pretende-se facultar a possibilidade de avaliar o impacto que diferentes soluções de gestão de fluxos irão ter na produção. A definição de regras de optimização do desempenho passa, necessariamente, por essa avaliação, de forma a evitar o surgimento de situações que corresponderiam a estados de controlo menos eficazes.

A linguagem de simulação utilizada nesta dissertação foi o ARENA, dado que a sua estrutura hierárquica oferece diferentes níveis de flexibilidade, possibilitando a construção de modelos extremamente complexos, aliados a uma forte componente visual. A linha de produção tomada como referência, apresenta na sua configuração física, zonas de processamento, cujo eficaz controlo do acesso dos materiais, permitirá melhorar o seu desempenho. Deste modo, foi a necessidade de contribuir para uma melhor especificação, caracterização e definição de um mais eficaz sistema de controlo, que determinou o desenvolvimento desta dissertação. Ainda neste mesmo contexto, é importante referir, que as estratégias desenvolvidas não representam todas as decisões susceptíveis de serem tomadas para a gestão do encaminhamento dos auto-rádios ao longo das linhas de produção. É, todavia, convicção do autor que as estratégias implementadas traduzem em termos gerais, as propostas de solução mais interessantes.

 Neste capítulo foi ainda salientado o carácter genérico, flexível, automático e visual da aplicação informática proposta nesta dissertação, bem como se faz alusão à técnica de amostragem utilizada no controlo do acesso dos auto-rádios aos nós. Com efeito, as decisões que servem de base à regulamentação desse acesso, não são tomadas em tempo-real, mas sim, de uma forma discreta no tempo. Esta técnica consiste em reexaminar cada um dos nós da linha de produção, em intervalos regulares e, a partir dos dados então recolhidos, proferir decisões para o encaminhamento dos auto-rádios.

## **Capítulo 4**

*"nunca as obras podem sahir tão perfeitas, que se lhe não possão sempre acrescentar e emmendar muitas couzas."* 

D. Rodrigo da Cunha

## **Caso de Estudo – Sistema Proposto**

- **4.1. Construção física dos modelos**
- **4.2. Sistema proposto interface com o utilizador** 
	- **4.2.1. Estrutura do programa** 
		- **4.2.1.1. Módulo introdução**
		- **4.2.1.2. Módulo de gestão e controlo**
		- **4.2.1.3. Módulo de parametrização**
		- **4.2.1.4. Módulo análise do desempenho**

**4.3. Integração do gerador automático de relatórios** 

**4.4. Conclusões**

## **4 Caso de Estudo – Sistema Proposto**

#### **Sumário** \_\_\_\_\_\_\_\_\_\_\_\_\_\_\_\_\_\_\_\_\_\_\_\_\_\_\_\_\_\_\_\_\_\_\_\_\_\_\_\_\_\_\_\_\_\_\_\_\_\_\_\_\_\_\_\_\_\_

Neste capítulo é apresentado o sistema informático de apoio à decisão proposto nesta dissertação, no que se refere à sua interface gráfica, funcionalidade e estrutura. Igualmente se descreve a aplicação informática de apoio para a geração automática de diferentes modelos, quanto à sua estrutura física. Além disso, é explicado como as diversas aplicações (VBA, VB, *Microsoft Access*, *Crystal Report*) se integram no ambiente de simulação ARENA, para permitir a geração e edição automática de relatórios gráficos contendo informação sobre os principais índices de desempenho dos modelos.

 $\_$  , and the set of the set of the set of the set of the set of the set of the set of the set of the set of the set of the set of the set of the set of the set of the set of the set of the set of the set of the set of th

### **4.1. Construção física dos modelos**

O trabalho desenvolvido nesta dissertação, tal como se refere no capítulo três, tem como base um outro trabalho realizado no âmbito de um estágio da Licenciatura em Engenharia de Sistemas e Informática, na Universidade do Minho, que permite construir de uma forma automática, por parametrização, diferentes modelos, no que concerne à sua configuração física. Seguidamente, apresentam-se os módulos que constituem a interface gráfica daquele trabalho de estágio. Informações adicionais podem encontrar-se no relatório que lhe serve de suporte [Vieira 2002].

No módulo cuja interface gráfica se reproduz na figura 4.1, é possível configurar os parâmetros físicos do modelo que vai ser construído, e os parâmetros de chegada das entidades. Assim, é possível definir, entre outros parâmetros:

- Número de linhas  $(n)^{11}$ .
- Número de zonas de processamento  $(m)^{11}$ .
- Localização de elevadores.
- Intervalo entre chegadas das entidades ao sistema (em cada uma das linhas).

 $\overline{a}$ 

<sup>&</sup>lt;sup>11</sup> 1≤ *n* ≤ 20 e 1 ≤ *m* ≤ 20.

Além disso, a figura 4.1 exemplifica um modelo construído por esta aplicação informática, que integra três linhas, três nós e dois elevadores, estes localizados no primeiro e último nó, respectivamente.

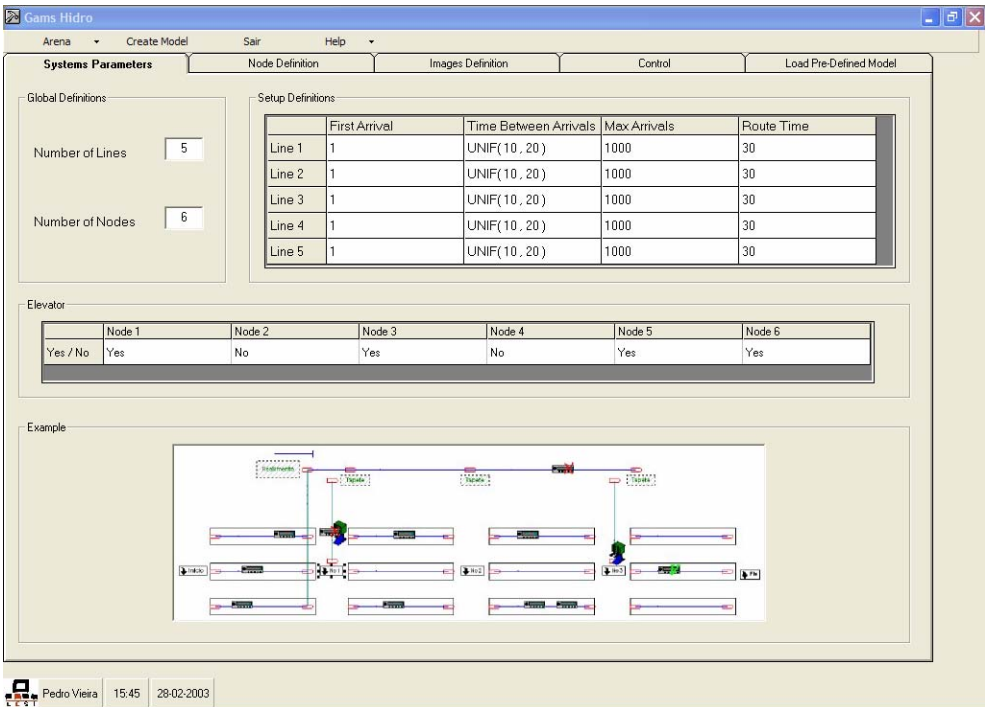

Figura 4.1 – Parâmetros do sistema.

A figura 4.2 representa a interface gráfica na qual o utilizador tem a possibilidade de parametrizar cada uma das zonas de processamento (nó) da linha de produção. É possível, designadamente:

- Definir a capacidade de cada uma das zonas de processamento (número máximo de entidades que podem, simultaneamente, circular dentro do nó).
- Definir os tempos de processamento dos postos de trabalho, bem como proceder à sua desactivação, sendo caso disso.

|        | Node Capacity | Mag 1 Proc Time | Maq 2 Proc Time | Route Time to Exit | Route Time to Next Node |  |
|--------|---------------|-----------------|-----------------|--------------------|-------------------------|--|
| Node 1 | 5             | $20\,$          | $20\,$          | $10\,$             | $30\,$                  |  |
| Node 2 | h.            | 20              | $20\,$          | 10                 | 30 <sup>°</sup>         |  |
| Node 3 | 5             | $20\,$          | $20\,$          | $10\,$             | 30 <sup>°</sup>         |  |
| Node 4 | 1             | 20              | $20\,$          | 10                 | 30 <sub>2</sub>         |  |
| Node 5 | 5             | $20\,$          | 20              | $10\,$             | $30\,$                  |  |
| Node 6 | 5             | $20\,$          | $20\,$          | $10\,$             | 30                      |  |
|        |               |                 |                 |                    |                         |  |

Figura 4.2 – Parametrização das zonas de processamento.

Na interface gráfica que se segue, figura 4.3, é disponibilizada ao utilizador a opção de configurar as imagens correspondentes às entidades (auto-rádios) e aos transportadores (elevadores), apresentadas ao longo da simulação.

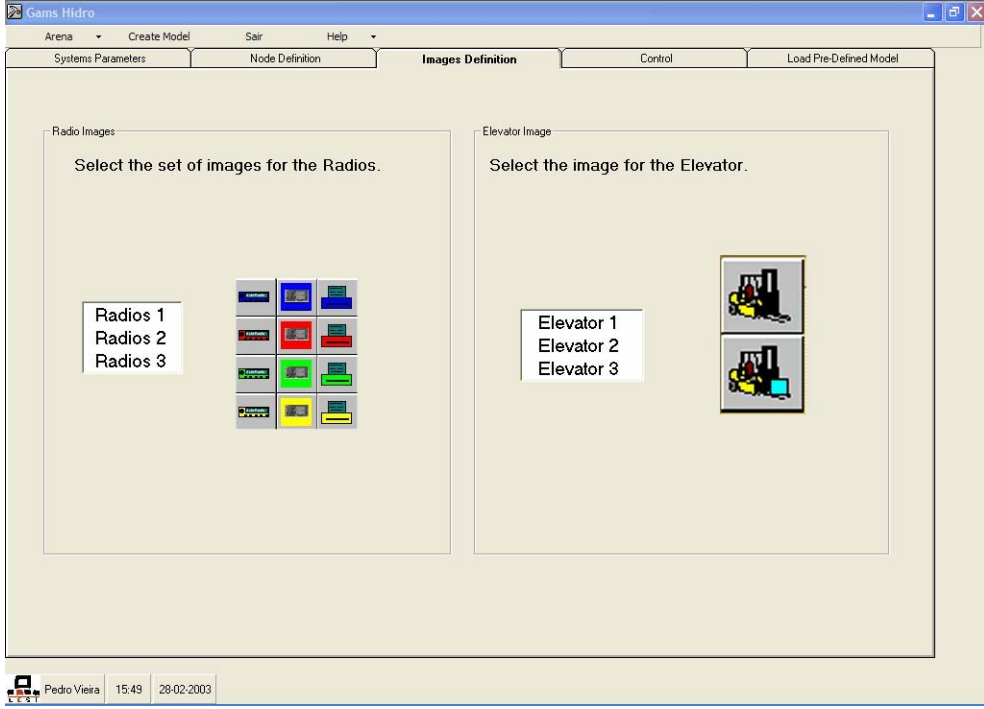

Figura 4.3 – Configuração das imagens das entidades e dos transportadores.

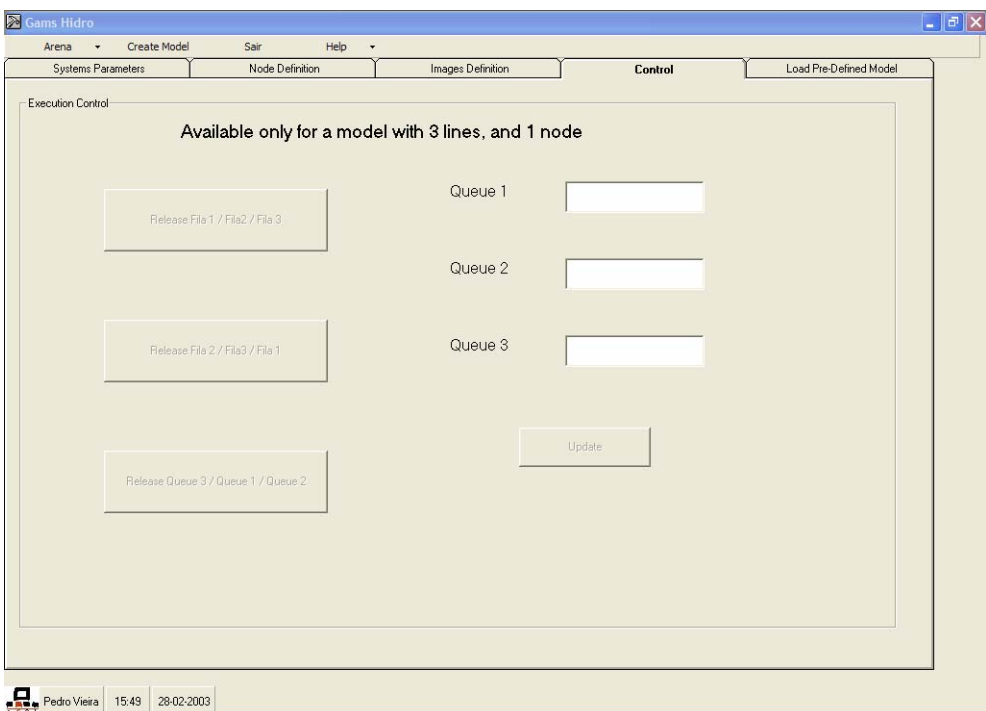

Figura 4.4 – Controlo do fluxo das entidades no modelo (3 linhas / 1 nó).

Esta aplicação de apoio à construção física dos modelos de simulação incorpora um pequeno modelo de controlo (ver figura 4.4), que permite controlar o fluxo das entidades no modelo, uma vez atribuídos diferentes níveis de prioridade para cada uma das linhas de montagem, verificadas que sejam duas condições: o modelo deve estar em execução e ser constituído por três linhas e um nó [Vieira 2002];

Na figura 4.5, uma outra interface gráfica se apresenta, através da qual o utilizador selecciona o ficheiro da aplicação ARENA onde o modelo será criado. Esta opção existe para que seja possível criar modelos com diferentes estratégias de controlo de fluxos de processamento de materiais. Assim, através desta opção, pode seleccionar-se o ficheiro, que constitui a base do trabalho desenvolvido nesta dissertação, o qual foi previamente programado para permitir a geração automática de modelos de simulação com diferentes estratégias de controlo.

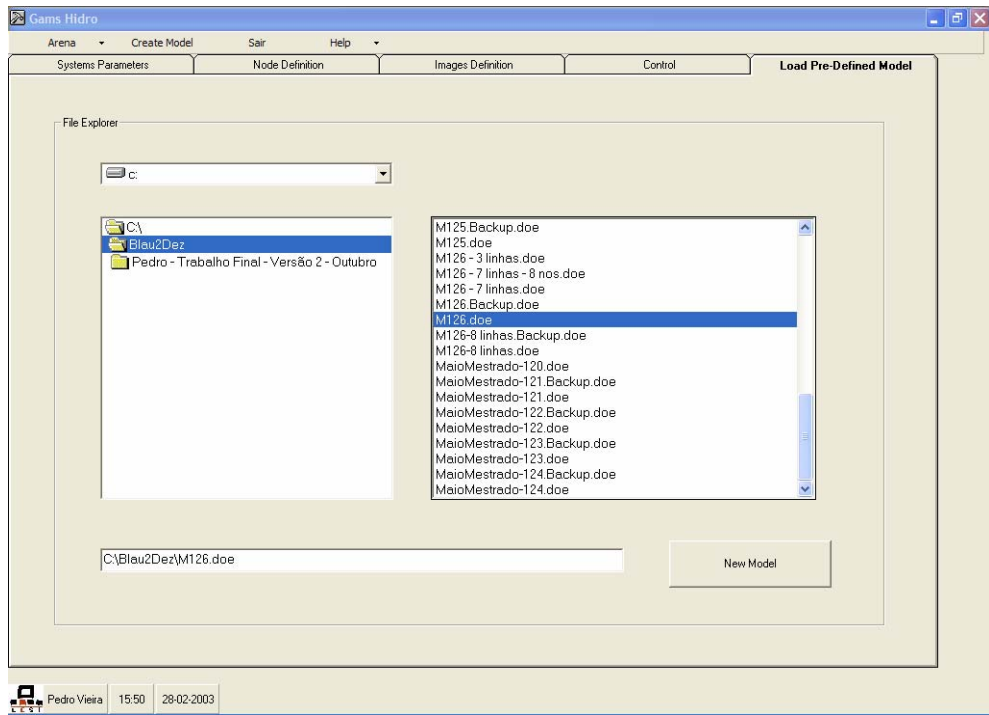

Figura 4.5 – Selecção do ficheiro da aplicação ARENA sobre o qual o modelo será criado.

Relativamente aos modelos de simulação elaborados, e em sintonia com o capítulo dois, no qual se faz alusão a uma série de conceitos básicos, próprios de um estudo de simulação discreta, se mencionam para os modelos a desenvolver no âmbito desta dissertação, alguns daqueles conceitos (ver Tabela 4.1):

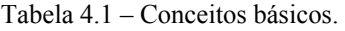

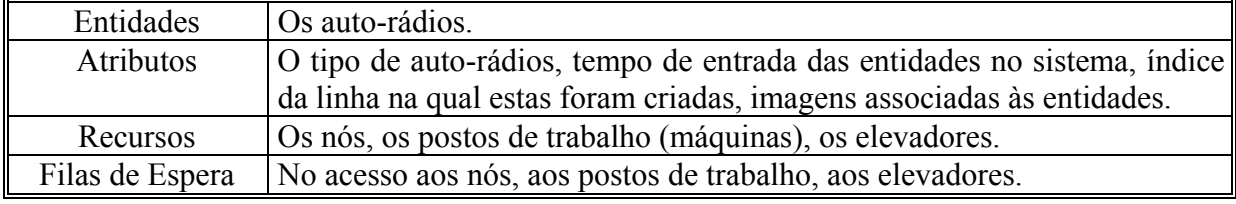

## **4.2. Sistema proposto – interface com o utilizador**

Na secção anterior foi apresentada uma aplicação, desenvolvida no âmbito de um estágio da Licenciatura em Engenharia de Sistemas e Informática, na Universidade do Minho. Esta aplicação foi utilizada como suporte para a construção de diferentes modelos de simulação, no que concerne à sua configuração física, com recurso aos quais a aplicação informática desenvolvida nesta dissertação (cuja selecção é realizada através da interface gráfica representada na figura 4.5) permitirá a geração automática de modelos com diferentes estratégias de controlo para a redefinição de fluxos de processamento de materiais.

### **4.2.1. Estrutura do programa**

A aplicação informática implementada no âmbito desta dissertação, para apoio à decisão, é constituída por quatro módulos:

- Introdução.
- Gestão e controlo.
- Parametrização.
- Análise do desempenho.

No primeiro módulo, intitulado *introdução*, é dada ao utilizador a opção de acesso à interface de controlo do sistema.

No módulo de *gestão e controlo*, o utilizador selecciona a estratégia de controlo.

No módulo de *parametrização*, são definidos os tempos de rota e de processamento dos auto-rádios, a utilizar na execução dos modelos de simulação.

 No último módulo, *análise do desempenho*, o utilizador selecciona, sob a forma de gráficos, os parâmetros de desempenho do modelo a utilizar na sua avaliação.

Após esta sucinta análise funcional dos diferentes módulos, e antes mesmo da sua caracterização mais minuciosa, voltemos a nossa atenção para a sua sequenciação (ver figura  $4.6$ ).

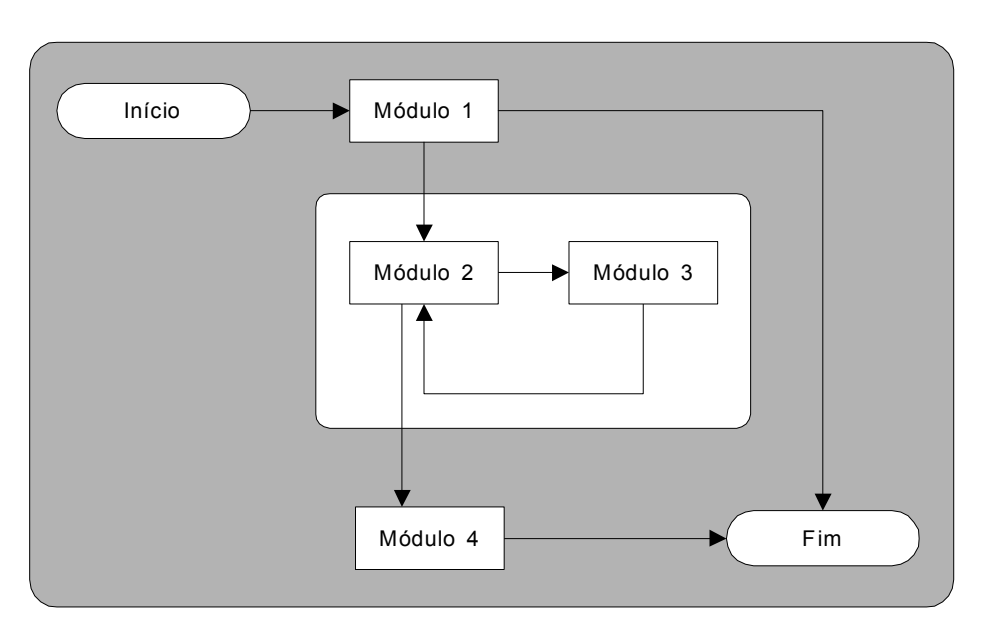

Figura 4.6 – Principais módulos e fluxo de execução da aplicação.

Legenda da figura 4.6:

Módulo 1 - Introdução Módulo 2 - Gestão e Controlo Módulo 3 - Parametrização Módulo 4 - Análise do Desempenho

A figura 4.6 constitui um primeiro esboço das possibilidades de navegação existentes; importa, todavia, tecer as seguintes considerações:

- O início da execução desta aplicação ocorre quando o utilizador prime a opção *GO* existente na janela do programa de simulação ARENA.
- O módulo 1 não só permite o acesso à interface de controlo do sistema, como também proporciona a opção de saída, muito embora a execução do processo de simulação tenha início, ficando os auto-rádios retidos à entrada do primeiro nó, em virtude de não ter sido seleccionada nenhuma estratégia de controlo.
- No módulo 2, o utilizador pode seleccionar qual a estratégia a adoptar para o controlo do acesso dos auto-rádios aos nós.
- No módulo 3, o utilizador tem a opção de, novamente, parametrizar tempos de rota e de processamento dos auto-rádios, por defeito inseridos na aplicação informática de apoio à construção de diferentes modelos de simulação, no que respeita à sua configuração física.
- No termo da simulação, surgirá o módulo 4 que apresentará alguns dos principais parâmetros de entrada que foram seleccionados, bem como disponibilizará o acesso a diferentes gráficos, que contêm informação sobre os principais índices de desempenho do modelo simulado.

Definidas as partes constituintes da aplicação e o modo como se articulam, vejamos quais as operações que podem ser realizadas por cada uma delas. Neste ponto, far-se-á uma descrição detalhada, quer da composição das janelas da aplicação, quer da sua funcionalidade.

**Observação:** Dado que este trabalho, potencialmente, se destina a ser utilizado por pessoas de diferentes nacionalidades, a interface gráfica de cada um dos diversos módulos constituintes da aplicação informática, está redigida em inglês.

### **4.2.1.1. Módulo introdução**

Neste módulo estão disponíveis, para o utilizador, os seguintes comandos (ver figura  $4.7$ :

- Inserir Informação
- Sair

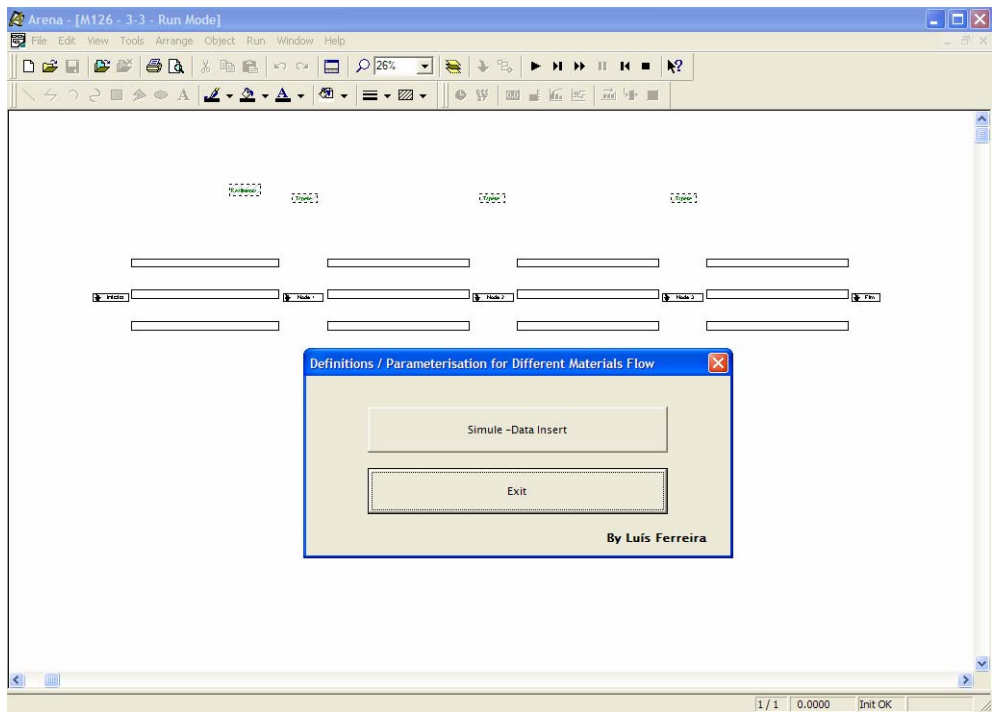

Figura 4.7 – Módulo introdução.

### **4.2.1.2. Módulo de gestão e controlo**

Neste módulo é seleccionada a estratégia de controlo para regular o acesso dos auto-rádios aos nós; são parametrizados os tempos de rota dos auto-rádios dentro das zonas de processamento (nós); é configurado o intervalo entre amostragens (ver figura 4.8).

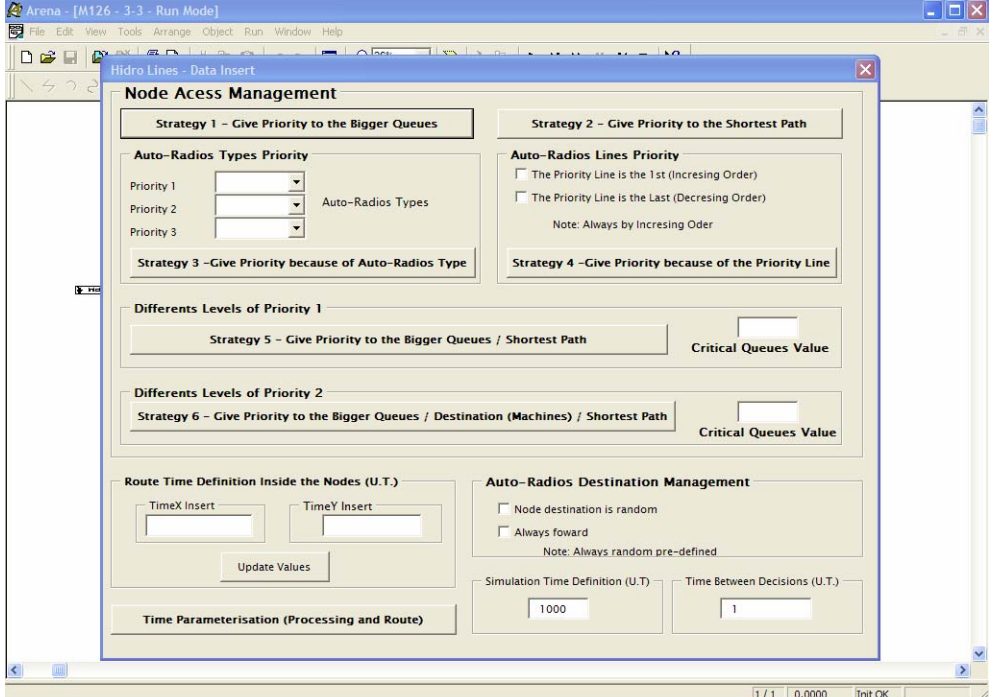

Figura 4.8 – Módulo de gestão e controlo.

Foram desenvolvidas seis estratégias de controlo, já devidamente explicadas no capítulo três, nas quais se estabelecem os critérios de prioridade disciplinadores do acesso dos auto-rádios aos nós, e respectivo encaminhamento ao longo da linha de produção. As estratégias em referência são, a saber:

- Estratégia 1 Dar prioridade às filas de espera de maior comprimento.
- Estratégia 2 Dar prioridade aos auto-rádios cujo percurso é menor.
- Estratégia 3 Definir diferentes níveis de prioridade em função do tipo de autorádio.
- Estratégia 4 Prioridade definida em função da ordem crescente ou decrescente do índice da linha.
- Estratégias 5 e 6 Prioridades definidas em função de diversos parâmetros (ver capítulo 3).

## **4.2.1.3. Módulo de parametrização**

Neste módulo é possível repetir a parametrização de alguns dos tempos de rota e de processamento dos auto-rádios em produção, já configurados na aplicação de apoio à construção física dos modelos. Assim, estão disponíveis as seguintes opções de configuração (ver figura 4.9):

- Tempos de processamento dos postos de trabalho.
- Tempos de rota dos auto-rádios, entre as zonas de processamento.
- Tempo de percurso das entidades entre os postos de trabalho, e a saída das zonas de processamento.

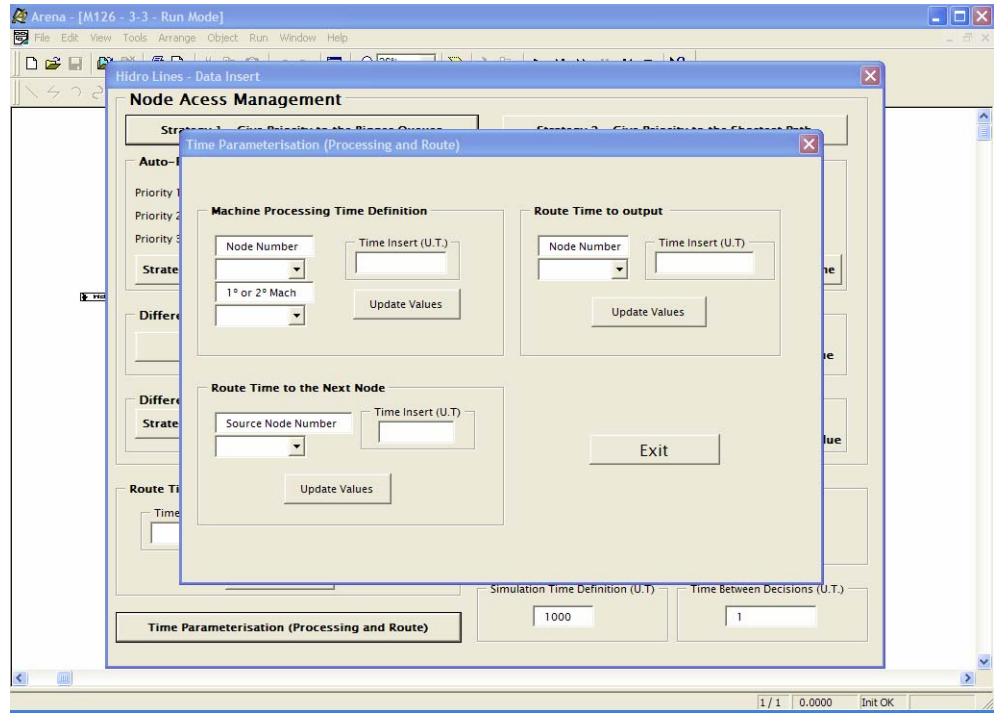

Figura 4.9 – Módulo de parametrização.

Uma vez introduzidos todos os dados nos módulos anteriormente citados, o utilizador selecciona uma das estratégias de controlo, de entre as apresentadas na interface gráfica da figura 4.8, dando início, deste modo, ao processo de simulação. Na figura 4.10, é possível observar a simulação de um modelo, constituído por 3 linhas e por 3 zonas de processamento.

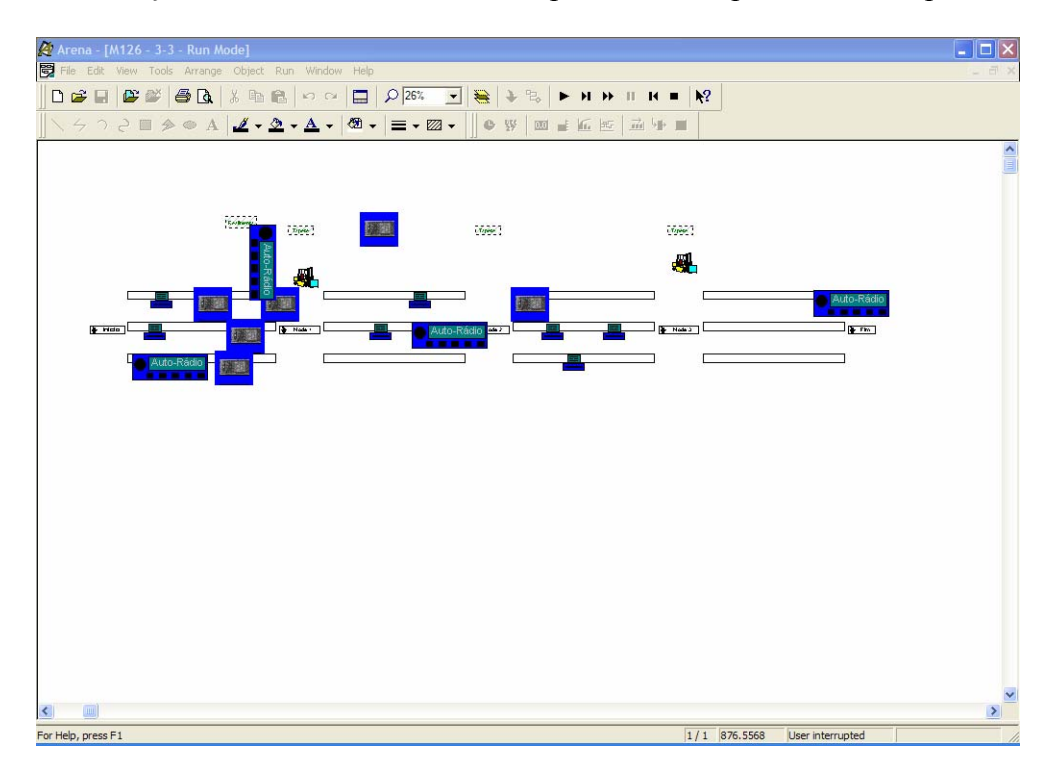

Figura 4.10 – Modelo de simulação de uma linha de produção (3 linhas / 3 nós).

### **4.2.1.4. Módulo análise do desempenho**

Um dos aspectos mais relevantes na aplicação desenvolvida no âmbito desta dissertação é, indubitavelmente, a referente à visualização dos resultados de cada simulação. Os relatórios de produção fornecidos por este módulo, foram inteiramente configurados para apresentar, sob a forma de gráficos, os principais índices de desempenho dos modelos simulados, e permitir ao potencial utilizador aferir da eficácia dos vários processos em análise. Este módulo é constituído por dois blocos fundamentais, a saber:

**Bloco 1** – Apresentação dos principais parâmetros de entrada da simulação efectuada (figura 4.11);

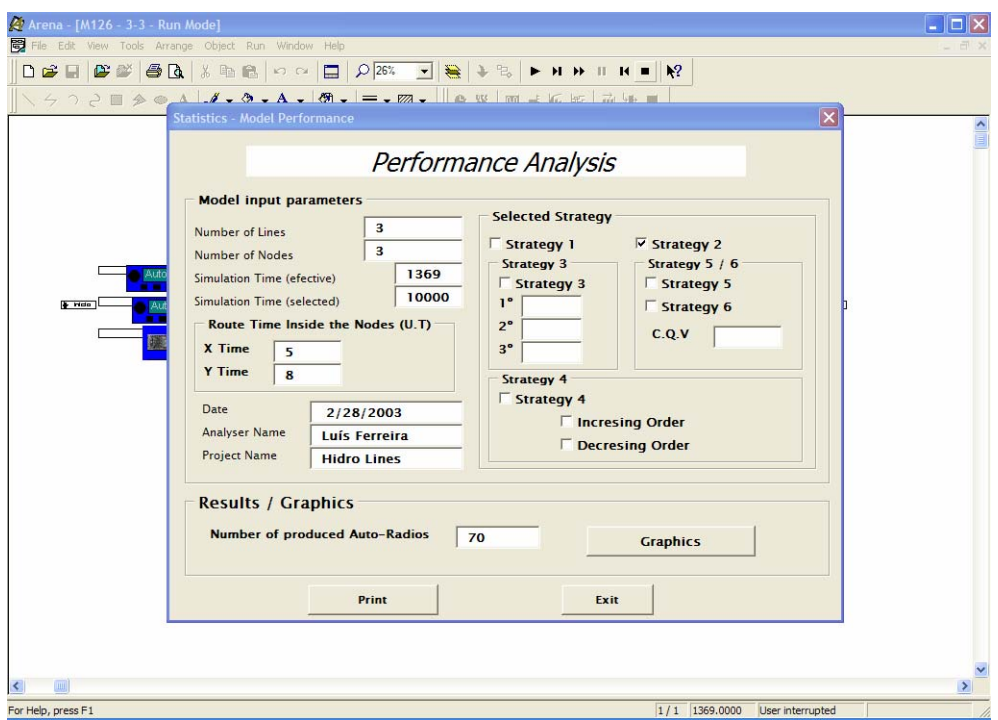

Figura 4.11 – Parâmetros de entrada seleccionados.

**Bloco 2** – Apresentação dos resultados da simulação, sob a forma de gráficos (figura 4.12).

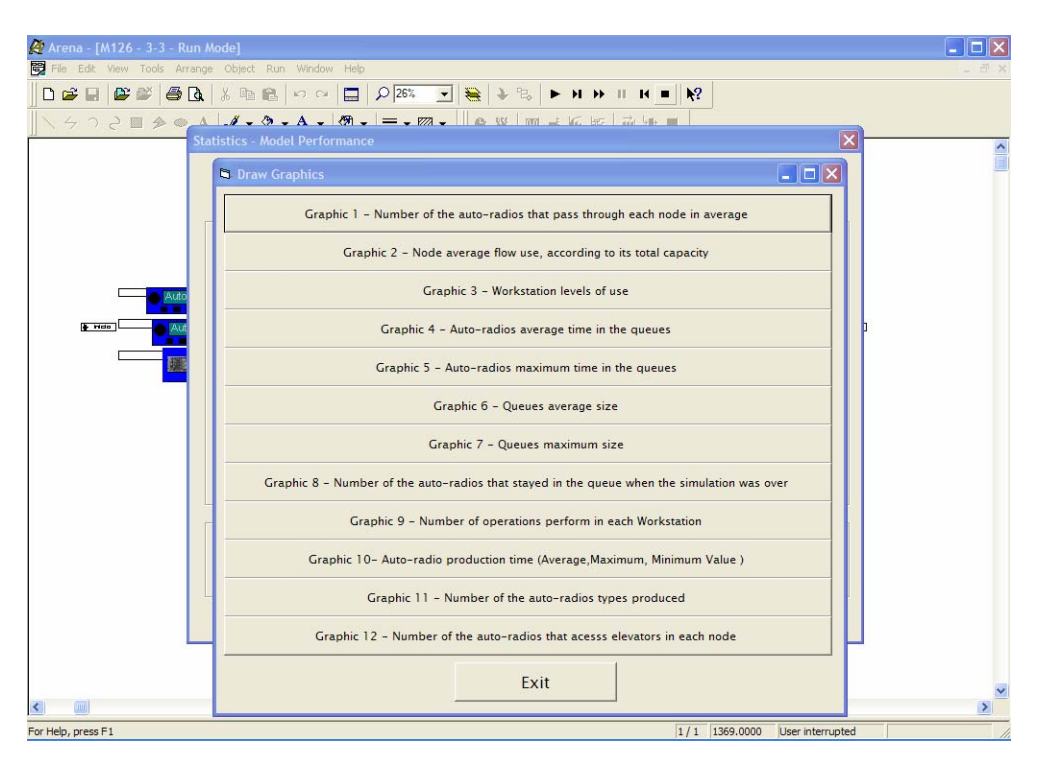

Figura 4.12 – Resultados da simulação (gráficos).

A partir da interface gráfica representada na figura 4.12, é facultada ao utilizador a possibilidade de editar os gráficos, cuja informação lhe possibilita um mais correcto conhecimento de tudo quanto se relacione com o desempenho do modelo que acabou de simular. Todos estes relatórios são gerados e editados automaticamente, através da integração no ambiente de simulação ARENA da ferramenta *Crystal Report* da *Crystal Decisions*12. Esta integração será, tecnicamente, explicitada na próxima secção deste mesmo capítulo.

Na figura 4.13, é apresentado um exemplo de um desses relatórios gerados automaticamente pelo *Crystal Report*. Com efeito, além de editar relatórios, tornou-se possível o seu envio para outras aplicações (*Microsoft Word*, *Microsoft Excel*, Programa de *Mail*, etc), através da opção 1, representada na figura em referência.

 $\overline{a}$ 

<sup>12</sup> URL: www.crystaldecisions.com

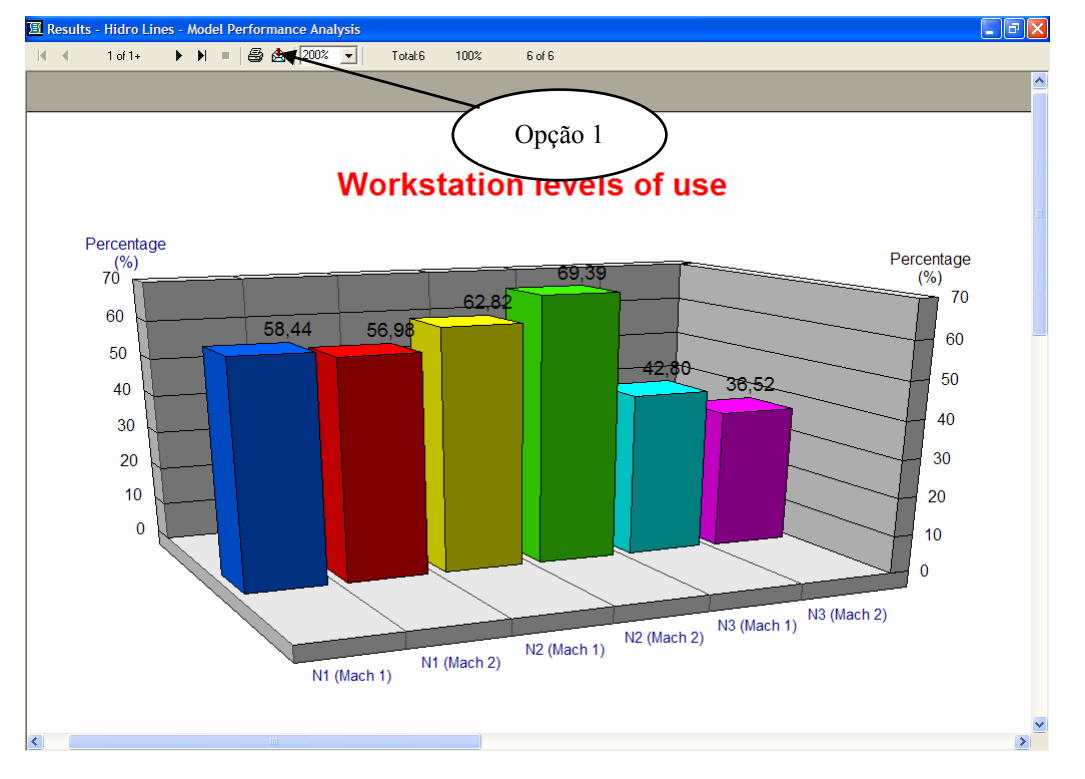

Capítulo 4: Caso de Estudo – Sistema Proposto

Figura 4.13 **–** Vista de um relatório gerado automaticamente pelo *Crystal Report*.

O funcionamento da opção 1, anteriormente mencionada, é ilustrado na figura 4.14, que apresenta o mesmo relatório (figura 4.13), gerado anteriormente pelo *Crystal Report*, no *Microsoft Word*.

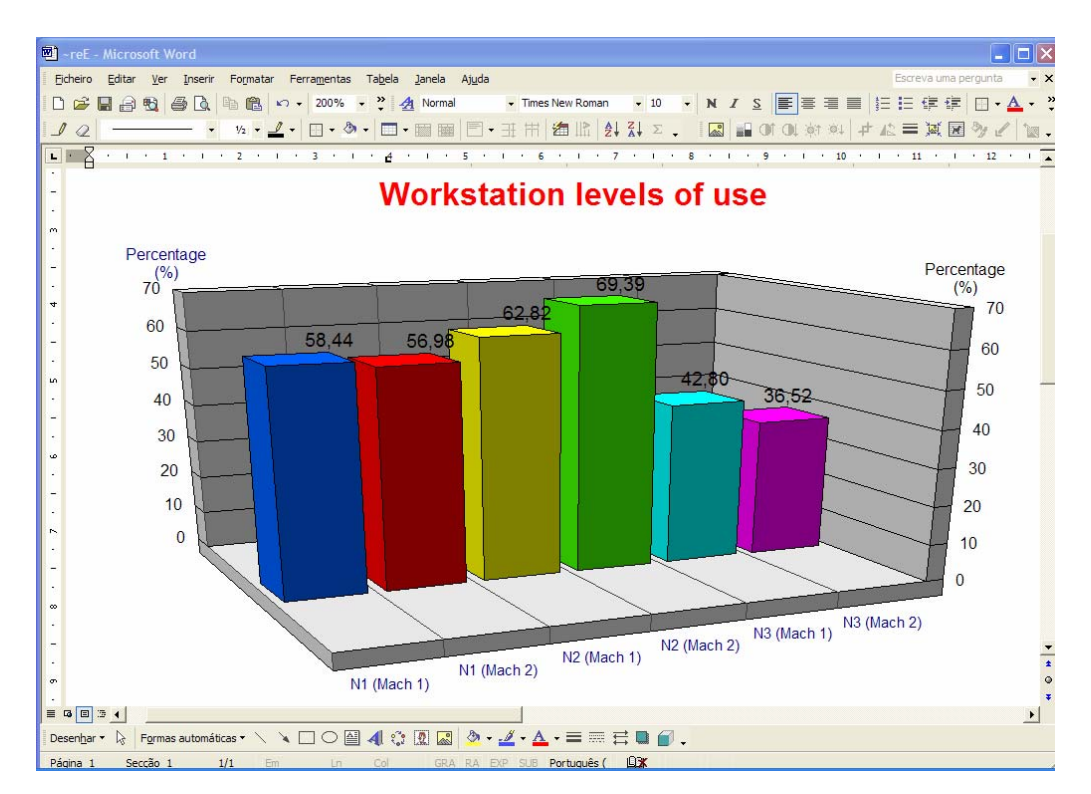

Figura 4.14 **–** Apresentação de um relatório gerado anteriormente pelo *Crystal Report*, e enviado automaticamente para o *Microsoft Word*.

Seguidamente, apresenta-se a relação de todos os gráficos que surgem no final de cada simulação, a partir da interface gráfica representada na figura 4.12, e que possibilitam ao utilizador uma avaliação do desempenho dos modelos:

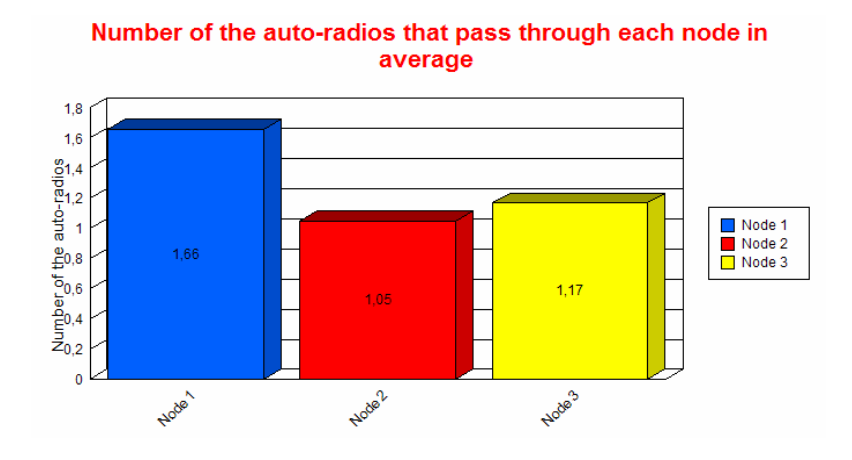

Gráfico 1 – Número de auto-rádios que, no período de simulação, circularam, em média, por cada um dos nós.

Gráfico 2 – Níveis de utilização dos nós, em função da sua capacidade.

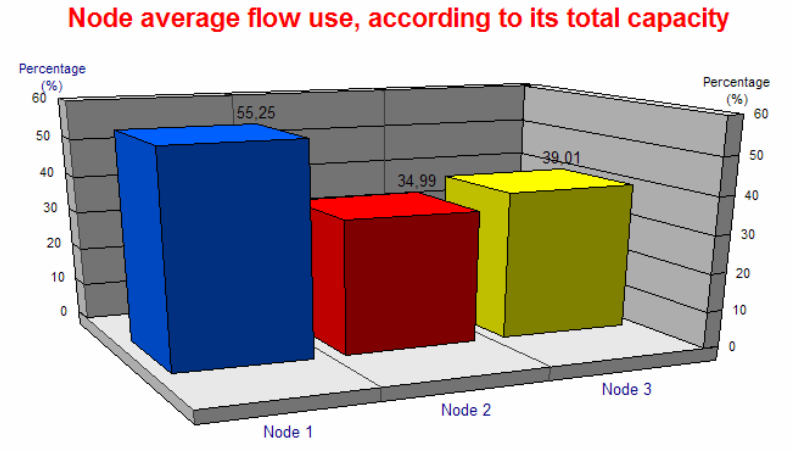

Gráfico 3 – Níveis de utilização dos postos de trabalho.

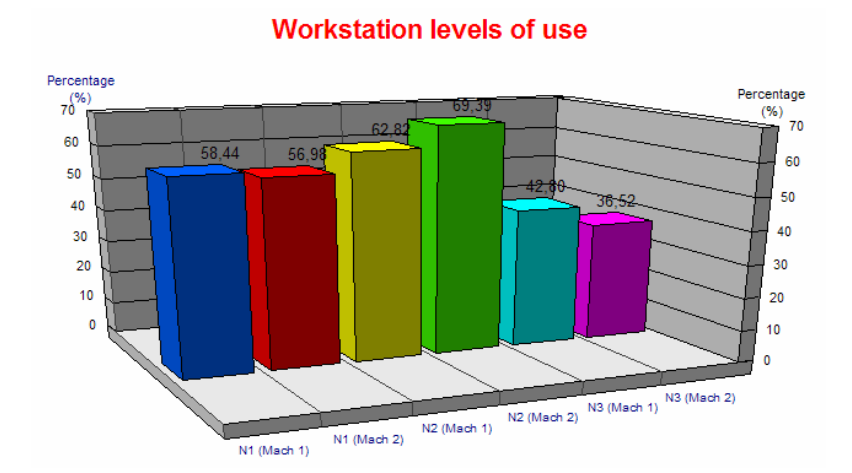

Gráfico 4 – Tempos médios de permanência dos auto-rádios nas filas de espera de acesso aos nós.

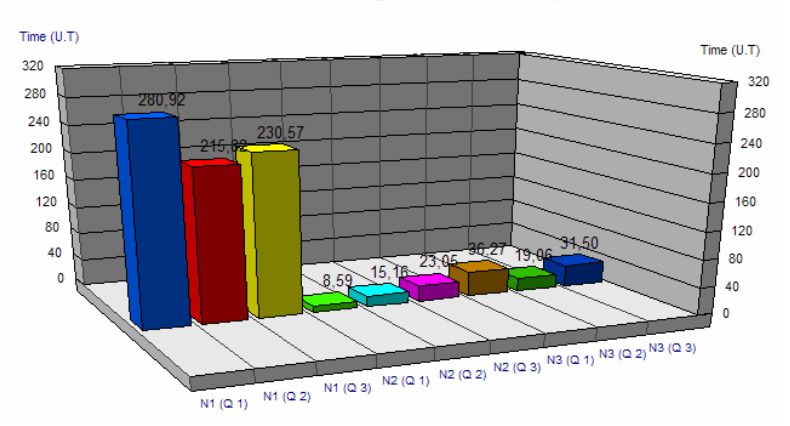

#### Auto-radios average time in the queues

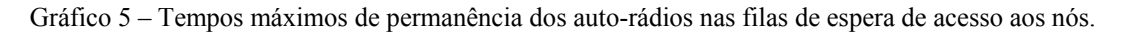

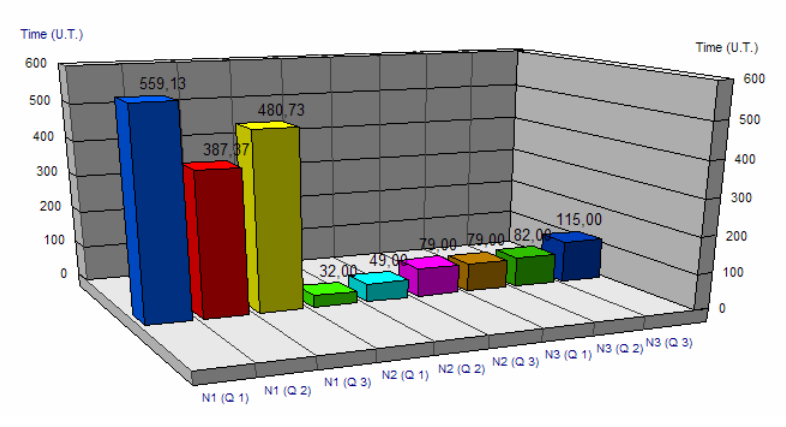

#### Auto-radios maximum time in the queues

Gráfico 6 – Comprimento médio das filas de espera de acesso aos nós.

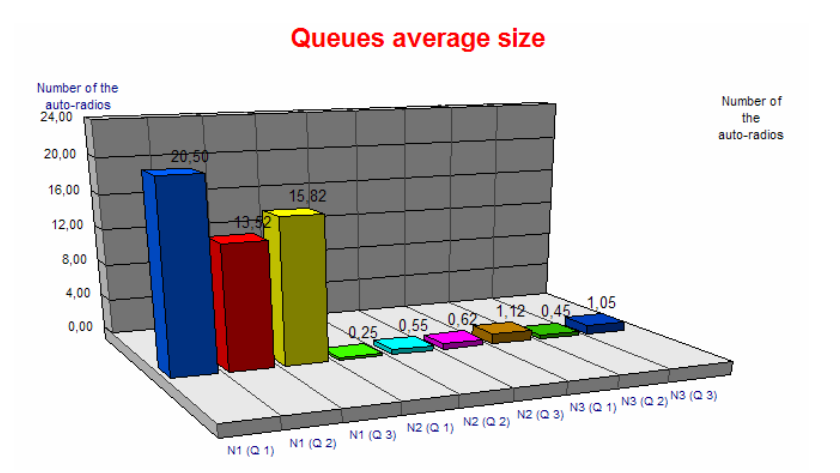

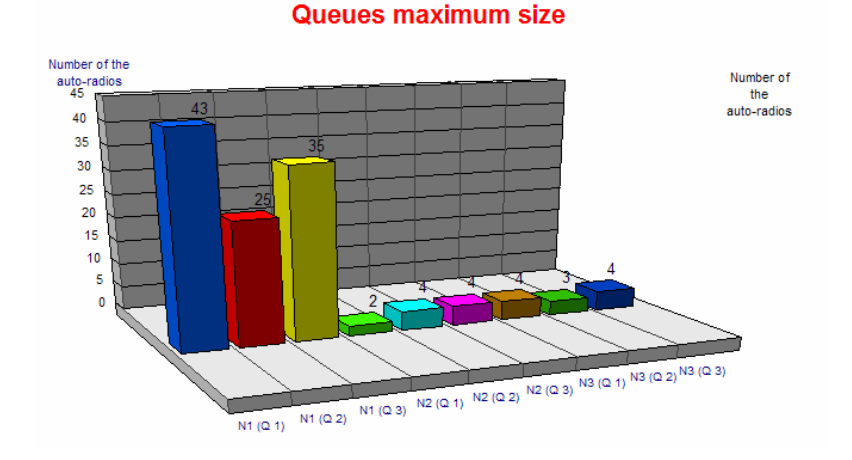

Gráfico 7 – Comprimento máximo das filas de espera de acesso aos nós.

Gráfico 8 – Número de auto-rádios que ficaram nas filas de espera de acesso aos nós, no termo da simulação.

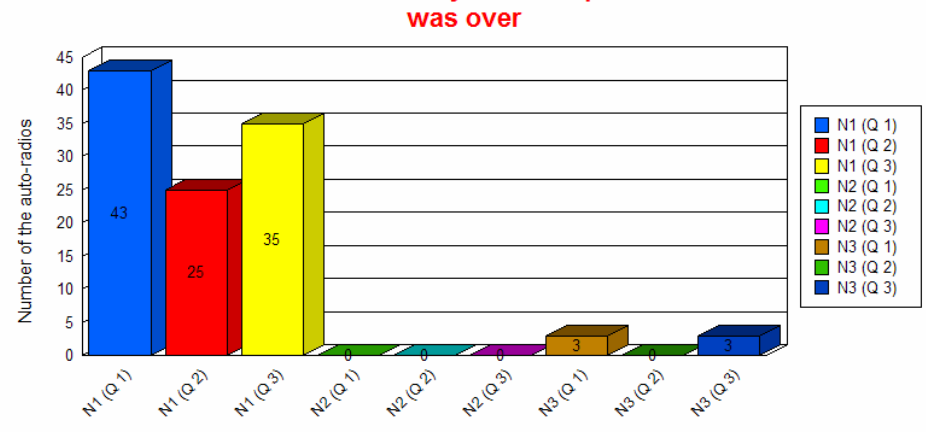

Number of the auto-radios that stayed in the queue when the simulation

Gráfico 9 – Número de operações realizadas em cada posto de trabalho.

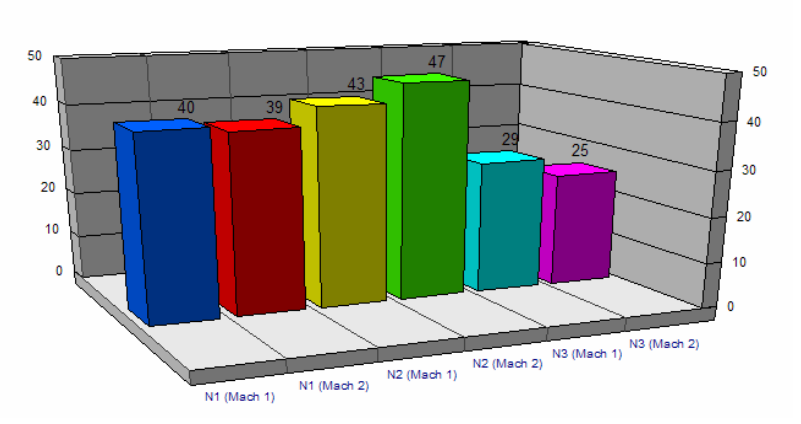

## Number of operations perform in each Workstation

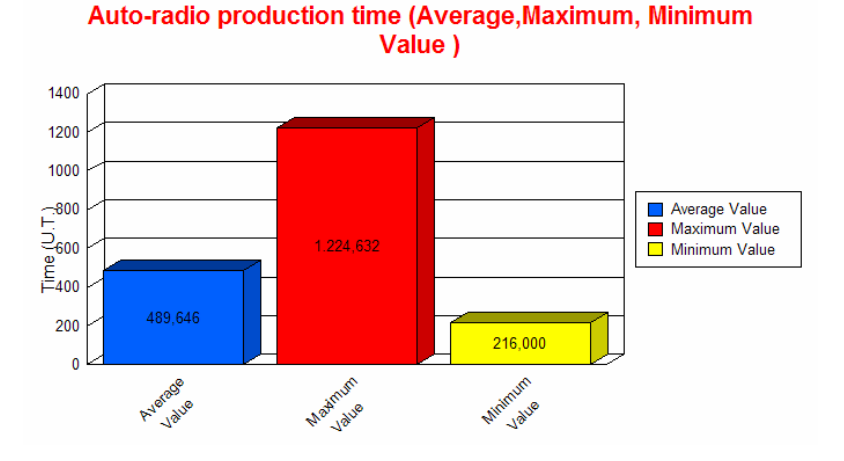

Gráfico 10 – Tempos de produção dos auto-rádios (valores mínimo, médio e máximo).

Gráfico 11 – Número de auto-rádios de cada tipo produzidos.

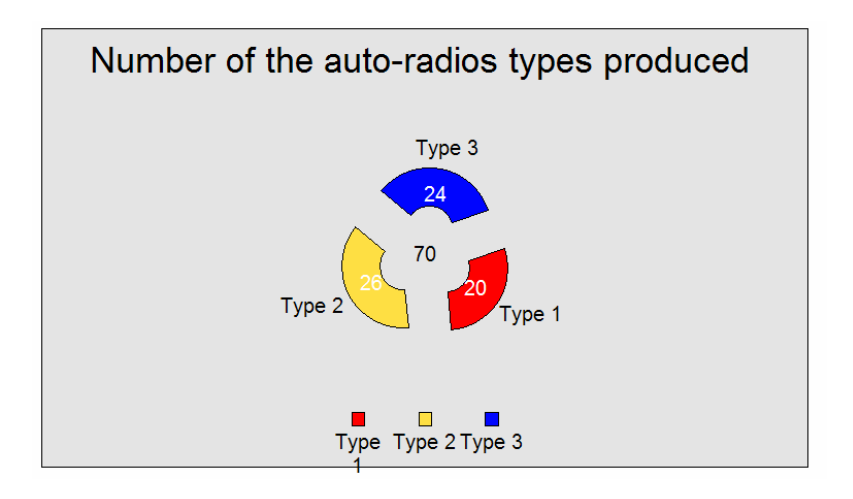

Gráfico 12 – Número de auto-rádios que acederam aos elevadores em cada nó.

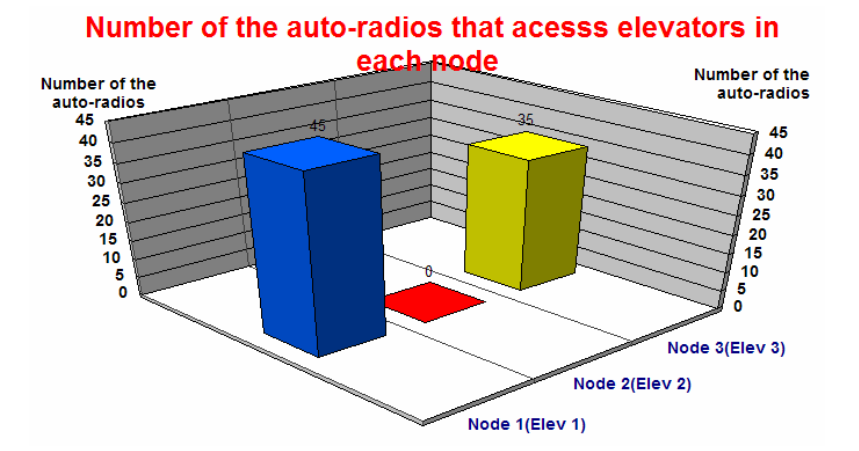

Saliente-se, a propósito do interesse dos diversos gráficos anteriormente apresentados, o seu carácter extremamente elucidativo, graças ao impacto visual que produzem no utilizador, facilitando desta forma a sua correcta interpretação. Este modo de apresentar os resultados constitui uma modalidade muito mais atractiva de comunicação com os seus destinatários, em contraste com o aspecto dos mesmos resultados, gerados internamente pelo ARENA, e disponibilizados no formato de um ficheiro de texto (ver figura 4.15).

| Ficheiro Editar Formatar Ver Ajuda                        |                  |                                     |                  |                  |                                 |  |
|-----------------------------------------------------------|------------------|-------------------------------------|------------------|------------------|---------------------------------|--|
|                                                           |                  |                                     |                  |                  |                                 |  |
|                                                           |                  | ARENA Simulation Results            |                  |                  |                                 |  |
|                                                           |                  | Luis Pinto Ferreira - License: 1111 |                  |                  |                                 |  |
|                                                           |                  |                                     |                  |                  |                                 |  |
|                                                           |                  | Summary for Replication 1 of 1      |                  |                  |                                 |  |
|                                                           |                  |                                     |                  |                  |                                 |  |
| Project: Hidro Lines                                      |                  |                                     |                  |                  | Run execution date: $2/28/2003$ |  |
| Analyst:Luis Ferreira                                     |                  |                                     |                  |                  | Model revision date: 2/28/2003  |  |
| Replication ended at time                                 |                  | : 1369.0                            |                  |                  |                                 |  |
|                                                           |                  |                                     |                  |                  |                                 |  |
|                                                           |                  | <b>TALLY VARIABLES</b>              |                  |                  |                                 |  |
| Identifier                                                | Average          | Half Width Minimum                  |                  | Maximum          | Observations                    |  |
| Linha 2 9 Processa. VAC                                   | .00000           | $(\text{Insuf})$                    | .00000           | .00000           | 25                              |  |
| Tally 1                                                   | 489.64           | $($ Insuf $)$                       | 216.00           | 1224.6           | 70                              |  |
| Linha 2 4 Processa. Wai                                   | 9.0000           | (Insuf)                             | .00000           | 40.000           | 43                              |  |
| Linha 2 6 Processa. Wai                                   | .00000           | $($ Insuf $)$                       | .00000           | .00000           | 47                              |  |
| Linha 2 9 Processa. Tot 27.960                            |                  | $($ Insuf $)$                       | 20.000           | 62.000           | 25                              |  |
| Linha 2 7 Processa. Tot                                   | 30.310           | $($ Insuf $)$                       | 20.000           | 63.000           | 29                              |  |
| Linha 2 6 Processa. Tot                                   | .00000           | (Insuf)                             | .00000           | .00000           | 47                              |  |
| Linha 2 1 Processa. VAT                                   | 20,000           | (Insuf)                             | 20,000           | 20.000           | 40                              |  |
| Linha 2 3 Processa. VAT<br>Linha 2 4 Processa. VAT        | 20.000<br>20.000 | (Insuf)                             | 20.000<br>20.000 | 20.000<br>20.000 | 39<br>43                        |  |
| Linha 2 7 Processa. Wai                                   | 10.310           | (Insuf)<br>(Insuf)                  | .00000           | 43.000           | 29                              |  |
| Linha 2 9 Processa. Wai                                   | .00000           | (Insuf)                             | .00000           | .00000           | 25                              |  |
| Linha 2 3 Processa. Tot                                   | 29,000           | $($ Insuf $)$                       | 20.000           | 56.000           | 39                              |  |
| Linha 2 3 Processa. Wai                                   | 9.0000           | $($ Insuf $)$                       | .00000           | 36.000           | 39                              |  |
| Linha 2 1 Processa. Tot                                   | 33.575           | (Insuf)                             | 20.000           | 82.000           | 40                              |  |
| Linha 2 4 Processa. Tot                                   | .00000           | (Insuf)                             | .00000           | .00000           | 43                              |  |
| Linha 2 1 Processa.Wai                                    | .00000           | (Insuf)                             | .00000           | .00000           | 40                              |  |
| Linha 2 6 Processa. VAT                                   | 20.000           | (Insuf)                             | 20.000           | 20.000           | 47                              |  |
| Linha 2 7 Processa. VAT 20.000<br>Linha 2 9 Processa. VAT |                  | (Insuf)                             | 20,000<br>20.000 | 20.000<br>20.000 | 29<br>25                        |  |
| Linha 2 6 Processa. Wai                                   | 20.000<br>19.829 | (Insuf)<br>$($ Insuf $)$            | .00000           | 72.000           | 47                              |  |
| Linha 2 4 Processa. Wai                                   | .00000           | $($ Insuf $)$                       | .00000           | .00000           | 43                              |  |
| Linha 2 6 Processa. Tot                                   | 39.829           | (Insuf)                             | 20.000           | 92.000           | 47                              |  |
| Linha 2 9 Processa. Tot                                   | .00000           | (Insuf)                             | .00000           | .00000           | 25                              |  |
| Linha 2 7 Processa. Tot                                   | .00000           | (Insuf)                             | .00000           | .00000           | 29                              |  |
| Linha 2 1 Processa. VAC                                   | .00000           | (Insuf)                             | .00000           | .00000           | 40                              |  |
| Linha 2 9 Processa. Wai                                   | 7.9600           | In <sub>St</sub>                    | .00000           | 42.000           | 25                              |  |
| Linha 2 3 Processa. VAC                                   | .00000           | (Insuf)                             | .00000           | .00000           | 39                              |  |
| Linha 2 4 Processa. Tot                                   | 29.000           | (Insuf)                             | 20.000           | 60.000           | 43                              |  |
| Linha 2 7 Processa. Wai<br>Linha 2 1 Processa. Wai        | .00000<br>13.575 | $($ Insuf $)$<br>$($ Insuf $)$      | .00000<br>.00000 | .00000<br>62.000 | 29<br>40                        |  |
| Linha 2 3 Processa. Tot                                   | .00000           | (Insuf)                             | .00000           | .00000           | 39                              |  |
| Linha 2 3 Processa. Wai                                   | .00000           | $($ Insuf $)$                       | .00000           | .00000           | 39                              |  |
| Linha 2 1 Processa. Tot                                   | .00000           | $(\text{Insuf})$                    | .00000           | .00000           | 40                              |  |
| Linha 2 4 Processa, VAC                                   | .00000           | (Insuf)                             | .00000           | .00000           | 43                              |  |
|                                                           |                  |                                     |                  |                  |                                 |  |

Figura 4.15 – Resultados apresentados pelo ARENA no termo de um processo de simulação (ficheiro texto).

## **4.3. Integração do gerador automático de relatórios**

O trabalho desenvolvido no âmbito desta dissertação exigiu a integração de diversas aplicações no ambiente de simulação ARENA, as quais funcionaram como suporte técnico aos resultados que vêem sendo apresentados. Com efeito, as aplicações a que acima se faz referência são:

- Visual Basic for Applications (VBA)
- Visual Basic (VB)
- *Microsoft Access* (Base de Dados)
- *Crystal Report Crystal Decisions* (Edição de Gráficos)
- ARENA / SIMAN

Seguidamente, nesta dissertação, é apresentada em termos genéricos, a forma como se processa a integração daquelas aplicações no sistema desenvolvido para apoio à decisão (ver figura 4.16). A ferramenta *Crystal Report* da *Crystal Decisions*, aí referenciada, é uma aplicação que disponibiliza, entre outros recursos, a possibilidade de criar relatórios gráficos, a partir de uma base de dados do *Microsoft Access*.

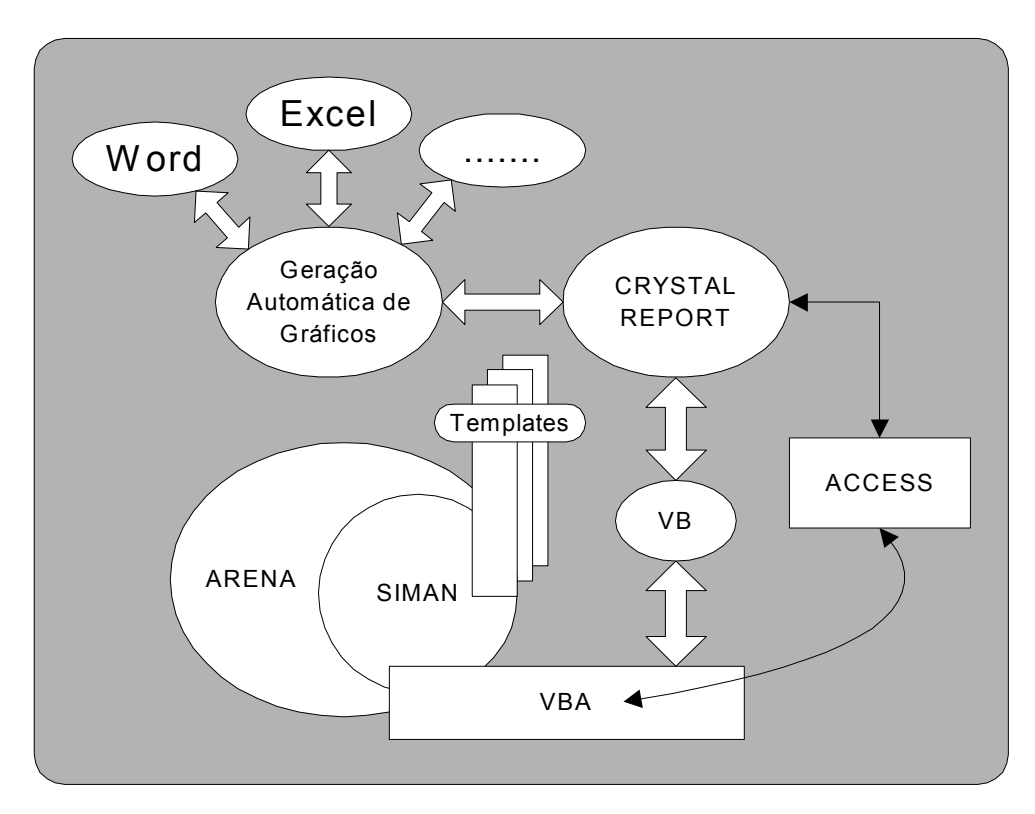

Figura 4.16 – Integração do gerador automático de relatórios.

Do mesmo modo, procurar-se-á explicar, em seguida, todo o trabalho realizado para possibilitar a integração, no ambiente de simulação ARENA, de um gerador automático de relatórios. Com este objectivo se refere que o código VBA, integrado nesse ambiente, apresenta uma série de eventos que podem ser programados visando o acesso à informação sobre o modelo, em determinados instantes do processo de simulação. Exemplos destes eventos são, entre outros: *RunBeginSimulation*, *RunEndSimulation*, *RunBreak* e *RunPause*. Assim, no sistema implementado nesta dissertação, sempre que ocorre o evento *RunEndSimulation*, no final da simulação, é efectuado o cálculo de todos os indicadores de desempenho do modelo, que servem de base à construção dos gráficos referidos na secção anterior. Embora o ARENA já implemente este cálculo internamente para, posteriormente, apresentar esses resultados num ficheiro de texto (ver figura 4.15), a disponibilização dessa informação, através da integração de um gerador automático de relatórios no ambiente de simulação, exigiu o desenvolvimento de código de programação, o qual em anexo se apresenta, que fornecesse essa informação.

A propósito se refere que este código é genérico, uma vez que apresenta toda a informação sobre o desempenho dos modelos, independentemente da sua configuração física e das estratégias de controlo seleccionadas. Além disso, envia essa informação, para uma base de dados do *Microsoft Access*, constituída por diversas tabelas (ver figura 4.17) já configuradas por defeito, cuja informação permitirá gerar e editar relatórios gráficos, a partir da ferramenta *Crystal Report*.

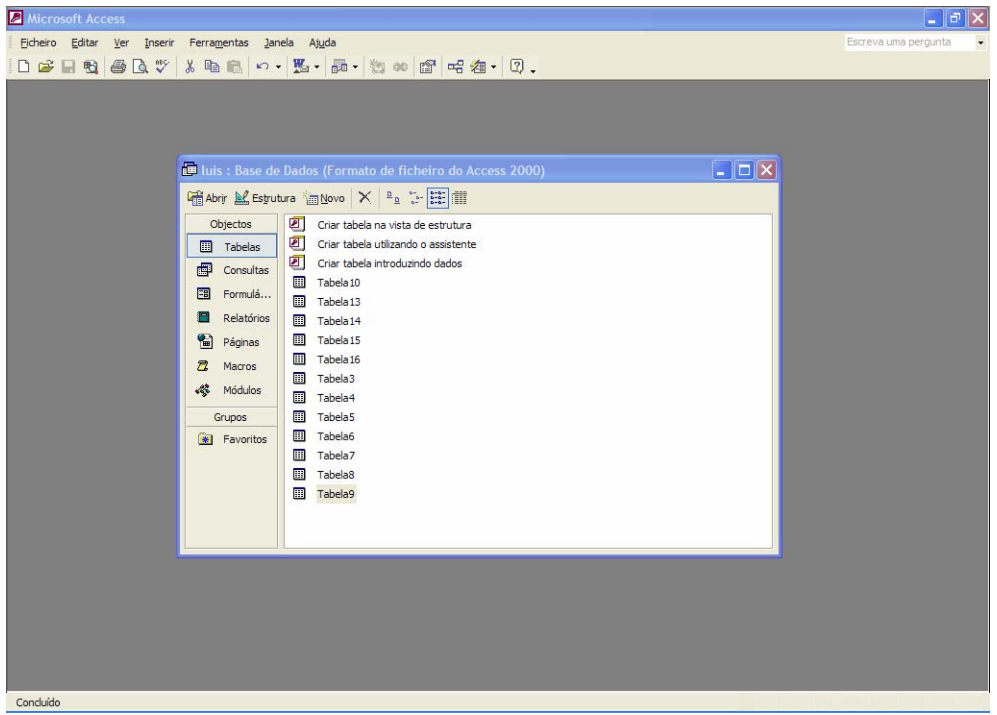

Figura 4.17 – Base de dados da aplicação *Microsoft Access*, constituída por diversas tabelas.

Na figura 4.18, encontra-se representada uma base de dados (*Microsoft Access*), constituída por diversas tabelas, contendo informação sobre o desempenho do modelo.

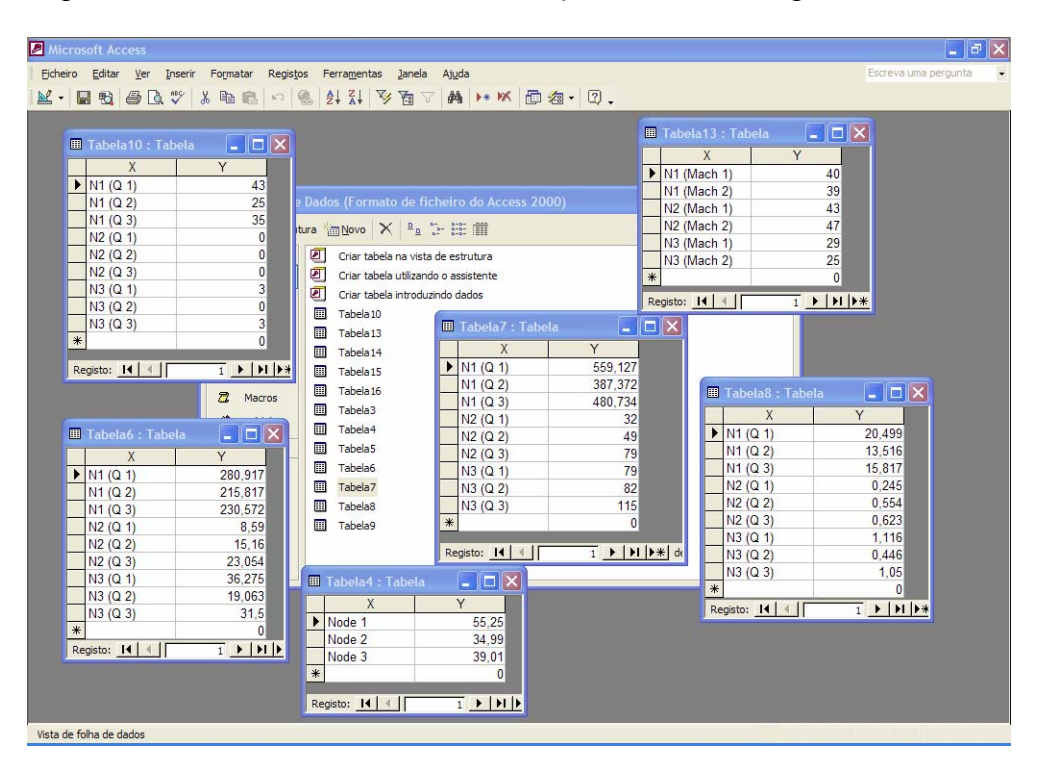

Figura 4.18 – Representação parcial de uma base de dados, constituída por diversas tabelas, com informação sobre o modelo simulado.

Após ser efectuado o envio, para uma base de dados do *Microsoft Access*, de toda a informação sobre os principais indicadores de desempenho dos modelos, através da ferramenta *Crystal Report* é possível editar essa informação sob a forma de gráficos. Para esse efeito, torna-se necessário configurar diversos gráficos do *Crystal Report*, para que estes, a editar posteriormente, apresentem as características desejadas, em função da informação neles contida. Na figura 4.19, encontra-se representada uma determinada etapa dessa configuração, onde se selecciona a base de dados que servirá de suporte informativo à edição dos gráficos pelo *Crystal Report*.

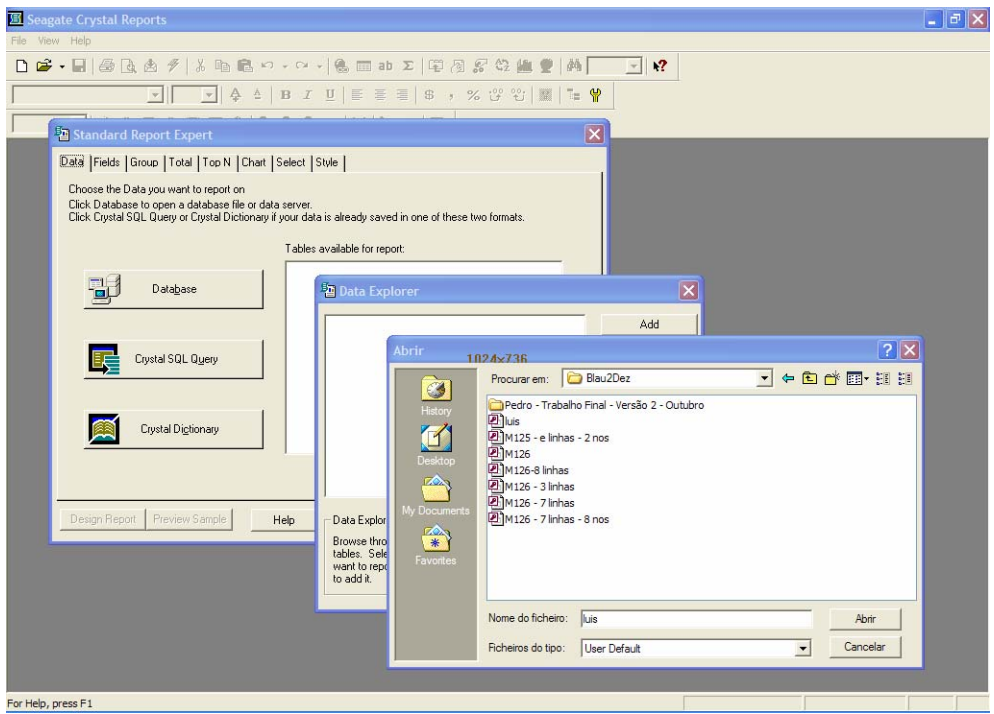

Figura 4.19 – Ambiente de trabalho do *Crystal Report* (selecção da base de dados).

A figura 4.20 refere uma outra etapa do processo de configuração, na qual é seleccionada a tabela da base de dados do *Microsoft Access*, que contém a informação que será apresentada no gráfico a editar, e de cujo processo de configuração é exemplo a representação contida na figura 4.21.

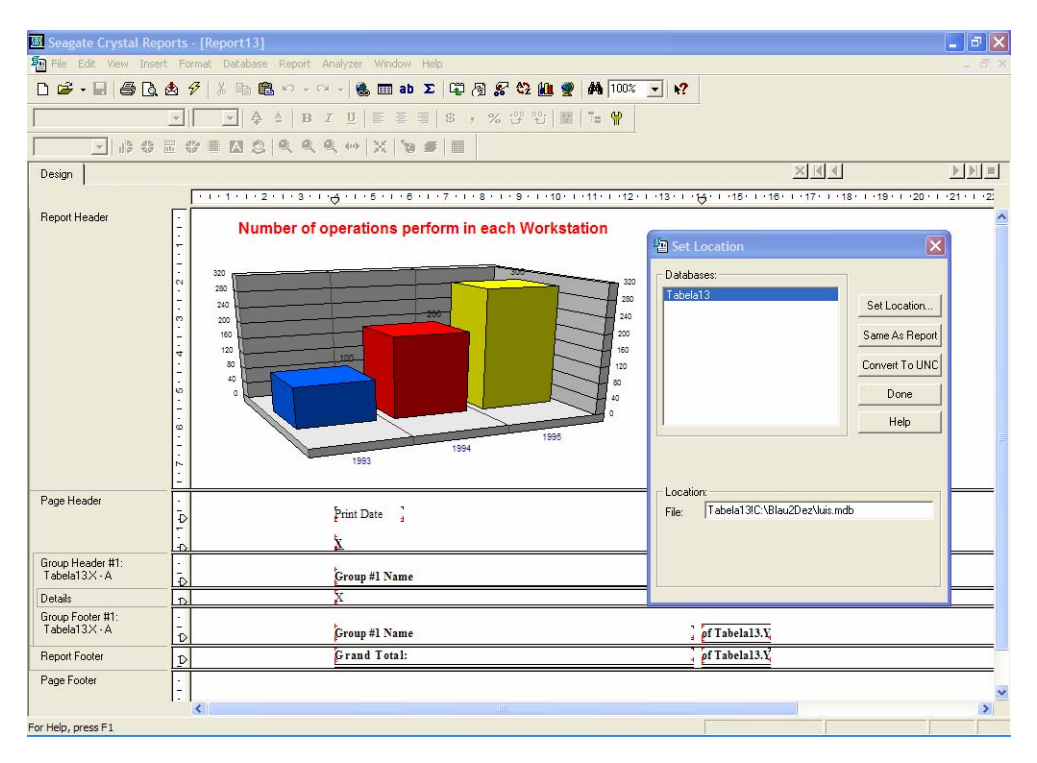

Figura 4.20 – Ambiente de trabalho do *Crystal Report* (selecção da tabela da base de dados).

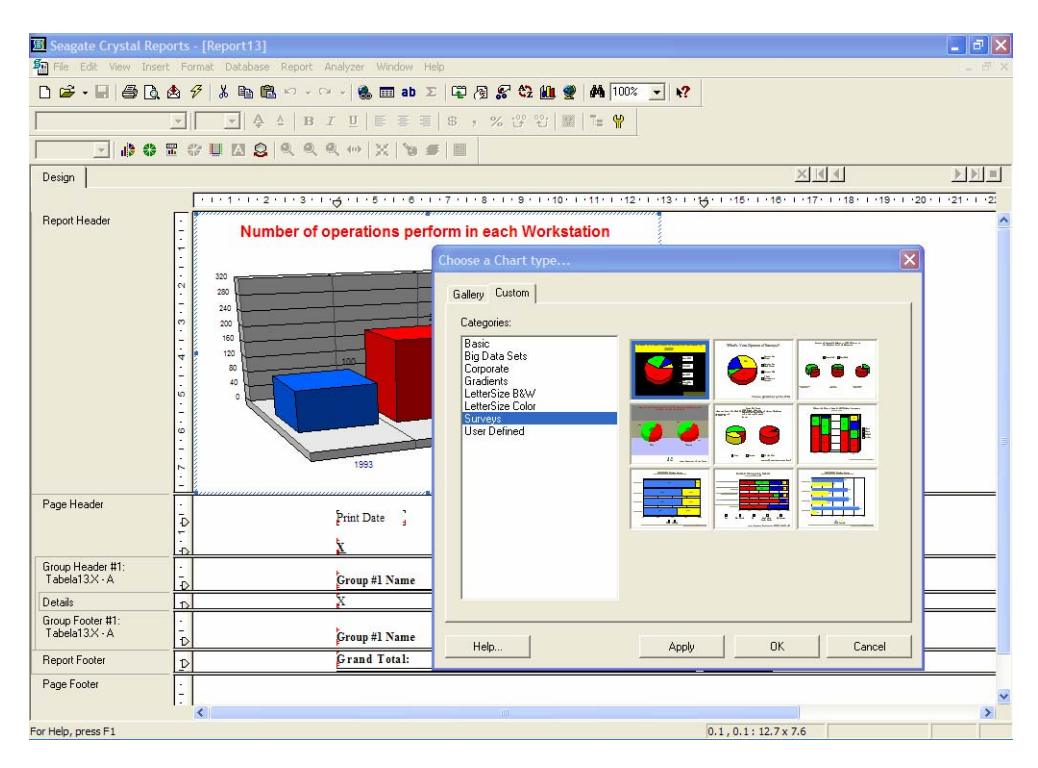

Figura 4.21 – Ambiente de trabalho do *Crystal Report* (configuração do gráfico).

A figura 4.22, apresenta o aspecto final do gráfico, após a conclusão de todo o processo de configuração.

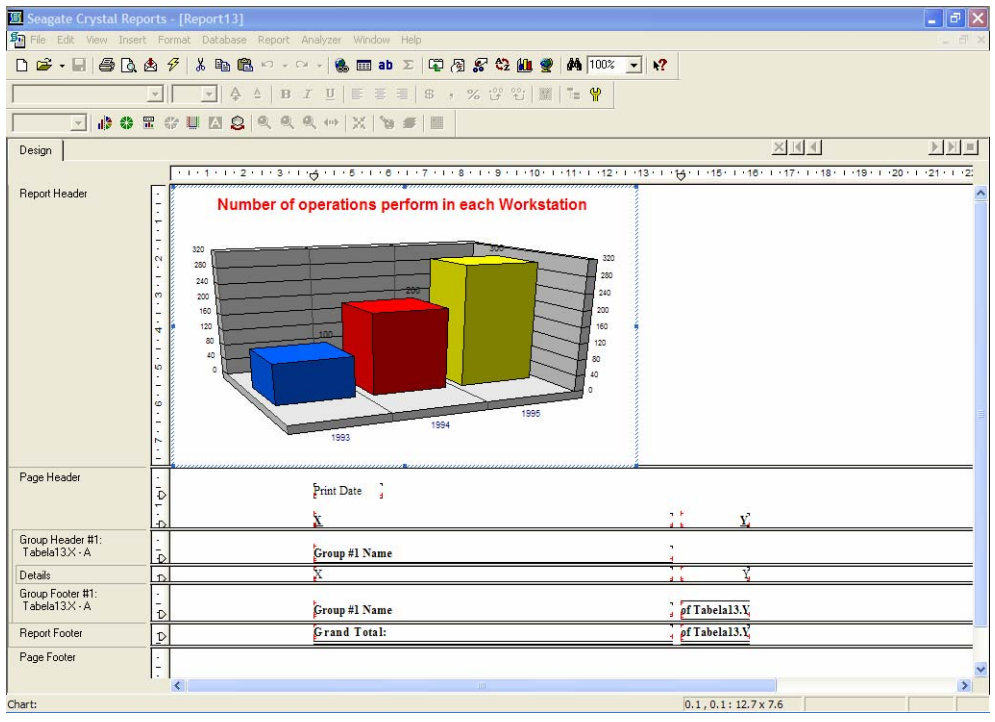

Figura 4.22 – Formato final do gráfico a editar pelo *Crystal Report*.

Tendo sido configurados diversos gráficos, de acordo com a informação que cada um deles viria a proporcionar, foi necessário desenvolver uma aplicação em VB (ver figura 4.23), que permitisse a sua edição no termo da simulação, logo que o utilizador entendesse por conveniente seleccioná-los.

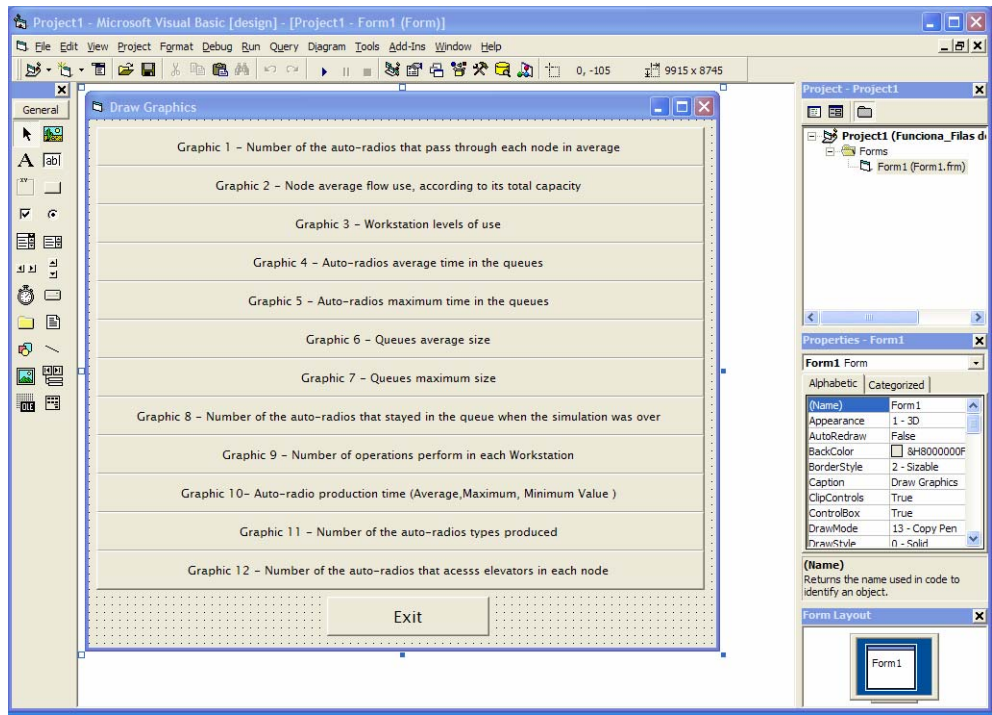

Figura 4.23 – Representação parcial do desenvolvimento em VB da aplicação que permite editar os gráficos do  *Crystal Report*.

## **4.4. Conclusões**

Neste capítulo é feita uma abordagem ao sistema de apoio à decisão desenvolvido no âmbito desta dissertação, bem como à integração no ambiente de simulação ARENA de um gerador automático de relatórios. Este gerador, a partir do qual se processa a edição automática de diferentes gráficos que contêm informação sobre os principais índices de desempenho dos modelos, destaca-se pelo seu carácter genérico e flexível, uma vez que a edição dos gráficos é independente das características físicas do sistema que está a ser simulado, assim como das estratégias de controlo utilizadas para realizar o encaminhamento dos auto-rádios ao longo da linha de produção. Neste mesmo contexto, é de salientar o aspecto visual dos gráficos produzidos, os quais proporcionam ao utilizador uma melhor percepção do desempenho dos modelos que foram simulados.

Na sequência de tudo quanto vem sendo referido ao longo deste capítulo, houve uma constante preocupação de dar a conhecer o modo como se processou a integração de diferentes aplicações (VBA, VB, *Microsoft Access*, *Crystal Report*), no desenvolvimento do sistema informático proposto nesta dissertação. Por este motivo, é convicção do autor deste trabalho, que a informação contida, particularmente, neste capítulo, constituirá um relevante contributo para outros trabalhos que venham a ser elaborados nesta mesma área de conhecimento.

## **Capítulo 5**

*"A experiência demonstra que a conclusão dos projectos tende a prolongar-se excessivamente, por vezes mesmo eternamente, tornando verdadeiro o provérbio chinês: Quando chegares a 90% de um projecto não fizeste mais senão começá-lo. Os acabamentos podem demorar tempos sem fim, a obra que parecia estar a andar bem encontra agora toda a classe de dificuldades, o projecto está quase terminado mas não completamente concluído"* 

Jaime Perena Brand

## **Conclusões**

- **5.1. Trabalho realizado**
- **5.2. Contributos técnicos e científicos**
- **5.3. Dificuldades encontradas**
- **5.4. Avaliação geral e perspectivas de trabalho futuro**

## **5 Conclusões**

#### **Sumário** \_\_\_\_\_\_\_\_\_\_\_\_\_\_\_\_\_\_\_\_\_\_\_\_\_\_\_\_\_\_\_\_\_\_\_\_\_\_\_\_\_\_\_\_\_\_\_\_\_\_\_\_\_\_\_\_\_\_

Neste último capítulo é feita uma síntese de todo o trabalho realizado e citam-se os múltiplos contributos técnicos e científicos, desse modo, produzidos, bem como as dificuldades encontradas na sua elaboração. Para concluir, faz-se uma análise crítica ao trabalho desenvolvido, e apresentam-se sugestões e perspectivas, visando a realização de trabalhos futuros.

 $\mathcal{L}_\text{max} = \mathcal{L}_\text{max} = \mathcal{$ 

### **5.1. Trabalho realizado**

O objectivo principal do trabalho apresentado nesta dissertação consistiu no estudo e desenvolvimento de um sistema de apoio à decisão, que possibilita, de uma forma genérica e automática, a geração de modelos com diferentes estratégias de controlo para a redefinição de fluxos de processamento de materiais, sendo possível, deste modo, criar modelos extremamente diversificados, oferecendo ao utilizador o ensejo de optar pela solução que, em seu entender, melhor se adapte ao sistema que pretende projectar. Além do mais, a forte componente visual dos modelos construídos facilitará ao utilizador a sua melhor compreensão e aceitação, mesmo que este não possua grande preparação técnica e científica.

Na sequência da realização desta dissertação, um gerador automático de relatórios foi integrado no ambiente de simulação ARENA, de forma a permitir ao utilizador, no final de cada simulação, avaliar o comportamento do modelo construído, através da visualização de gráficos que transmitem os valores dos principais índices de desempenho do sistema.

O desenvolvimento desta ferramenta de apoio à decisão teve a finalidade de criar condições para incentivar a exploração das sinergias da interacção, no binómio Homem-Computador, pois proporciona ao utilizador final, facilidades visuais e flexibilidade no controlo dos fluxos de materiais, apresentando os principais índices de desempenho, sob a forma de gráficos, bem como possibilita o ensaio de decisões alternativas, avaliando rapidamente as suas consequências, no que concerne aos diferentes comportamentos da linha de montagem.

## **5.2. Contributos técnicos e científicos**

O recurso à simulação num projecto desta natureza, põe em evidência a importância desta técnica na especificação do controlo ideal para a condução de fluxos de materiais, contribuindo para uma melhor especificação, caracterização, definição, e consequente implementação do mais eficaz sistema de controlo. Do ponto de vista estritamente científico, no âmbito desta dissertação, foram desenvolvidas seis estratégias de controlo, cuja importância resulta do facto de estas terem por objectivo permitir, ao potencial utilizador da ferramenta de apoio à decisão desenvolvida, validar o impacto que a implementação de diferentes estratégias de controlo irá ter na produção. Um outro contributo de especial relevância desta dissertação, resulta da informação de natureza técnica que nela se contém sobre a integração no ambiente de simulação ARENA, de um gerador automático de relatórios gráficos, versando conteúdos relacionados com os índices de desempenho dos modelos.

A partir do momento em que se deu início à elaboração desta dissertação, procurou-se apresentar às comunidades científicas, nacional e internacional, os conceitos, as propostas e os resultados que foram surgindo no decorrer deste trabalho. É disso exemplo o Poster apresentado no "EstudIO 2002 – 2º Encontro / *Workshop* de Estudantes de Investigação Operacional" que, no âmbito do 10<sup>°</sup> Congresso da APDIO<sup>15</sup>, IO2002, teve lugar na Escola de Engenharia da Universidade do Minho, de 24 a 27 de Março de 2002, o qual se apresenta em anexo a esta dissertação. O debate construtivo de opiniões que emergiu desta apresentação é, certamente, sinal inequívoco da importância e actualidade dos temas tratados. A este propósito, mais se refere que, o trabalho desenvolvido no âmbito desta dissertação, foi apresentado a responsáveis da área de produção da Blaupunkt Auto-Rádios Portugal, destes merecendo apreciações muito positivas.

Por tudo isto é de prever que, num futuro próximo, a divulgação dos resultados desta dissertação continue a suscitar interesse na comunidade científica desta área de conhecimento concretizado, designadamente, através da produção de artigos e sua apresentação em conferências e encontros científicos.

## **5.3. Dificuldades encontradas**

 $\overline{a}$ 

No desenvolvimento do trabalho que serve de base a esta dissertação deparou-se, desde a primeira hora, com o obstáculo decorrente da escassez de bibliografia específica, necessária como suporte técnico para desenvolver todo o código VBA, o qual, integrado no ambiente de simulação ARENA, possibilita a generalização de diferentes fluxos de processamento de materiais, bem como a sua afectação a estratégias particulares. O aspecto no qual as dificuldades mais se fizeram sentir foi o relacionado com a programação, no que concerne à interface ARENA / VBA, devido à reduzida informação existente, essencialmente ao nível das funções de interface e respectivos parâmetros de entrada.

Sendo o ARENA, hoje em dia, uma das linguagens de simulação mais populares, utilizada em inúmeras empresas e universidades de todo o mundo, era de esperar que existisse

<sup>&</sup>lt;sup>13</sup> Associação Portuguesa de Investigação Operacional (URL: www.apdio.pt).

abundante espólio documental técnico que proporcionasse todas as condições que permitissem explorar ao máximo as suas potencialidades; todavia, assim não acontece. No entanto, persistentemente, procurou-se ultrapassar os obstáculos que iam surgindo.

É relevante destacar que a *Rockwell Software*14, responsável pela produção e comercialização do ARENA, tem lançado para o mercado, com frequência, versões permanentemente actualizadas desta mesma ferramenta sem, todavia, cuidar de proporcionar ao público consumidor, informação técnica de equiparável interesse.

## **5.4. Avaliação geral e perspectivas de trabalho futuro**

O autor desta dissertação tem a convicção de que este trabalho contribuiu para evidenciar a importância da utilização da simulação no desenvolvimento, em computador, de ambientes virtuais que *imitam* o comportamento de muitos sistemas reais.

Em termos globais, este trabalho vai na direcção do que hoje se considera como sendo as grandes tendências no desenvolvimento de avançados sistemas de simulação: i) propõe um sistema genérico e flexível de generalização de fluxos de materiais para uma determinada configuração de linhas de produção; ii) permite a geração automática de diferentes modelos de simulação; iii) evidencia a importância do desenvolvimento de sistemas de simulação visuais que facilitem a *comunicação* entre o agente de decisão e o modelo de simulação, em contraste com as técnicas matemáticas e estatísticas, normalmente utilizadas pela IO (Investigação Operacional) nas suas aplicações, as quais tornam os modelos herméticos e pouco acessíveis aos gestores ou agentes de decisão; iv) é acessível aos potenciais utilizadores, porquanto o seu uso não exige grandes conhecimentos técnicos; v) integra no ambiente de simulação, um gerador automático de relatórios gráficos, que apresentam informação sobre o desempenho dos modelos, aspecto essencial num eficaz processo de apoio à decisão.

Um trabalho com esta dimensão não pode deixar de ter limitações; um projecto da natureza do apresentado nesta dissertação não pode ser catalogado como um *produto acabad*o, no sentido comum em que todos os resultados são ideais. A propósito, seguidamente se referem, algumas limitações do trabalho desenvolvido:

- As estratégias de controlo poderão não reflectir, integralmente, todas as possíveis decisões que permitem a movimentação, em concreto, dos auto-rádios ao longo da linha de produção.
- Nos modelos desenvolvidos, cada um é composto, apenas, por uma linha de transporte inferior, não sendo possível parametrizar modelos com diferentes características. No sistema real, estas linhas servem para realizar o encaminhamento dos auto-rádios avariados para os postos de reparação, situados a montante da linha de produção, bem como para realimentar os postos de trabalho que, devido a *buffers* cheios, não aceitaram mais auto-rádios.

 $\overline{a}$ 14 URL: www.software.rockwell.com

Como perspectivas de trabalho futuro, algumas linhas de actuação se destacam como uma continuação natural das propostas aqui apresentadas:

- Superar as limitações anteriormente descritas, com o objectivo de reproduzir, o mais fielmente possível, o sistema real.
- Incorporar, na ferramenta de apoio à decisão, *estratégias inteligentes* de controlo que permitam a optimização da gestão dos fluxos de materiais, em cada uma das zonas de processamento, ao longo da linha de produção, tendo em atenção o que se passa a jusante daquelas zonas.
- Desenvolver trabalhos semelhantes visando a sua aplicabilidade em indústrias que apresentam linhas de produção de diferente configuração. A este propósito, é de destacar a existência de um outro trabalho, que está a ser desenvolvido, no seio do mesmo grupo em que o autor está inserido, também no âmbito de uma dissertação de Mestrado em Engenharia Industrial, o qual tem por objectivo construir uma ferramenta de simulação flexível, genérica e parametrizável, que permita avaliar diversas estratégias alternativas de monitorização remota de uma linha de produção na indústria têxtil [EstudIO 2002].

# **Bibliografia**

- [Alvarez *et al*. 1999] Adriana M. Alvarez, Martha A. Centeno, "Enhancing Simulation Models For Emergency Rooms Using VBA", in Proceedings of 1999 Winter Simulation Conference, P. A. Farrington, H. B. Nembhard, D. T. Sturrock, and G. W. Evans, eds.
- [Andersson *et al*. 1998] Michael Andersson, Göte Olsson, "A Simulation Based Decision Support Approach For Operational Capacity Planning In A Customer Order Driven Assembly Line", in Proceedings of 1998 Winter Simulation Conference, D.J.Medeiros, E.F. Watson, J.S. Carson and M.S. Manivannan, eds.
- [Arthur *et al*. 1999] James D. Arthur, Robert G. Sargent, James B. Dabney, Averill M. Law, John D. (Jack) Morrison, "Verification And Validation: What Impact *Should* Project Size and Complexity Have Attendant V&V Activities And Supporting Infrastructure?", in Proceedings of 1999 Winter Simulation Conference, P. A. Farrington, H. B. Nembhard, D. T. Sturrock, and G. W. Evans, eds.
- [Banks 1998] Jerry Banks, 1998, "Handbook of Simulation Principles, Methodology, Advances, Applications, and Practice", John Wiley & Sons, Inc, ISBN 0-471-13403-1.
- [Banks 2000] Jerry Banks, "Introduction to Simulation", in Proceedings of 2000 Winter Simulation Conference, J.A. Joines, R. R. Barton, K. Kang, and P. A. Fishwick, eds.
- [Banks 2001] Jerry Banks, "Panel Session: The Future Of Simulation", in Proceedings of 2001 Winter Simulation Conference, B.A. Peters, J.S. Smith, D.J. Medeiros, and M. W. Rohrer, eds.
- [Bastos 1989] José Manuel H. M. Bastos, 1989, "Configuração, Planeamento e Controlo em Sistemas de Produção Discreta", Tese de Doutoramento, Departamento de Engenharia Mecânica, Faculdade de Engenharia, Universidade do Porto.
- [Biles 1996] Edited by Naim A. Kheir, 1996, "Systems Modeling and Computer Simulation", Second Edition, Marcel Dekker, INC., ISBN 0-8247-9421-4, Chapter 6 - "Discrete-Event Systems" (William E. Biles, University of Louisville, Louisville, Kentucky).
- [Brito 1992] A. E. S. C. Brito, 1992, "Configuring Simulation Models Using CAD Techniques: A New Approach to Warehouse Design", PhD Thesis, Centre for Logistics and Transportation, School of Management, Cranfield Institute of Technology.
- [Brito *et al*. 2001] António E. S. Carvalho Brito, J. Manuel Feliz Teixeira, 2001, "Simulação por Computador – Fundamentos e Implementação de Código em C e  $C^{++}$ , 1ª Edição, Publindústria Edições Técnicas, ISBN 972-98726-2-7.
- [Carson 1990] John S. Carson, "Simulation Concepts in Manufacturing and Material Handling", in Proceedings of 1990 AUTOFACT 90, ISBN 0-87263-389-6.
- [Centeno *et al*. 2001] Martha A. Centeno, Manuel Carrillo, "Challenges Of Introducing Simulation As A Decision Making Tool", in Proceedings of 2001 Winter Simulation Conference, B.A. Peters, J.S. Smith, D.J. Medeiros, and M. W. Rohrer, eds.
- [EstudIO 2002] Revista técnica, "EstudIO Workshop de estudantes de Investigação Operacional", Escola de Engenharia – Universidade do Minho, Março 2002.
- [Fernandes 2000] João Miguel Lobo Fernandes, 2000, "MIDAS: Metodologia Orientada ao Objecto para Desenvolvimento de Sistemas Embebidos", Tese de Doutoramento em Informática, Área de Conhecimento em Engenharia de Computadores, Departamento de Informática, Escola de Engenharia, Universidade do Minho.
- [Ferreira 1995] João José Pinto Ferreira, 1995, "Suporte do Ciclo de Vida dos Sistemas Integrados de Fabrico através de Modelos Executáveis sobre Infra-estruturas de Integração", Tese de Doutoramento em Engenharia Electrotécnica e de Computadores, Faculdade de Engenharia da Universidade do Porto.
- [Filho 2001] Paulo José de Freitas Filho, 2001, "Introdução à Modelagem e Simulação de Sistemas – Com Aplicações em ARENA", Visual Books Editora, ISBN 85-7502-046-3.
- [Hu *et al*. 2001] Anbin Hu, Ye San, Zicai Wang, "Verifying and Validating a Simulation Model", in Proceedings of 2001 Winter Simulation Conference, B.A. Peters, J.S. Smith, D.J. Medeiros, and M. W. Rohrer, eds.
- [Ingalls 2001] Ricki G. Ingalls, "Introduction to Simulation", in Proceedings of 2001 Winter Simulation Conference, B.A. Peters, J.S. Smith, D.J. Medeiros, and M. W. Rohrer, eds.
- [Kachitvichyanukul 2001] Voratas Kachitvichyanukul, "Simulation Environment For The New Millennium (Panel)", in Proceedings of 2001 Winter Simulation Conference, B.A. Peters, J.S. Smith, D.J. Medeiros, and M. W. Rohrer, eds.
- [Kalasky 1996] Edited by Naim A. Kheir, 1996, "Systems Modeling and Computer Simulation", Second Edition, Marcel Dekker, INC., ISBN 0-8247-9421-4, Chapter 7 – "Manufacturing Systems: Modeling and Simulation" (David R. Kalasky – Process Analysis and Improvement, Wheaton, Illinois).
- [Kelton *et al*. 2002] W. David Kelton, Randall P. Sadowski, Deborah A. Sadowski, 2002, "Simulation With ARENA", Second Edition, McGraw-hill Series in Industrial Engineering and Management Science, ISBN 0-07-250739-X.
- [Law *et al*. 1991] Averill M. Law, W. David Kelton, 1991, "Simulation Modeling & Analysis", Second Edition, Industrial Engineering Series, McGraw-Hill International Editions, ISBN 0-07-036698-5.
- [Law *et al*. 2001] Averill M. Law, Michael G. McComas, "How To Build Valid And Credible Simulations Models", in Proceedings of 2001 Winter Simulation Conference, B.A. Peters, J.S. Smith, D.J. Medeiros, and M. W. Rohrer, eds.
- [Machado 2000] Ricardo J. Machado, 2000, "Metodologias de Desenvolvimento em Projectos de Engenharia de Computadores no Suporte à Implementação de Sistemas de Informação Distribuídos Não Convencionais (Industriais)", Tese de Doutoramento em Informática, Área de Conhecimento em Engenharia de Computadores, Escola de Engenharia, Universidade do Minho.
- [Mamede 1984] Nuno Mamede, 1984, "Simulação Digital de Processos", Tese de Mestrado em Engenharia Electrotécnica e de Computadores (Telecomunicações e Computadores), Instituto Superior Técnico.
- [Mclean *et al*. 2001] Charles Mclean, Swee Leong, "The expanding Role of Simulation in Future Manufacturing", in Proceedings of 2001 Winter Simulation Conference, B.A. Peters, J.S. Smith, D.J. Medeiros, and M. W. Rohrer, eds.
- [Oakshott 1997] Les Oakshott, 1997, "Business Modelling and Simulation", PITMAN PUBLISHING, ISBN 0-273-61251-4.
- [Oppenheim 1989] Alan V. Oppenheim, Ronald W. Schafer, 1989, "Discrete-Time Signal Processing", Prentice Hall, ISBN 0-13-216771-9.
- [Pritsker 1992] Edited by Gavriel Salvendy, 1992, "Handbook of Industrial Engineering", Second Edition, A Wiley-Interscience Publication, John Wiley & Sons, INC., ISBN 0-471-50276-6, Chapter 100 – "Modeling For Simulation Analysis" (A. Alan B. Pritsker, Pritsker Corporation)
- [Ramis *et al*. 2001] Francisco J. Ramis, Jorge L. Palma, Felipe F. Baesler, "The Use Of Simulation For Process Improvement At An Ambulatory Surgery Center", in Proceedings of 2001 Winter Simulation Conference, B.A. Peters, J.S. Smith, D.J. Medeiros, and M. W. Rohrer, eds.
- [Rodrigues *et al*. 1984] Guimarães Rodrigues, Valério de Carvalho, 1984, "CAPS ECSL, Experiência de modelagem e simulação aplicada a um sistema de elevadores", Relatório Técnico, Universidade do Minho.
- [Rodrigues 1995] Guimarães Rodrigues, 1995, "Modelação em Simulação Discreta", Sumário da Lição de Síntese, Universidade do Minho.
- [Rodrigues 1996] A. Guimarães Rodrigues, 1996, "Simulação", Sebenta, Universidade do Minho.
- [Rubinstein *et al*. 1998] Reuven Y. Rubinstein, Benjamin Melamed, 1998, "Modern Simulation and Modeling", Wiley Series in Probability and Statistics, Applied Probability and Statistics Section, A Wiley-Interscience Publication, John Wiley & Sons, INC., ISBN 0-471-17077-1.
- [Sargent 1998] Robert G. Sargent, "Verification And Validation Of Simulations Models", in Proceedings of 1998 Winter Simulation Conference, D.J.Medeiros, E.F. Watson, J.S. Carson and M.S. Manivannan, eds.
- [Sargent 2001] Robert G. Sargent, "Some Approaches and Paradigms For Verifying And Validating Simulations Models", in Proceedings of 2001 Winter Simulation Conference, B.A. Peters, J.S. Smith, D.J. Medeiros, and M. W. Rohrer, eds.
- [Sepúlveda *et al*. 1999] José A. Sepúlveda, William J. Thompson, Felipe F. Baesler, María I. Alvarez, Lonnie E. Cahoon, "The Use Of Simulation For Process Improvement In A Cancer Treatment Center", in Proceedings of 1999 Winter Simulation Conference, P. A. Farrington, H. B. Nembhard, D. T. Sturrock, and G. W. Evans, eds.
- [Shannon 1975] Robert E. Shannon, 1975, "Systems Simulation the art and science", Prentice-Hall, Inc., Englewood Cliffs, New Jersey.
- [Shannon 1998] Robert E. Shannon, "Introduction to the Art and Science of Simulation", in Proceedings of 1998 Winter Simulation Conference, D.J.Medeiros, E.F. Watson, J.S. Carson and M.S. Manivannan, eds.
- [Shi 2001] Jonathan Jingsheng Shi, "Practical Approaches For Validating A Construction Simulation", in Proceedings of 2001 Winter Simulation Conference, B.A. Peters, J.S. Smith, D.J. Medeiros, and M. W. Rohrer, eds.
- [Takus *et al*. 1997] David A. Takus, David M. Profozich, "ARENA Software Tutorial", in Proceedings of 1997 Winter Simulation Conference, ed. S. Andradóttir, K. J. Healy, D. H. Withers, and B. L. Nelson.
- [Tavares *et al*. 1996] L. Valadares Tavares, Rui Carvalho Oliverira, Isabel Hall Themido, F. Nunes Correira, 1996, "Investigação Operacional", Editora McGRAW-HILL de Portugal, ISBN 972-8298-08-0.
- [Team BP-UM 1999] Team BP-UM, "Diagnóstico e Optimização do Sistema de Controlo das Linhas Hidro", Documento de Requisitos, Blaupunkt / Escola de Engenharia – Universidade do Minho, Agosto de 1999.
- [Thierauf *et al*. 1975] Robert J. Thierauf, Robert C. Klekamp, 1975, "Decision Making Through Operations Research", Second Edition, Wiley Series in Management and Administration, John Wiley & Sons, INC., ISBN 0-471-85861-7.
- [Vieira 2002] Pedro Vieira, 2002, "Gerador Automático de Modelos de Simulação", Relatório de Estágio da Licenciatura em Engenharia de Sistemas e Informática, Departamento de Informática, Escola de Engenharia, Universidade do Minho.
- [Winston 1991] Wayne L. Winston, 1991, "Operations Research Applications and Algorithms", Second Edition, PWS-Kent Publishing Company, ISBN 0-534-98079-1.

**Leituras Adicionais** 

- Gregory S. Baker, "Taking The Work Out Of Simulation Modeling: An Application Of Technology Integration", in Proceedings of 1997 Winter Simulation Conference, ed. S. Andradóttir, K. J. Healy, D. H. Withers, and B. L. Nelson.
- Vivek Bapat, Nancy Swets, "The ARENA Product Family: Enterprise Modeling Solutions", in Proceedings of 2000 Winter Simulation Conference, J.A. Joines, R. R. Barton, K. Kang, and P. A. Fishwick, eds.
- James B. Dilworth, 1993, "Production and Operations Management: Manufacturing and Services", Fifth Edition, McGraw-Hill International Editions, Management and Organization Series, ISBN 0-07-112593-0.
- Gary Gang Jing, W. David Kelton, José C. Arantes, Ali A. Houshmand, "Modeling A Controlled Conveyor Network With Merging Configuration", in Proceedings of 1998 Winter Simulation Conference, D.J.Medeiros, E.F. Watson, J.S. Carson and M.S. Manivannan, eds.
- Averill M. Law, Michael G. McComas, "Simulation Of Manufacturing Systems", in Proceedings of 1998 Winter Simulation Conference, D.J.Medeiros, E.F. Watson, J.S. Carson and M.S. Manivannan, eds.
- Vírginia Helena A. C. Machado, 1998, "Gestão de *Stocks* para Sistemas de Distribuição de Gases de Petróleo Liquefeitos", Volume I, Tese de Doutoramento em Engenharia Industrial - Logística Industrial, Faculdade de Ciências e Tecnologia, Universidade Nova de Lisboa.
- Ryan Heath Melton, C. Thomas Culbreth, Stephen D. Roberts, Jeffrey A. Joines, "Using Automation For Finishing Room Capacity Planning", in Proceedings of 2001 Winter Simulation Conference, B.A. Peters, J.S. Smith, D.J. Medeiros, and M. W. Rohrer, eds.
- Nuno Nina, 1999, "Visual Basic 6 Curso Completo", 2ª Edição, FCA Editora de Informática, ISBN 972-722-162-9.
- Deborah Sadowski, Vivek Bapat, "The ARENA Product Family: Enterprise Modeling Solutions ", in Proceedings of 1999 Winter Simulation Conference, P. A. Farrington, H. B. Nembhard, D. T. Sturrock, and G. W. Evans, eds.
- Bruce W. Schmeiser, "Some MYTHS And Common Errors In Simulation Experiments", in Proceedings of 2001 Winter Simulation Conference, B.A. Peters, J.S. Smith, D.J. Medeiros, and M. W. Rohrer, eds.
- Edited by Gavriel Salvendy, 1992, "Handbook of Industrial Engineering", Second Edition, A Wiley-Interscience Publication, John Wiley & Sons, INC., ISBN 0-471-50276- 6, Chapter 101 – "Simulation Languages" (Robert E. Schwab – Caterpillar Inc., Ibrahim H. Nisanci – Bradley University).
- Marvin S. Seppanen, "Developing Industrial Strength Simulations Models Using Visual Basic For Applications (VBA)", in Proceedings of 2000 Winter Simulation Conference, J.A. Joines, R. R. Barton, K. Kang, and P. A. Fishwick, eds.
- Roderick J. Swets, Glenn R. Drake, "The ARENA Product Family: Enterprise Modeling Solutions", in Proceedings of 2001 Winter Simulation Conference, B.A. Peters, J.S. Smith, D.J. Medeiros, and M. W. Rohrer, eds.
- Jayendran Venkateswaran, Mohammed Yaseen Kalachikan Jafferali, Young –Jun Son, "Distributed Simulation: An Enabling Technology For Evaluation Of Virtual Enterprises", in Proceedings of 2001 Winter Simulation Conference, B.A. Peters, J.S. Smith, D.J. Medeiros, and M. W. Rohrer, eds.

# **Anexos**

**Anexo A – Código VBA** 

# **Anexo B – Poster do EstudIO2002**

Anexo A

Código VBA

#### **Arena Objects - ThisDocument:**

Private Sub ModelLogic\_RunBeginSimulation()

Set m = ThisDocument.Model  $Set s = m.SIMAN$ 

LinhasT = s.VariableArrayValue(s.SymbolNumber("Linhas")) NosT = s.VariableArrayValue(s.SymbolNumber("Nos")) s.StatisticsClearAll

For  $i = 1$  To NosT UserForm6.ComboBox5.AddItem i UserForm6.ComboBox7.AddItem i UserForm6.ComboBox8.AddItem i Next

 With UserForm4 .ComboBox1.AddItem "1" .ComboBox1.AddItem "2" .ComboBox1.AddItem "3" End With

 With UserForm4 .ComboBox2.AddItem "1" .ComboBox2.AddItem "2" .ComboBox2.AddItem "3" End With

 With UserForm4 .ComboBox3.AddItem "1" .ComboBox3.AddItem "2" .ComboBox3.AddItem "3" End With

With UserForm6 .ComboBox6.AddItem "1" .ComboBox6.AddItem "2" End With

UserForm3.Show

End Sub

Private Sub ModelLogic\_RunEndSimulation()

Set m = ThisDocument.Model  $Set s = m.SIMAN$ Dim y1, y2, y3 As Integer  $Dim B(1 To 3)$  As Integer

Dim a, a1, a2, a3 As Integer

LinhasT = s.VariableArrayValue(s.SymbolNumber("Linhas")) NosT = s.VariableArrayValue(s.SymbolNumber("Nos"))

UserForm8.TextBox1.value = LinhasT UserForm8.TextBox2.value = NosT UserForm8.TextBox3.value = s.RunCurrentTime UserForm8.TextBox15.value = s.VariableArrayValue(s.SymbolNumber("TempoSimulacao")) UserForm8.TextBox4.value = s.VariableArrayValue(s.SymbolNumber("TempoX")) UserForm8.TextBox5.value = s.VariableArrayValue(s.SymbolNumber("TempoY")) UserForm8.TextBox11.value = s.ConstructString(smSimanConstructRunDate, 1, 1) UserForm8.TextBox12.value = s.ConstructString(smSimanConstructAnalyst, 1, 1) UserForm8.TextBox14.value = s.ConstructString(smSimanConstructProjectName, 1, 1)

Controlo = s.VariableArrayValue(s.SymbolNumber("Controlo"))

Select Case Controlo

 Case 1 UserForm8.CheckBox1.value = 1 Case 4 UserForm8.CheckBox2.value = 1 Case 2 UserForm8.CheckBox3.value = 1

UserForm8.TextBox8.Text = "Tipo " & s.VariableArrayValue(s.SymbolNumber("tipos1")) UserForm8.TextBox9.Text = "Tipo "  $\&$  s.VariableArrayValue(s.SymbolNumber("tipos2")) UserForm8.TextBox10.Text = "Tipo " & s.VariableArrayValue(s.SymbolNumber("tipos3"))

```
 Case 3 
               UserForm8.CheckBox4.value = 1 
                 If s.VariableArrayValue(s.SymbolNumber("CheckBox3")) = True Then 
                    UserForm8.CheckBox7.value = True 
                 ElseIf s.VariableArrayValue(s.SymbolNumber("CheckBox4")) = True Then 
                    UserForm8.CheckBox8.value = True 
                 ElseIf s.VariableArrayValue(s.SymbolNumber("CheckBox3")) = False And 
s.VariableArrayValue(s.SymbolNumber("CheckBox4")) = False Then 
                      UserForm8.CheckBox7.value = True 
                 End If 
        Case 5 
              UserForm8 CheckBox5 value = 1 UserForm8.TextBox7.value = s.VariableArrayValue(s.SymbolNumber("ValorCriticoFila")) 
        Case 6 
              UserForm8.CheckBox6.value = 1 UserForm8.TextBox7.value = s.VariableArrayValue(s.SymbolNumber("ValorCriticoFila1")) 
End Select 
Call Apaga 
'**********************Mandar para a Tabela 2******************************************************** 
a = 0For i = 1 To LinhasT
  a = s. CounterValue(s. SymbolNumber("Contador" & i)) + a
Next i 
For i = 1 To LinhasT
Call AddName("LINHA" & i, s.CounterValue(s.SymbolNumber("Contador " & i)), 2) 
Next i 
Call AddName("contador Total", a, 2) 
'**************************Mandar para a Tabela 3******************************************************* 
'Implementação em VBA do código que permite calcular o número de auto-rádios que, no período de simulação, circularam, em média, por 
'cada um dos nós (ver gráfico 1). 
   For i = 1. To No. T Call AddName("Node " & i, Format(s.DStatAverage(s.SymbolNumber("Cruzamento " & i & ".NumberBusy")), "00.00"), 3) 
    Next i 
'**************************Mandar para a Tabela 4******************************************************* 
'Implementação em VBA do código que permite calcular os níveis de utilização dos nós, em função da sua capacidade (ver gráfico 2). 
   For i = 1 To NosT
     Call AddName("Node " & i, Format(s.DStatAverage(s.SymbolNumber("Cruzamento " & i & ".Utilization")) * 100, "00.00"), 4) 
    Next i 
'**************************Mandar para a Tabela 5******************************************************* 
'Implementação em VBA do código que permite calcular os níveis de utilização dos postos de trabalho (ver gráfico 3).
```

```
For i = 1 To NosT
     k = 1 -LinhasT * (1 - i)Call AddName("N" & i & " (Mach " & 1 & ")", Format(s.DStatAverage(s.SymbolNumber("Maq " & k & ".Utilization")) * 100,
"00.00"), 5) 
     k = 1 -LinhasT * (1 - i) + (LinhasT - 1)
     Call AddName("N" & i & " (Mach " & 2 & ")", Format(s.DStatAverage(s.SymbolNumber("Maq " & k & ".Utilization")) * 100,
"00.00"), 5) 
    Next i 
'**************************Mandar para a Tabela 6******************************************************* 
'Implementação em VBA do código que permite calcular os tempos médios de permanência dos auto-rádios nas filas de espera de acesso aos 
'nós (ver gráfico 4). 
For i = 1 To NosT
     For j = 1 To LinhasT
       k = (i - 1) * Linhas T + j
       Call AddName("N" & i & " (O " & i & ")", Format(s.TallyAverage(s.SymbolNumber("Linha 1 " & k & "
Hold.queue.waitingTime")), "000.000"), 6) 
      Next j 
 Next i 
'**************************Mandar para a Tabela 7******************************************************* 
'Implementação em VBA do código que permite calcular os tempos máximos de permanência dos auto-rádios nas filas de espera de acesso 
'aos nós (ver gráfico 5). 
For i = 1. To No. TFor j = 1 To LinhasT
      k = (i - 1) * Linhas T + j
       Call AddName("N" & i & " (Q " & j & ")", Format(s.TallyMaximum(s.SymbolNumber("Linha 1 " & k & "
Hold.queue.waitingTime")), "000.000"), 7) 
      Next j 
 Next i 
'**************************Mandar para a Tabela 8******************************************************* 
'Implementação em VBA do código que permite calcular o comprimento médio das filas de espera de acesso aos nós (ver gráfico 6).
For i = 1 To NosT
    For j = 1 To LinhasT
       k = (i - 1) * LinhasT + j
        Call AddName("N" & i & " (Q " & j & ")", Format(s.DStatAverage(s.SymbolNumber("Linha 1 " & k & " 
Hold.queue.numberinqueue")), "000.000"), 8) 
     Next j 
Next i 
'**************************Mandar para a Tabela 9******************************************************* 
'Implementação em VBA do código que permite calcular o comprimento máximo das filas de espera de acesso aos nós (ver gráfico 7). 
For i = 1 To NosT
     For j = 1 To LinhasT
       k = (i - 1) * Linhas T + jCall AddName("N" & i & " (Q " & j & ")", Format(s.DStatMaximum(s.SymbolNumber("Linha 1 " & k & ")
Hold.queue.numberinqueue")), "0000.000"), 9) 
      Next j 
 Next i 
'**************************Mandar para a Tabela 10******************************************************* 
'Implementação em VBA do código que permite calcular o número de auto-rádios que ficaram nas filas de espera de acesso aos nós, no 
'termo da simulação (ver gráfico 8).
```
For  $i = 1$  To NosT For  $j = 1$  To LinhasT

```
k = (i - 1) * Linhas T + j
     Call AddName("N" & i & " (Q " & j & ")", Format(s.DStatLastValue(s.SymbolNumber("Linha 1 " & k & "
Hold.queue.numberinqueue")), "0000.000"), 10)
    Next j
Next i
UserForm8.TextBox13.value = s.TallyNumberOfObservations(s.SymbolNumber("Tally 1"))
Implementação em VBA do código que permite calcular o número de operações realizadas em cada posto de trabalho (ver gráfico 9).
For i = 1 To NosT
   k = 1 -LinhasT * (1 - i)Call AddName("N" & i & " (Mach " & 1 & ")", s. CounterValue(s. SymbolNumber("Linha 2 " & k & " contador")), 13)
   k = 1 - LinhasT * (1 - i) + (LinhasT - 1)Call AddName("N" & i & " (Mach " & 2 & ")", s. CounterValue(s. SymbolNumber("Linha 2 " & k & " contador")), 13)
Next i
'Implementação em VBA do código que permite calcular os tempos de produção dos auto-rádios (Valores mínimo, médio e máximo) (ver
'gráfico10).
Call AddName("Average Value", Format(s.TallyAverage(s.SymbolNumber("Tally 1")), "0000.000"), 14)
Call AddName("Minimum Value", Format(s.TallyMinimum(s.SymbolNumber("Tally 1")), "0000.000"), 14)
Call AddName("Maximum Value", Format(s.TallyMaximum(s.SymbolNumber("Tally 1")), "0000.000"), 14)
'Implementação em VBA do código que permite calcular o número de auto-rádios que acederam aos elevadores em cada nó (ver gráfico 12).
k = 0For i = 1 To NosT
  If s.VariableArrayValue(s.SymbolNumber("Elev" & i)) = 1 Then
     k = k + 1Call AddName("Node " & i & "(Elev " & i & ")", s.CounterValue(s.SymbolNumber("Elevador " & k & " contador")), 16)
   Else
    Call AddName("Node " & i & "(Elev " & i & ")", 0, 16)
   End If
Next i
Call AddName("Type 1", s.VariableArrayValue(s.SymbolNumber("numtipo1")), 15)
Call AddName("Type 2", s.VariableArrayValue(s.SymbolNumber("numtipo2")), 15)
Call AddName("Type 3", s.VariableArrayValue(s.SymbolNumber("numtipo3")), 15)
UserForm8.Show
End Sub
```
\*\*\*\*\*\*\*\*\*\*\*\*\*\*\*\*\*\*\*\*\*\*\*\*\*\*\*\*\*\*\*\*

'Implementação em VBA do código que permite enviar informação para uma tabela de uma base de dados da aplicação Microsoft Access.

Function AddName(ByVal campo1 As String, ByVal campo2 As Double, ByVal TabNum As Integer)

Dim rst\_Dados As DAO.Recordset Dim BD Teste As DAO.Database Set BD  $\bar{T}$ este = OpenDatabase("C:\Blau2Dez\luis.mdb") With  $\bar{B}D$  Teste Set rst\_Dados = .OpenRecordset("tabela" & TabNum)

```
With rst_Dados
          .AddNew 
         Fields("x") = campo1Fields("y") = campo2 .Update 
          .Close 
     End With 
       .Close 
     End With 
End Function 
'*********************************
'Implementação em VBA do código que permite apagar o conteúdo de uma base de dados, e respectivas tabelas, do Microsoft Access. 
Private Sub Apaga() 
Dim BD_Teste As DAO.Database 
Dim qdf_Apaga As DAO.QueryDef 
  Set BD_Teste = OpenDatabase("C:\Blau2Dez\luis.mdb")
   With BD_Teste 
     Set qdf_Apaga = .CreateQueryDef("", "DELETE * FROM tabela3") 
     qdf_Apaga.Execute 
     qdf_Apaga.Close 
     Set qdf_Apaga = .CreateQueryDef("", "DELETE * FROM tabela4") 
     qdf_Apaga.Execute 
     qdf_Apaga.Close 
     Set qdf_Apaga = .CreateQueryDef("", "DELETE * FROM tabela5") 
     qdf_Apaga.Execute 
     qdf_Apaga.Close 
     Set qdf_Apaga = .CreateQueryDef("", "DELETE * FROM tabela6") 
     qdf_Apaga.Execute 
     qdf_Apaga.Close 
    Set qdf Apaga = .CreateQueryDef("", "DELETE * FROM tabela7")
     qdf_Apaga.Execute 
     qdf_Apaga.Close 
     Set qdf_Apaga = .CreateQueryDef("", "DELETE * FROM tabela8") 
    qdf Apaga.Execute
     qdf_Apaga.Close 
     Set qdf_Apaga = .CreateQueryDef("", "DELETE * FROM tabela9") 
     qdf_Apaga.Execute 
     qdf_Apaga.Close 
    Set qdf Apaga = .CreateQueryDef("", "DELETE * FROM tabela10")
    qdf Apaga.Execute
     qdf_Apaga.Close 
    Set qdf Apaga = .CreateQueryDef("", "DELETE * FROM tabela13")
    qdf Apaga.Execute
     qdf_Apaga.Close 
     Set qdf_Apaga = .CreateQueryDef("", "DELETE * FROM tabela14") 
     qdf_Apaga.Execute 
     qdf_Apaga.Close 
    Set qdf Apaga = .CreateQueryDef("", "DELETE * FROM tabela15")
     qdf_Apaga.Execute 
     qdf_Apaga.Close 
    Set qdf Apaga = .CreateQueryDef("", "DELETE * FROM tabela16")
     qdf_Apaga.Execute 
     qdf_Apaga.Close
```
End Sub

#### \*\*\*\*\*\*\*\*\*\*\*\*\*\*\*\*\*\*\*\*\*\*\*\*\*\*\*\*\*\*\*

'Implementação em VBA do código que permite calcular o número de auto-rádios produzidos de cada tipo (ver gráfico 11)

Private Sub VBA\_Block\_2\_Fire()

Set  $m =$  ThisDocument.Model  $Set s = m.SIMAN$ 

If s. AttributeValue(s. ActiveEntity, s. SymbolNumber("tipo"),  $0, 0$ ) = 1 Then s.VariableArrayValue(s.SymbolNumber("numtipo1")) = s.VariableArrayValue(s.SymbolNumber("numtipo1")) + 1

ElseIf s.AttributeValue(s.ActiveEntity, s.SymbolNumber("tipo"),  $0, 0$ ) = 2 Then s.VariableArrayValue(s.SymbolNumber("numtipo2")) = s.VariableArrayValue(s.SymbolNumber("numtipo2")) + 1

ElseIf s.AttributeValue(s.ActiveEntity, s.SymbolNumber("tipo"),  $0, 0$ ) = 3 Then s.VariableArrayValue(s.SymbolNumber("numtipo3")) = s.VariableArrayValue(s.SymbolNumber("numtipo3")) + 1

End If

End Sub

\*\*\*\*\*\*\*\*\*\*\*\*\*\*\*\*\*\*\*\*\*\*\*\*\*\*\*\*\*\*\*

Private Sub VBA\_Block\_1\_Fire()

Set m = ThisDocument.Model Set  $s = m.SIMAN$ 

 $LinhasT = s.VariableArrayValue(s.SymbolNumber("Linhas"))$  $NosT = s.VariableArrayValue(s.SymbolNumber("Nos"))$ 

```
'Estatégia:Controlo = 1 Minimizar o Tamanho das Filas de Espera
   'Estatégia: Controlo = 2 \text{ Em Função do Tipo de Auto-Rádios}*****
    ****************
                  ******************************
```
m.BreakOnTime (s.VariableArrayValue(s.SymbolNumber("TempoSimulacao")))

Controlo = s.VariableArrayValue(s.SymbolNumber("Controlo"))

Select Case Controlo

```
Case 1
'Controlo = 1 = = > Estratégia de Minimizar o Tamanho das Filas de Espera!!!
```

```
For i = 1 To NosT
    i =LinhasT * (i - 1)Call GestaoGlobal(LinhasT, i, j, 1)
Next
i = 1
```
Case 2

'Controlo =  $2 \implies$  Estratégia em função do tipo de Auto-Rádio!!!

```
For i = 1 To NosT
    i =LinhasT * (i - 1)Call GestaoGlobal(LinhasT, i, j, 2)
Next
i = 1
```
Case 3

'Controlo = 3 ==> Estratégia de prioridade em Função do Índice da Linha

```
For i = 1 To NosT
    j =LinhasT *(i - 1) Call GestaoGlobal(LinhasT, i, j, 3) 
 Next 
i = 1
```
Case 4

'Controlo = 4 ==> Estratégia de Caminho Mais Curto

```
For i = 1 To NosT
    j =LinhasT * (i - 1)
     Call GestaoGlobal(LinhasT, i, j, 4) 
 Next 
i = 1
```
Case 5

'Package 5 - Dar Prioridade Filas de Espera (Estratégia = 1)/ Caminho mais Curto (Estratégia = 4)

ValorCriticoFila = s.VariableArrayValue(s.SymbolNumber("ValorCriticoFila"))

```
For i = 1 To NosT
    j =LinhasT * (i - 1) Dim Mult1 As Integer 
    Mult1 = jFlag = 0For p = 0 To LinhasT - 1
        If s.QueueNumberOfEntities(s.SymbolNumber("Linha 1 " & (Mult1 + p + 1) & " " & "Hold.Queue")) >= ValorCriticoFila 
         Flag = 1 Exit For 
        End If 
      Next p 
     If Flag = 1 Then
        Call GestaoGlobal(LinhasT, i, j, 1) 
      Else 
        Call GestaoGlobal(LinhasT, i, j, 4) 
      End If 
 Next 
i = 1
```
Case 6

Then

'Package 6 - Dar Prioridade Filas de Espera (Estratégia = 1)/ Destino Extremos / Caminho mais Curto (Estratégia = 4)

ValorCriticoFila1 = s.VariableArrayValue(s.SymbolNumber("ValorCriticoFila1"))

```
For i = 1 To NosT
    j =LinhasT * (i - 1) Dim Mult2 As Integer 
    Mult2 = jFlag1 = 0For p = 0 To Linhas T - 1
```

```
If s.QueueNumberOfEntities(s.SymbolNumber("Linha 1 " & (Mult2 + p + 1) & " " & "Hold.Queue")) >=
ValorCriticoFila1 Then 
                     Call GestaoGlobal(LinhasT, i, j, 1) 
                    Flag1 = 1 Exit For 
                  End If 
               Next p 
                 If Flag1 = 0 Then
                    Call GestaoGlobal(LinhasT, i, j, 5) 
                  End If 
          Next 
         i = 1End Select 
End Sub 
Private Function GestaoGlobal(ByVal Linhas As Integer, ByVal Nos As Integer, ByVal Mult As Integer, ByVal Estrategia As Integer) 
Set m = ThisDocument.Model 
Set s = m.SIMANDim valor As Integer 
Dim Posicao As Integer 
Dim i As Integer 
Dim a As Integer 
Dim Origem(0 To 20) As Integer 
Dim Destino(0 To 20) As Integer 
Dim Final(0 To 20) As Integer 
Dim Prioridade(0 To 20) As Integer 
Dim saida(0 To 20) As Integer 
Dim Capacidade As Integer 
Dim n As Integer 
Dim d(0 To 2) As Integer 
Dim p, p1, p2 As Integer 
Dim k, Ok As Integer 
Dim saida2(0 To 21) As Integer
LinhasT = s.VariableArrayValue(s.SymbolNumber("Linhas")) 
Dim Fila(1 To 400) As Integer 
For k = 1 To Linhas T * Nos T
  Fila(k) = s.QueueNumberOfEntities(s.SymbolNumber("Linha 1 " & k & " " & "Hold.Queue"))
Next k 
  k = 1For i = 1 To Nos
       For j = 1 To Linhas
          Matriz Principal(j, i).Fila Espera = Fila(k)
          k = k + 1 Next j 
    Next i 
Capacidade = s.VariableArrayValue(s.SymbolNumber("Cap" & Nos)) 
    For i = 0 To Linhas - 1
       Destino(i) = 0Final(i) = 0 Next i 
For i = 0 To Linhas - 1
  Origem(i) = i + 1 'Linha i
```
Next i

109

```
Randomize
For i = 0 To Linhas - 1
   If s. OueueNumberOfEntities(s. SymbolNumber("Linha 1 " & (Mult + i + 1) & " " & "Hold. Oueue")) = 0 Then
        Destino(i) = 0Else
        If s.VariableArrayValue(s.SymbolNumber("CheckBox1")) = True Then
            If s. VariableArrayValue(s. SymbolNumber("Elev" & Nos)) = 1 Then
              Destino(i) = Int(Rnd * (LinhasT + 1) + 1)
            Else
             Destino(i) = Int(Rnd * LinhasT + 1)
            End If
        ElseIf s.VariableArrayValue(s.SymbolNumber("CheckBox2")) = True Then
            Destination(i) = Origin(i)ElseIf s.VariableArrayValue(s.SymbolNumber("CheckBox1")) = False And
s.VariableArrayValue(s.SymbolNumber("CheckBox2")) = False Then
            If s. VariableArrayValue(s. SymbolNumber("Elev" & Nos)) = 1 Then
              Destino(i) = Int(Rnd * (LinhasT + 1) + 1)
            Else
             Destino(i) = Int(Rnd * LinhasT + 1)
            End If
        End If
   End If
Final(i) = Destino(i)Next i
Select Case Estrategia
   Case 5
             'Dar Prioridade aos Extremos ,Caminho mais curto
         For i = 0 To Linhas - 1
            If Destino(i) = 1 Or Destino(i) = Linhas Then
                Prioridade(i) = 0ElseIf Destino(i) - Origem(i) \infty 0 Then
                If Destino(i) > 0 Then
                 Prioridade(i) = Destino(i) - Origem(i)
                         If Prioridade(i) > 0 Then
                         Prioridade(i) = Prioridade(i) + 1
                         Else
                         Prioridade(i) = Prioridade(i) - 1
                         End If
                Else
                 Prioridade(i) = 1000End If
              Else
                 Prioridade(i) = 1
            End If
          Next i
```

```
Case 4
...<br>***********
                          'Caminho mais curto
          For i = 0 To Linhas - 1
             If Destino(i) > 0 Then
               Prioridade(i) = Destino(i) - Origem(i)
             Else
               Prioridade(i) = 10000End If
          Next i
    Case 1
14444444'Avança o Auto-Rádio da Fila de Espera Maior
'Objectivo: Minimizar o tamanho das Filas de Espera
valor = s.QueueNumberOfEntities(s.SymbolNumber("Linha 1 " & (Mult + 1) & " " & "Hold.Queue"))
          For i = 1 To Linhas - 1
              If valor < s.QueueNumberOfEntities(s.SymbolNumber("Linha 1 " & (Mult + i + 1) & " " & "Hold.Queue")) Then
                 valor = s.QueueNumberOfEntities(s.SymbolNumber("Linha 1 " & (Mult + i + 1) & " " & "Hold.Queue"))
                 Posicao = i + 1End If
          Next i
         For i = 0 To Linhas - 1
             If s.QueueNumberOfEntities(s.SymbolNumber("Linha 1 " & (Mult + i + 1) & " " & "Hold.Queue")) < 1 Then
               Destino(i) = 0Prioridade(i) = 10000End If
             If Destino(i) > 0 Then
               Prioridade(i) = s.QueueNumberOfEntities(s.SymbolNumber("Linha 1 " & (Mult + i + 1) & " " & "Hold.Queue")) - valor
               Else
                 Prioridade(i) = s.QueueNumberOfEntities(s.SymbolNumber("Linha 1 " & (Mult + i + 1) & " " & "Hold.Queue")) + valor
             End If
             'If s.QueueNumberOfEntities(s.SymbolNumber("Linha 1 " & (Mult + i + 1) & " " & "Hold.Queue")) = 0 Then
               Destino(i) = 0Prioridade(i) = Prioridade(i) + valor
             'End If
          Next i
    Case 2
                      \cdots'Controlo = 2 \implies Estratégia em função do tipo de Auto-Rádio!!!
Dim Fila1(0 To 400) As Integer
For i = 0 To Linhas - 1
  If s.QueueNumberOfEntities(s.SymbolNumber("Linha 1 " & (Mult + i + 1) & " " & "Hold.Queue")) > 0 Then
      'Diz o Tipo de Auto-Rádio
      Fila1(i) = s.QueuedEntityAttribute(s.SymbolNumber("Linha 1 " & (Mult + i + 1) & " " & "Hold.Queue"), 1,
s.SymbolNumber("Tipo"))
  Else
      Fila1(i) = 0
```
End If

Next i

```
Dim Tipos(1 To 3) As Integer
```

```
'Ordem de Prioridade
 Tipos(1) = s.VariableArrayValue(s.SymbolNumber("tipos1"))Tipos(2) = s.VariableArrayValue(s.SymbolNumber("tipos2"))Tipos(3) = s.VariableArrayValue(s.SymbolNumber("tipos3"))For i = 0 To Linhas - 1
        If \text{Filal}(i) = \text{Tipos}(1) Then
              Prioridade(i) = 1ElseIf Fila1(i) = Tipos(2) Then
           Prioridade(i) = 2ElseIf Fila1(i) = Tipos(3) Then
           Prioridade(i) = 3Else
           Destino(i) = 0Prioridade(i) = 10000End If
    Next i
  Case 3
\mathbf{r}'Controlo = 3 \implies Estratégia de prioridade em Função do Índice da Linha
For i = 0 To Linhas - 1
          If s.VariableArrayValue(s.SymbolNumber("CheckBox3")) = True Then
               Prioridade(i) = Origem(i)
                If s.QueueNumberOfEntities(s.SymbolNumber("Linha 1 " & (Mult + i + 1) & " " & "Hold.Queue")) = 0 Then
                Destino(i) = 0Prioridade(i) = 10000End If
          ElseIf s.VariableArrayValue(s.SymbolNumber("CheckBox4")) = True Then
               Prioridade(i) = Linhas - Origem(i)
              If s. QueueNumberOfEntities(s. SymbolNumber("Linha 1 " & (Mult + i + 1) & " " & "Hold. Queue")) = 0 Then
                Destino(i) = 0
                Prioridade(i) = 10000End If
ElseIf s.VariableArrayValue(s.SymbolNumber("CheckBox3")) = False And s.VariableArrayValue(s.SymbolNumber("CheckBox4")) = False Then
               Prioridade(i) = Origem(i)
               If s. QueueNumberOfEntities(s. SymbolNumber("Linha 1 " & (Mult + i + 1) & " " & "Hold. Queue")) = 0 Then
                Destino(i) = 0Prioridade(i) = 10000End If
          End If
       Next i
End Select
For n = 0 To Linhas - 1
    a = \text{Principal}(n)If a < 0 Then
          a = -aEnd If
    C = n
```

```
For i = n + 1 To Linhas - 1
          B = Prioridade(i)If B < 0 Then
              B = -BEnd If
            If a > B Then
              C = ia = \text{Principal}aux = 1End If
            If a = B And Origem(n) > Origem(i) Then
              C = ia = \text{Principal}aux = 1End If
            If a = 0 Then
              Exit For
            End If
            If B = 0 Then
              C = iExit For
            End If
        Next i
d(0) =Origem(C)
    d(1) = Destino(C)
    d(2) = \text{Principal}(C)Origem(C) = Origem(n)Destino(C) = Destino(n)Prioridade(C) = Prioridade(n)Origem(n) = d(0)Destino(n) = d(1)Prioridade(n) = d(2)If aux = 1 Then
     n = -1End If
    aux = 0Next n
'Logica
i = 0k = 0If Destino(i) > 0 Then
    saida(k) = Origin(i)saida2(k) = Destino(i)
    k = k + 1End If
  For i = 1 To Linhas - 1
    For n = 0 To k - 1If (((\text{Destino}(i) \leq \text{saida2}(n) \text{ And Origem}(i) \leq \text{saida}(n)) \text{ Or } (\text{Origem}(i) \geq \text{saida}(n) \text{ And Destino}(i) \geq \text{saida2}(n))) And \text{Destino}(i) \geq 0) Then
      Ok = 1Else
        Ok = 0
```

```
 Exit For 
        End If 
     Next n 
    If Ok = 1 Then
         saida(k) =Origem(i)
         saida2(k) =Destino(i)
         k = k + 1If k = Capacidade Then
          Exit For 
        End If 
     End If 
Next i 
'************************************************************************ 
'Algoritmo de Cruzamento Temporal 
For i = 0 To Linhas - 1
  For j = 0 To k - 1If (Origem(i) \infty saida(j) And Destino(i) > 0 And Origem(i) > 0) Then
       Ok = 1 Else 
       Ok = 0 Exit For 
     End If 
   Next j 
  If Ok = 1 Then
       For j = 0 To k - 1 p = Destino(i) - Origem(i) 
           p1 = pp2 =saida2(j) - saida(j)If ((p1 < 0 And p2 < 0) Or (p1 > 0 And p2 > 0)) Then
              Ok = 1 ElseIf ((Origem(i) < saida(j) And Destino(i) < saida2(j)) Or (Origem(i) > saida(j) And Destino(i) > saida2(j))) Then 
              Ok = 1ElseIf (Origem(i) > saida(j) And Destino(i) < saida2(j)) Then
p1 =Origem(i) - p2If (p1 > \text{saida2}(j) \text{ Or } p = 0) Then
                     Ok = 1 Else 
                         If (saida(j) - p) < Destino(i) Then
                            Ok = 1 Else 
                            Ok = 0 Exit For 
                          End If 
                    End If 
             Else 
                   p1 =Origem(i) - p2
```

```
If (p1 \leq saida2(j)) Or p = 0 Then
```

```
Ok = 1 Else 
                        If (saida(j) - p) > Destino(i) Then
                                \overrightarrow{Ok} = 1 Else 
                                Ok = 0 Exit For 
                         End If 
                       End If 
             End If 
        Next j 
   End If 
  If Ok = 1 Then
       saida(k) = Origin(i)saida2(k) =Destino(i)
       k = k + 1If k = Capacidade Then
        Exit For 
        End If 
   End If 
Next i 
If s.ResourceNumberBusy(s.SymbolNumber("Cruzamento " & Nos)) = 0 Then
    For i = 0 To Linhas - 1
         If saida(i) \leq 0 Then
            Posicao = saida(i)x = Posicao + Mult s.VariableArrayValue(s.SymbolNumber("estacao1" & (Posicao + Mult))) = Final(saida(i) - 1) 
             'Este Função vai-te dar o Valor do K que queres!!!!(origem,destino) 
             Call TempoRota(Posicao, Final(saida(i) - 1)) 
              auxiliar = s.VariableArrayValue(s.SymbolNumber("k")) 
s.VariableArrayValue(s.SymbolNumber("Linha 1 " & x & " TempRota")) =
s.VariableArrayValue(s.SymbolNumber("TempoX")) + auxiliar * s.VariableArrayValue(s.SymbolNumber("TempoY")) 
              s.SignalSend (saida(i) + Mult)
```
End If

Next i

End If

End Function

### **Forms- UserForm3:**

Private Sub CommandButton1\_Click()

End

End Sub

Private Sub CommandButton2\_Click() hide UserForm4.Show End Sub Private Sub UserForm\_Click()

End Sub

#### **Forms- UserForm4:**

Private Sub CheckBox1\_Click()

End Sub

Private Sub CheckBox2\_Click()

End Sub

Private Sub CheckBox3\_Click()

End Sub

Private Sub CheckBox4\_Click()

End Sub

Private Sub CheckBox5\_Click()

End Sub

Private Sub CommandButton1\_Click()

'Controlo = 1 ==> Estratégia de Minimizar o Tamanho das Filas de Espera!!!

Set m = ThisDocument.Model  $Set s = m.SIMAN$ s.VariableArrayValue(s.SymbolNumber("Controlo")) = 1

s.VariableArrayValue(s.SymbolNumber("TempoSimulacao")) = UserForm4.TextBox14.value

s.VariableArrayValue(s.SymbolNumber("CheckBox1")) = UserForm4.CheckBox1.value s.VariableArrayValue(s.SymbolNumber("CheckBox2")) = UserForm4.CheckBox2.value

s.VariableArrayValue(s.SymbolNumber("intervalo")) = UserForm4.TextBox17.value

Unload Me

End Sub

Private Sub CommandButton10\_Click()

'Controlo = 6 ==> Dar Prioridade Filas de Espera / Destino Extremos / Caminho mais Curto

Set m = ThisDocument.Model  $Set s = m.SIMAN$ 

s.VariableArrayValue(s.SymbolNumber("Controlo")) = 6 s.VariableArrayValue(s.SymbolNumber("TempoSimulacao")) = UserForm4.TextBox14.value

s.VariableArrayValue(s.SymbolNumber("ValorCriticoFila1")) = UserForm4.TextBox16.value

s.VariableArrayValue(s.SymbolNumber("CheckBox1")) = UserForm4.CheckBox1.value s.VariableArrayValue(s.SymbolNumber("CheckBox2")) = UserForm4.CheckBox2.value

s.VariableArrayValue(s.SymbolNumber("intervalo")) = UserForm4.TextBox17.value

Unload Me

End Sub

Private Sub CommandButton2\_Click()

'Controlo = 2 ==> Estratégia em função do tipo de Auto-Rádio!!!

Set m = ThisDocument.Model  $Set s = m.SIMAN$ s.VariableArrayValue(s.SymbolNumber("Controlo")) = 2 s.VariableArrayValue(s.SymbolNumber("tipos1")) = ComboBox1.value

s.VariableArrayValue(s.SymbolNumber("tipos2")) = ComboBox2.value

s.VariableArrayValue(s.SymbolNumber("tipos3")) = ComboBox3.value

s.VariableArrayValue(s.SymbolNumber("TempoSimulacao")) = UserForm4.TextBox14.value

s.VariableArrayValue(s.SymbolNumber("CheckBox1")) = UserForm4.CheckBox1.value

s.VariableArrayValue(s.SymbolNumber("CheckBox2")) = UserForm4.CheckBox2.value

s.VariableArrayValue(s.SymbolNumber("intervalo")) = UserForm4.TextBox17.value

Unload Me

End Sub

Private Sub CommandButton3\_Click()

'Controlo = 3 ==> Estratégia de prioridade em Função do Índice da Linha

Set m = ThisDocument.Model  $Set s = m.SIMAN$ s.VariableArrayValue(s.SymbolNumber("Controlo")) = 3

s.VariableArrayValue(s.SymbolNumber("TempoSimulacao")) = UserForm4.TextBox14.value

s.VariableArrayValue(s.SymbolNumber("CheckBox1")) = UserForm4.CheckBox1.value s.VariableArrayValue(s.SymbolNumber("CheckBox2")) = UserForm4.CheckBox2.value

s.VariableArrayValue(s.SymbolNumber("CheckBox3")) = UserForm4.CheckBox3.value s.VariableArrayValue(s.SymbolNumber("CheckBox4")) = UserForm4.CheckBox4.value

s.VariableArrayValue(s.SymbolNumber("intervalo")) = UserForm4.TextBox17.value

Unload Me

End Sub

Private Sub CommandButton6\_Click()

UserForm6.Show

End Sub

Private Sub CommandButton7\_Click()

Set m = ThisDocument.Model  $Set s = m.SIMAN$ 

s.VariableArrayValue(s.SymbolNumber("TempoX")) = UserForm4.TextBox7.value s.VariableArrayValue(s.SymbolNumber("TempoY")) = UserForm4.TextBox8.value

End Sub

Private Sub CommandButton8\_Click()

'Controlo = 4 ==> Estratégia de Caminho Mais Curto

Set m = ThisDocument.Model  $Set s = m$  SIMAN

s.VariableArrayValue(s.SymbolNumber("Controlo")) = 4

s.VariableArrayValue(s.SymbolNumber("TempoSimulacao")) = UserForm4.TextBox14.value

s.VariableArrayValue(s.SymbolNumber("CheckBox1")) = UserForm4.CheckBox1.value s.VariableArrayValue(s.SymbolNumber("CheckBox2")) = UserForm4.CheckBox2.value

s.VariableArrayValue(s.SymbolNumber("intervalo")) = UserForm4.TextBox17.value

Unload Me

End Sub

Private Sub CommandButton9\_Click()

'Controlo = 5 ==> Dar Prioridade Filas de Espera / Caminho mais Curto

Set m = ThisDocument.Model  $Set s = m.SIMAN$ 

s.VariableArrayValue(s.SymbolNumber("Controlo")) = 5

s.VariableArrayValue(s.SymbolNumber("TempoSimulacao")) = UserForm4.TextBox14.value

s.VariableArrayValue(s.SymbolNumber("ValorCriticoFila")) = UserForm4.TextBox15.value

s.VariableArrayValue(s.SymbolNumber("CheckBox1")) = UserForm4.CheckBox1.value

s.VariableArrayValue(s.SymbolNumber("CheckBox2")) = UserForm4.CheckBox2.value

s.VariableArrayValue(s.SymbolNumber("intervalo")) = UserForm4.TextBox17.value

Unload Me

End Sub

Private Sub Frame1\_Click()

End Sub

Private Sub Frame10\_Click()

End Sub

Private Sub Frame4\_Click()

End Sub

Private Sub Frame6\_Click()

End Sub

Private Sub TextBox14\_Change()

End Sub

Private Sub TextBox15\_Change()

End Sub

Private Sub TextBox17\_Change()

End Sub

Private Sub TextBox7\_Change()

End Sub

Private Sub UserForm\_Click()

End Sub

## **Forms- UserForm6:**

Private Sub ComboBox6\_Change() End Sub

Private Sub ComboBox7\_Change()

End Sub

Private Sub ComboBox8\_Change() End Sub

Private Sub ComboBox9\_Change()

End Sub

Private Sub CommandButton4\_Click()

Set m = ThisDocument.Model  $Set s = m.SIMAN$ 

s.VariableArrayValue(s.SymbolNumber("temp")) = UserForm6.TextBox15.value s.VariableArrayValue(s.SymbolNumber("NoP")) = UserForm6.ComboBox5.value s.VariableArrayValue(s.SymbolNumber("MaqP")) = UserForm6.ComboBox6.value

If s.VariableArrayValue(s.SymbolNumber("NoP")) <> 0 And s.VariableArrayValue(s.SymbolNumber("MaqP")) <> 0 Then

Call Não\_Processa\_Tempos(s.VariableArrayValue(s.SymbolNumber("NoP")), s.VariableArrayValue(s.SymbolNumber("MaqP")), s.VariableArrayValue(s.SymbolNumber("temp")))

End If

End Sub

Private Sub CommandButton5\_Click()

Set m = ThisDocument.Model  $Set s = m.SIMAN$ 

s.VariableArrayValue(s.SymbolNumber("temp")) = UserForm6.TextBox18.value s.VariableArrayValue(s.SymbolNumber("NoP")) = UserForm6.ComboBox7.value

If s.VariableArrayValue(s.SymbolNumber("NoP")) <> 0 Then Call Tempo\_Rota\_Saída(s.VariableArrayValue(s.SymbolNumber("NoP")), s.VariableArrayValue(s.SymbolNumber("temp"))) End If

End Sub

Private Sub CommandButton6\_Click() Unload Me End Sub

Private Sub CommandButton7\_Click()

Set m = ThisDocument.Model  $Set s = m.SIMAN$ 

s.VariableArrayValue(s.SymbolNumber("temp")) = UserForm6.TextBox20.value s.VariableArrayValue(s.SymbolNumber("NoP")) = UserForm6.ComboBox8.value

If s.VariableArrayValue(s.SymbolNumber("NoP"))  $\leq 0$  Then

Call Tempo\_Rota\_Proximo\_No(s.VariableArrayValue(s.SymbolNumber("NoP")), s.VariableArrayValue(s.SymbolNumber("temp")))

End If

End Sub

Private Sub UserForm\_Click() End Sub

## **Forms- UserForm8:**

Private Sub CommandButton1\_Click()

 'Imprime a Form UserForm8.PrintForm

End Sub

Private Sub CommandButton2\_Click() Dim RetVal RetVal = Shell("C:\Blau2Dez\executa27.exe", 4) End Sub Private Sub CommandButton3\_Click() End End Sub Private Sub Frame1\_Click() End Sub Private Sub Frame2\_Click() End Sub Private Sub Label1\_Click() End Sub Private Sub UserForm\_Click() End Sub

# **Modules – Module1:**

Public matriz(20, 20) As Integer Public matriz1(20, 20) As Integer Public LinhasT As Integer Public NosT As Integer Public a As Arena.Application

Public Type VarMatriz Fila<sup>Espera</sup> As Integer Tempo\_Rota As Integer End Type

Public Controlo As Integer

Public Tipos(1 To 5) As Integer

Public Matriz\_Principal(1 To 20, 1 To 20) As VarMatriz

Public Function Não\_Processa\_Tempos(ByVal No As String, ByVal NMaq As Integer, ByVal tempo As Integer)

Set m = ThisDocument.Model  $Set s = m.SIMAN$ s.VariableArrayValue(s.SymbolNumber("tp" & No & NMaq)) = tempo

End Function

Public Function Tempo\_Rota\_Saída(ByVal No As String, ByVal tempo As Integer)

Set m = ThisDocument.Model  $Set s = m.SIMAN$ 

s.VariableArrayValue(s.SymbolNumber("trl2" & No)) = tempo

End Function

Public Function Tempo\_Rota\_Proximo\_No(ByVal No As String, ByVal tempo As Integer) Set  $m =$  ThisDocument.Model  $Set s = m.SIMAN$ 

s.VariableArrayValue(s.SymbolNumber("trs" & No)) = tempo

End Function

Public Function TempoRota(ByVal Origem As Integer, ByVal Destino As Integer)

'Preenche os Valores da Matriz

Set m = ThisDocument.Model  $Set s = m.SIMAN$ 

LinhasT = s.VariableArrayValue(s.SymbolNumber("Linhas"))

For  $j = 1$  To LinhasT

For  $i = 1$  To (LinhasT + 1)

 $aux = i - j$ 

If aux < 0 Then

Matriz Principal(j, i).Tempo Rota =  $(-1) * (i - j)$ 

 Else Matriz Principal(j, i).Tempo Rota =  $i - j$ End If

Next i

Next j

s.VariableArrayValue(s.SymbolNumber("k")) = Matriz\_Principal(Origem, Destino).Tempo\_Rota

End Function

#### **Implementação em VB do Código que Permite Editar os Gráficos do Crystal Report**

Option Explicit

Private Sub Command1\_Click(Index As Integer)

'Nota Luis: O Nº do report é o Número da Tabela

 relatorio.ReportFileName = "C:\Blau2Dez\report3.rpt" relatorio.PrintReport relatorio.PageZoom 140

End Sub

Private Sub Command10\_Click(Index As Integer)

'Nota Luis: O Nº do report é o Número da Tabela

 relatorio.ReportFileName = "C:\Blau2Dez\report13.rpt" relatorio.PrintReport relatorio.PageZoom 140

End Sub

Private Sub Command11\_Click(Index As Integer)

'Nota Luis: O Nº do report é o Número da Tabela

 relatorio.ReportFileName = "C:\Blau2Dez\report14.rpt" relatorio.PrintReport relatorio.PageZoom 140

End Sub

Private Sub Command12\_Click(Index As Integer) End End Sub

Private Sub Command13\_Click(Index As Integer)

'Nota Luis: O Nº do report é o Número da Tabela

 relatorio.ReportFileName = "C:\Blau2Dez\report15.rpt" relatorio.PrintReport relatorio.PageZoom 140

End Sub

Private Sub Command14\_Click(Index As Integer)

'Nota Luis: O Nº do report é o Número da Tabela

 relatorio.ReportFileName = "C:\Blau2Dez\report16.rpt" relatorio.PrintReport relatorio.PageZoom 140

End Sub

Private Sub Command2\_Click(Index As Integer)

'Nota Luis: O Nº do report é o Número da Tabela

 relatorio.ReportFileName = "C:\Blau2Dez\report4.rpt" relatorio.PrintReport relatorio.PageZoom 140

End Sub

Private Sub Command3\_Click(Index As Integer)

'Nota Luis: O Nº do report é o Número da Tabela

 relatorio.ReportFileName = "C:\Blau2Dez\report5.rpt" relatorio.PrintReport relatorio.PageZoom 140

End Sub

Private Sub Command4\_Click(Index As Integer)

'Nota Luis: O Nº do report é o Número da Tabela

 relatorio.ReportFileName = "C:\Blau2Dez\report6.rpt" relatorio.PrintReport relatorio.PageZoom 140

End Sub

Private Sub Command5\_Click(Index As Integer)

'Nota Luis: O Nº do report é o Número da Tabela

 relatorio.ReportFileName = "C:\Blau2Dez\report7.rpt" relatorio.PrintReport relatorio.PageZoom 140

End Sub

Private Sub Command6\_Click(Index As Integer)

'Nota Luis: O Nº do report é o Número da Tabela

 relatorio.ReportFileName = "C:\Blau2Dez\report8.rpt" relatorio.PrintReport relatorio.PageZoom 140

End Sub

Private Sub Command7\_Click(Index As Integer)

'Nota Luis: O Nº do report é o Número da Tabela

 relatorio.ReportFileName = "C:\Blau2Dez\report9.rpt" relatorio.PrintReport relatorio.PageZoom 140

End Sub

Private Sub Command8\_Click(Index As Integer)

'Nota Luis: O Nº do report é o Número da Tabela

 relatorio.ReportFileName = "C:\Blau2Dez\report10.rpt" relatorio.PrintReport relatorio.PageZoom 140

End Sub

**Anexo B** 

Poster do EstudIO2002